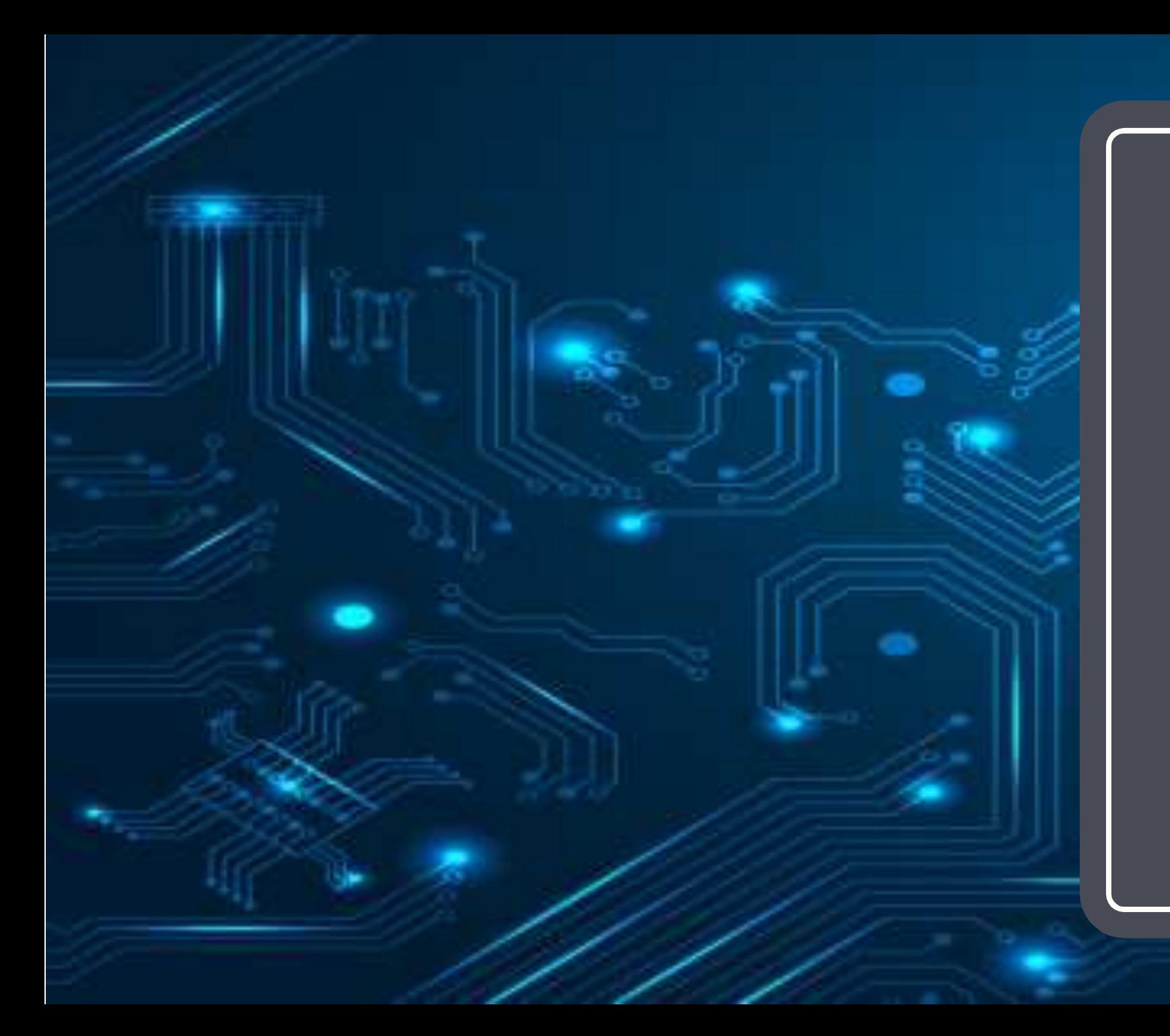

## Jaringan Komputer (KP041)

# edisi kerjasama dengan Univ Kalabahi

Pertemuan 1

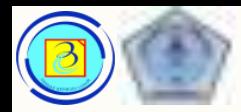

### Welcome  $\odot$ 2

- Selamat datang pada pertemuan perdana mata kuliah Jaringan Komputer
- Mata kuliah ini akan memperkenalkan anda pada dunia jaringan komputer lebih lanjut, yang mengadopsi kurikulum Cisco CCNA Routing and Switching versi 6 dan 7, bagian pertama (dari empat) yaitu : network fundamental / introduction to networks
- Kita awali dengan sesi perkenalan

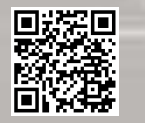

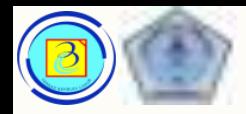

# Perkenalan

- Mata Kuliah ini diampu (diajar) di Budi Luhur oleh :
	- (dosen akan memperkenalkan diri sendiri dan tim dosen pengajar)
- Dosen akan membicarakan kesepakatan diruang kelas, seperti :
	- Kontrak kuliah
	- Kesepakatan mengenai kehadiran dan izin
	- Kesepakatan lain.

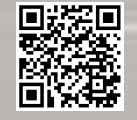

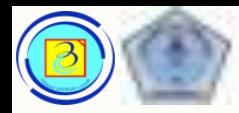

# Perkenalan

- Mata kuliah ini terdiri dari 3 SKS, tanpa prasyarat
	- Bobot penilaian (UBL):
		- *0% presensi / kehadiran tetapi harus mencapai 80% kehadiran agar nilai keluar*
		- *30% tugas => dari kuis dan penugasan lain*
		- *30% UTS*
		- *40% UAS*

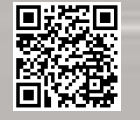

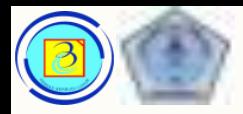

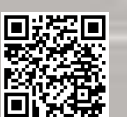

# Ketentuan dan Kesepakatan

- Update laporan presensi untuk ijin dan sakit paling lambat pada pertemuan terakhir
- Setiap mhs, jika memungkinkan, membawa sendiri laptop/ netbook dan kabel yang dibutuhkan.
- Mari sepakat tentang:
	- Tenggang waktu telat untuk hadir di kelas \_\_\_ menit
	- Tugas dikirim ke elearning.budiluhur.ac.id
	- Kode etik berpakaian
	- Kewajiban menyalakan webcam

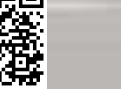

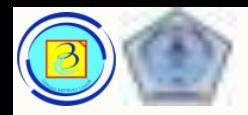

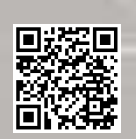

# Perkenalan: kenapa kurikulum Cisco?

- Cisco adalah salah vendor (produsen dan penyedia solusi bisnis) jaringan ICT (Information & Computer Technology) yang terbesar di dunia.
- Hardware dan Software Cisco digunakan oleh perusahan-perusahaan di seluruh dunia dari kelas korporat hingga menengah dan kecil.
- Sebagai bentuk CSR (Corporate Social Responsibility), Cisco membuat Cisco Academy, bertujuan untuk menciptakan tenaga ahli yang mampu mengisi kebutuhan SDM dunia untuk jaringan ICT.
- Cisco Academy adalah academy online terbesar di dunia dengan lebih dari sejuta lulusan di 170 negara.

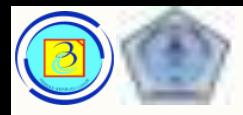

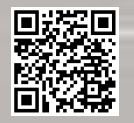

# Perkenalan : Sertifikasi

- Sertifikasi adalah jalan mencapai pengakuan profesional yang lebih bernilai di dunia kerja, dibandingkan gelar akademis.
- Sertifikasi internasional Cisco adalah bentuk pengakuan secara internasional terhadap kemampuan jaringan ICT seseorang dalam tingkatan tertentu.

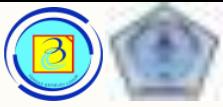

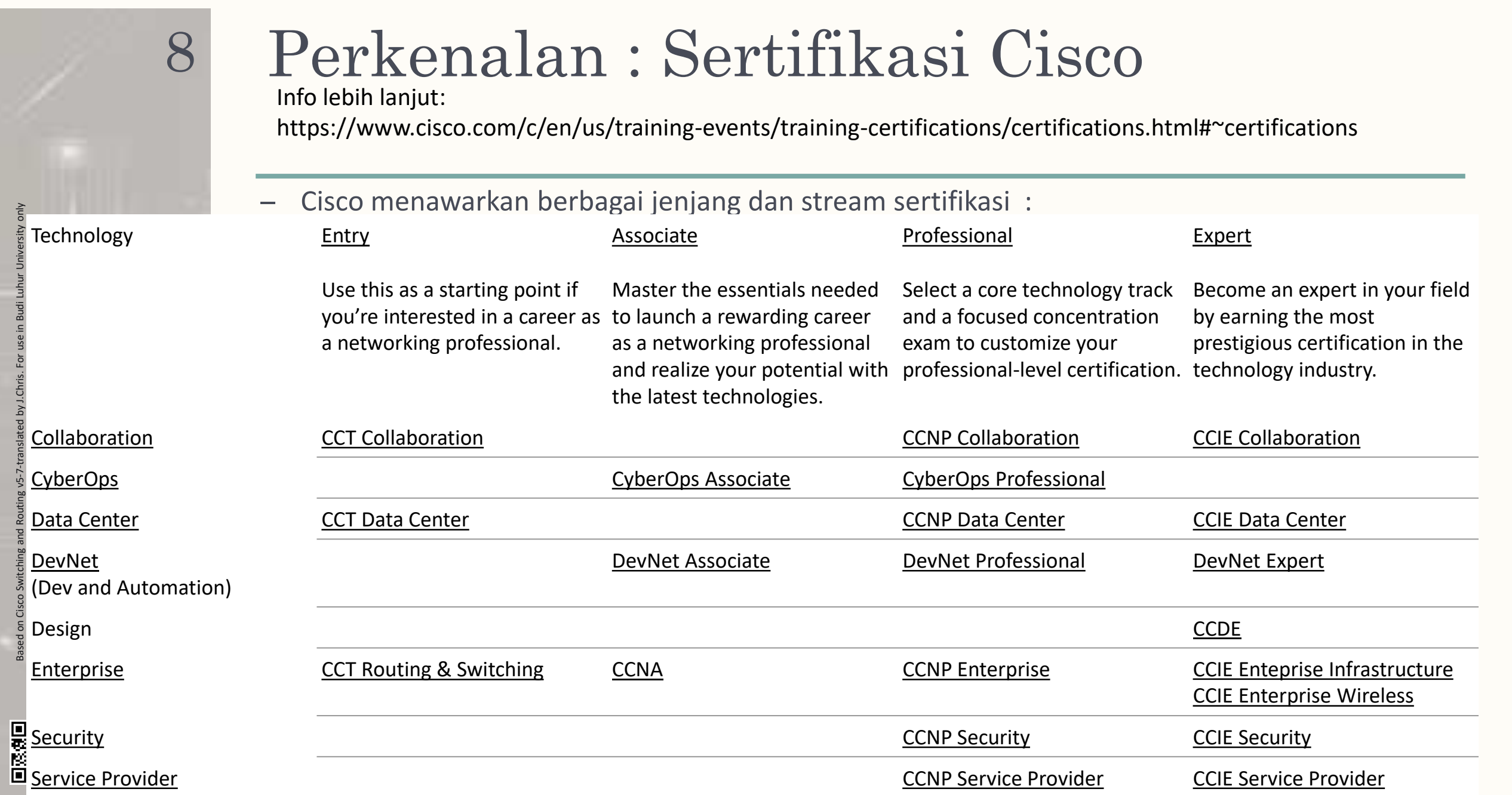

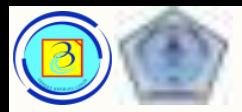

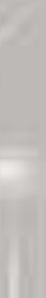

# Kenapa saya perlu sertifikasi?

– Ada banyak alasan kenapa anda butuh sertifikasi Cisco, silahkan perhatikan tabel rata-rata pendapatan professional IT berikut tiap tahunnya

Based on Cisco Switching and Routing v5-7-translated by J.Chris. For use in Budi Luhur University only

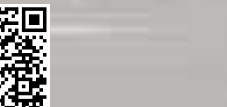

Presentasi JarKom (KP041)-JokoCC

•Product support specialist: \$71,139 •Desktop support analyst: \$76,221 •Hardware analyst: \$85,579 •[Systems administrator:](https://www.coursera.org/articles/what-is-a-system-administrator-a-career-guide) \$99,399 •Systems analyst: \$109,531 •[Scrum master:](https://www.coursera.org/articles/what-is-a-scrum-master) \$109,071 •Cloud computing analyst: \$100,981 •Database administrator: \$103,977 •Systems engineer: \$109,392 •[Network/cloud engineer](https://www.coursera.org/articles/what-is-a-cloud-engineer): \$118,750 •[DevOps Engineer:](https://www.coursera.org/articles/what-is-devops) \$120,750 •Site reliability engineer: \$119,011 •Network security engineer: \$117,636 •Big data engineer: \$121,484 •[Security architect:](https://www.coursera.org/articles/how-to-become-a-security-architect) \$166,919 •Network/cloud architect: \$132,860 •Information systems security manager: \$127,895

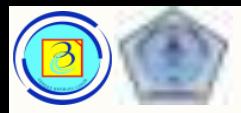

### Materi Mata Kuliah 10

### Secara keseluruhan, berikut adalah materi yang akan kita bahas:

- 1. Pengantar jarkom dan arsitektur jaringan
- 2. Trend ICT, aturan komunikasi standarisasi dan model jaringan
- 3. Physical layer, dan media transmisi
- 4. transmisi data analog, data digital
- 5. Transmisi asinkron dan sinkron, deteksi kesalahan
- 6. data link protocols dan ethernet
- 7. network layer, karakteristik IPv4
- 8. UTS
- 9. multiplexing dan teknik multiplexing
- 10. fungsi switching : circuit dan packet switching
- 11. Transport layer, protokol TCP dan UDP
- 12. Application layer dan protokol umum: http, smtp, dns, dhcp, ftp, smb, ftp
- 13. merancang lapisan jaringan, algoritma routing
- 14. algoritma kontrol kemacetan, internetwork
- 15. best practice dan kebudiluhuran dalam pengembangan dan implementasi jaringan
- 16. UAS

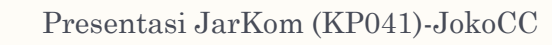

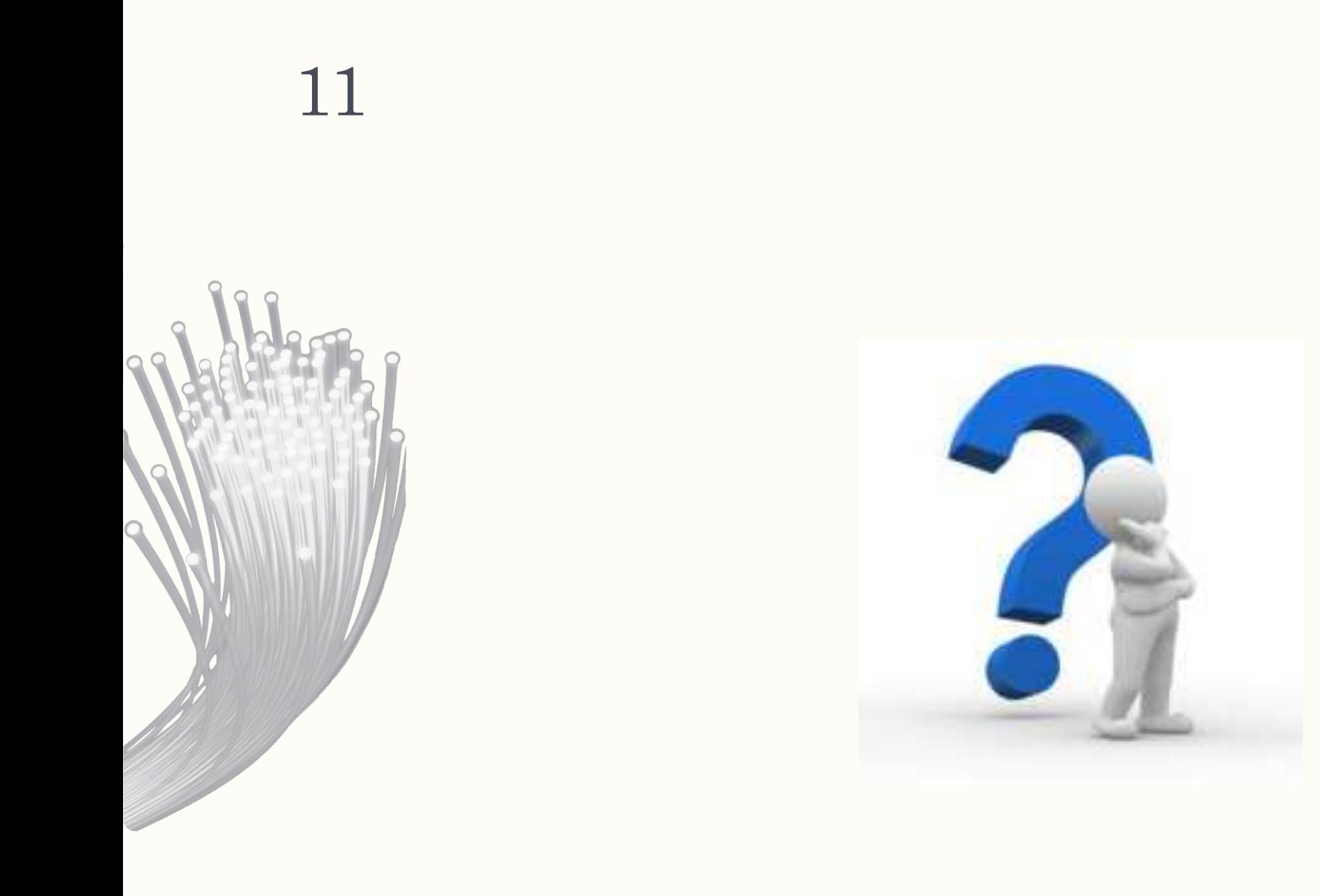

# Exploring & Introduction to Network

BAB I :

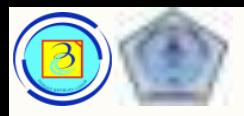

# Pengantar

- Teknologi komunikasi dan informasi telah membantu menciptakan dunia, dimana kita makin terhubung dengan mudah.
- Komunikasi secara umum tidak lagi dibatasi:
	- Batas nasional
	- Jarak geografis
	- Dan keterbatasan fisik
- Ide dan kreasi mudah untuk dipertukarkan dan dipublikasikan.
- Dan semua itu dimungkinkan oleh JARINGAN KOMUNIKASI BERBASIS KOMPUTER

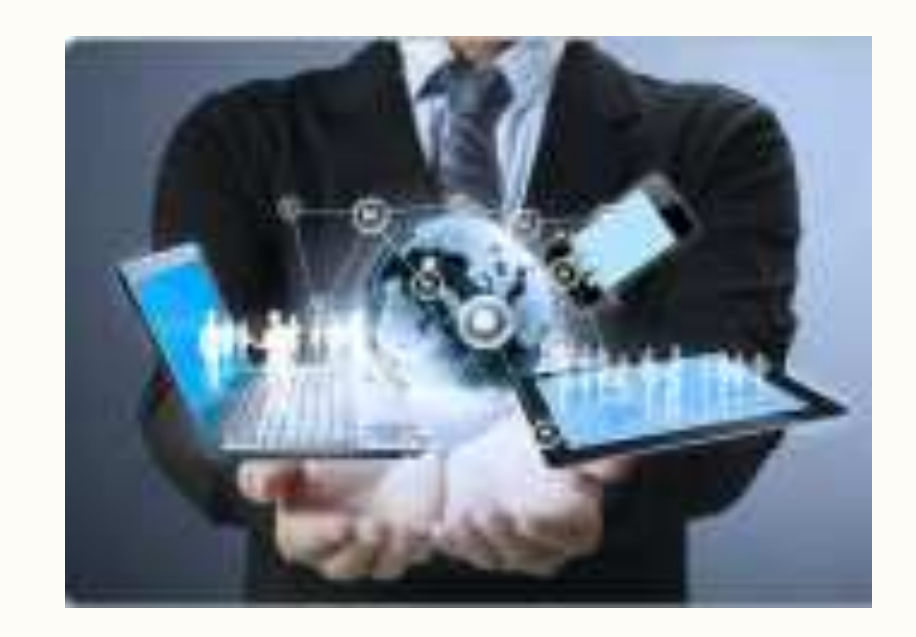

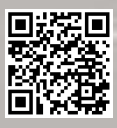

Based on Cisco Switching and Routing v5-7-translated by J.Chris. For use in Budi Luhur University only

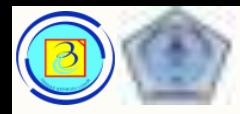

# Komunikasi

- Semua layanan yang memanfaatkan internet pada dasarnya dapat bekerja karena jaringan ICT memungkinkan komunikasi.
- Komunikasi merupakan pilar utama dari jaringan.
- Komunikasi dalam hidup kita memiliki banyak bentuk dan muncul pada lingkungan yang berbeda-beda.
- Jadi sebelum kita masuk ke pembahasan yang spesifik, mari kita bahas dulu apa yang dimaksud dengan komunikasi secara luas:

Based on Cisco Switching and Routing v5-7-translated by J.Chris. For use in Budi Luhur University only

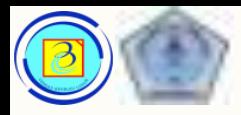

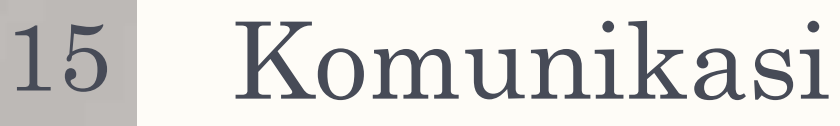

- Komunikasi memiliki makna bila efektif.
- Syarat sebuah komunikasi yang efektif:
	- 1. Adanya interaksi antara sender dan receiver
	- 2. Adanya pesan yang disampaikan
	- 3. Adanya media yang menhantarkan pesan
	- 4. Adanya aturan yang disepakati (misalnya bahasa)
	- Dalam komunikasi data ICT, syarat diatas tetap berlaku.
		- Medium dapat berupa kabel, atau nirkabel
		- Aturan dapat berupa protokol yang menentukan waktu dan kecepatan pengiriman, bentuk konfirmasi

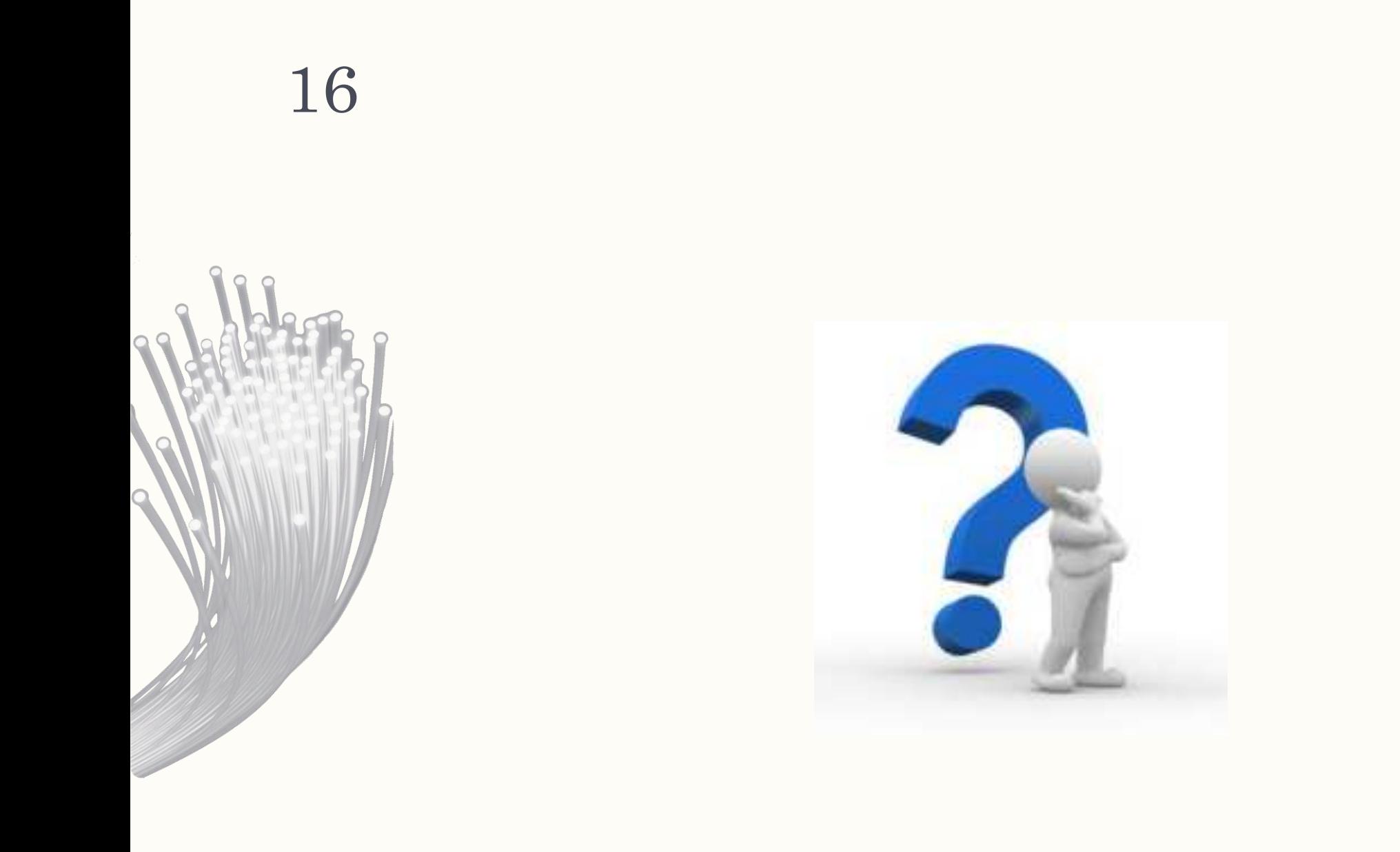

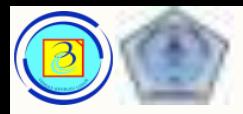

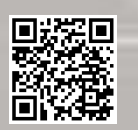

### Modelling activity 17

- Ambil secarik kertas dan buatlah konsep tentang jaringan internet dalam bentuk gambar, tandai rumah anda
- Beberapa item yang mungkin ingin anda gunakan adalah:
	- Devices/Equipment
	- Media (cabling)
	- Link Addresses or Names
	- Sources & Destinations
	- Internet Service Providers

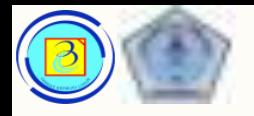

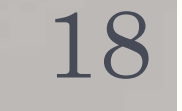

# Modelling Activity

– Berikut adalah gambar2 contoh dari anak anak dan orang awam (jangan dicontoh)

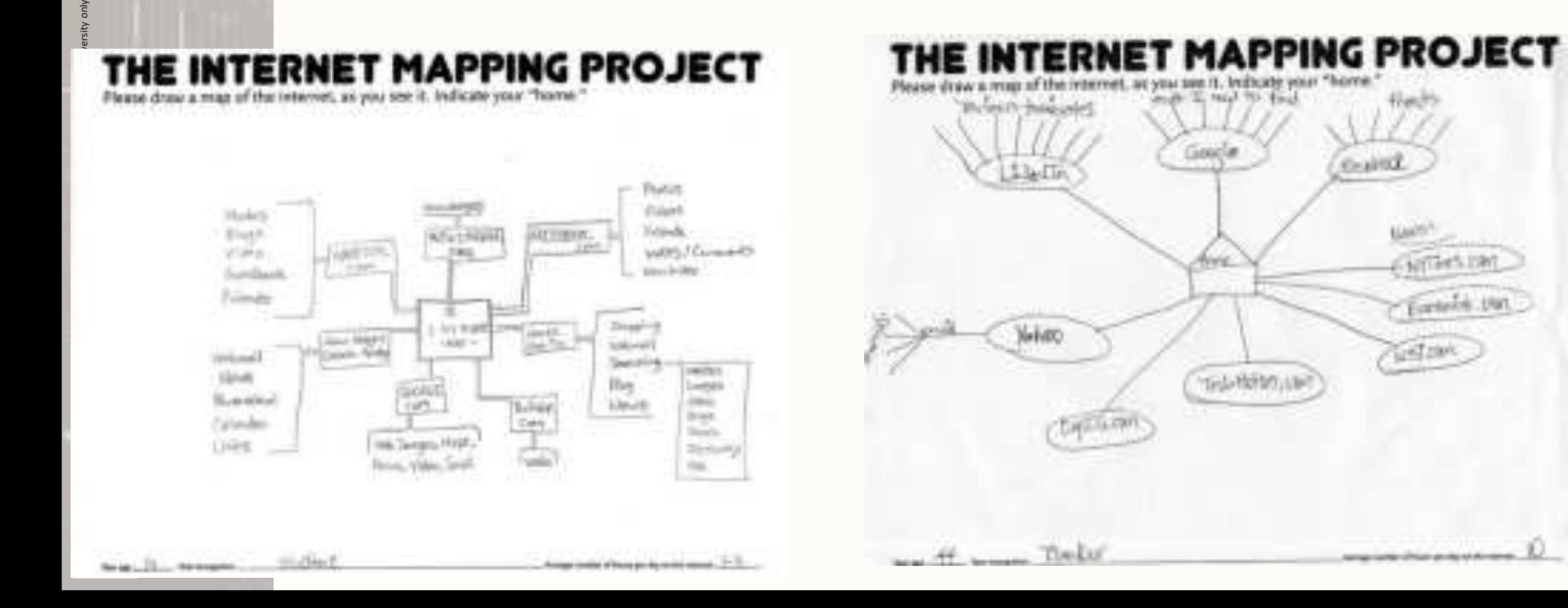

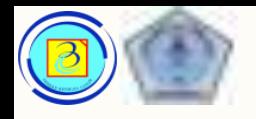

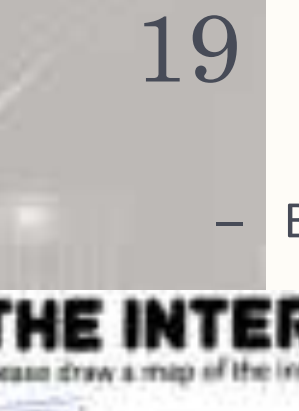

# Modelling Activity

– Berikut adalah gambar2 contoh dari anak anak dan orang awam (jangan dicontoh)

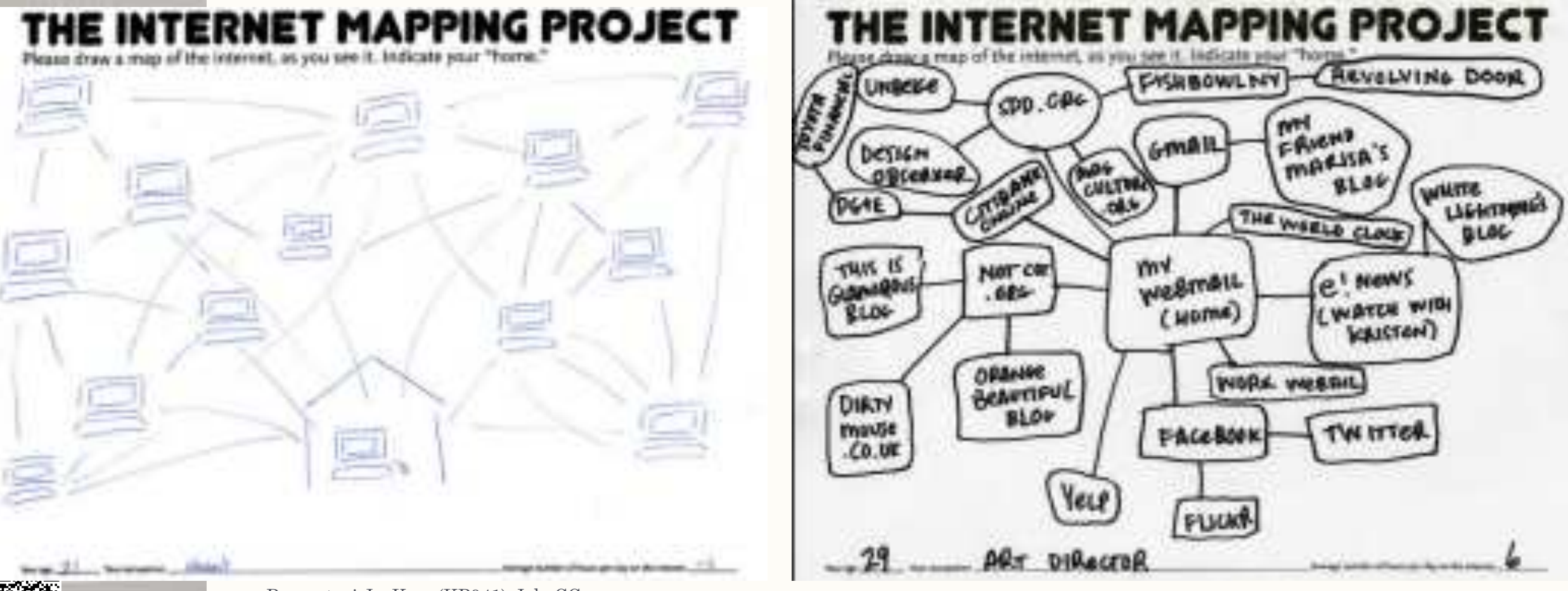

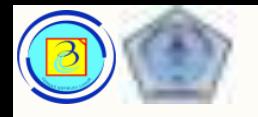

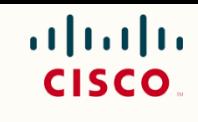

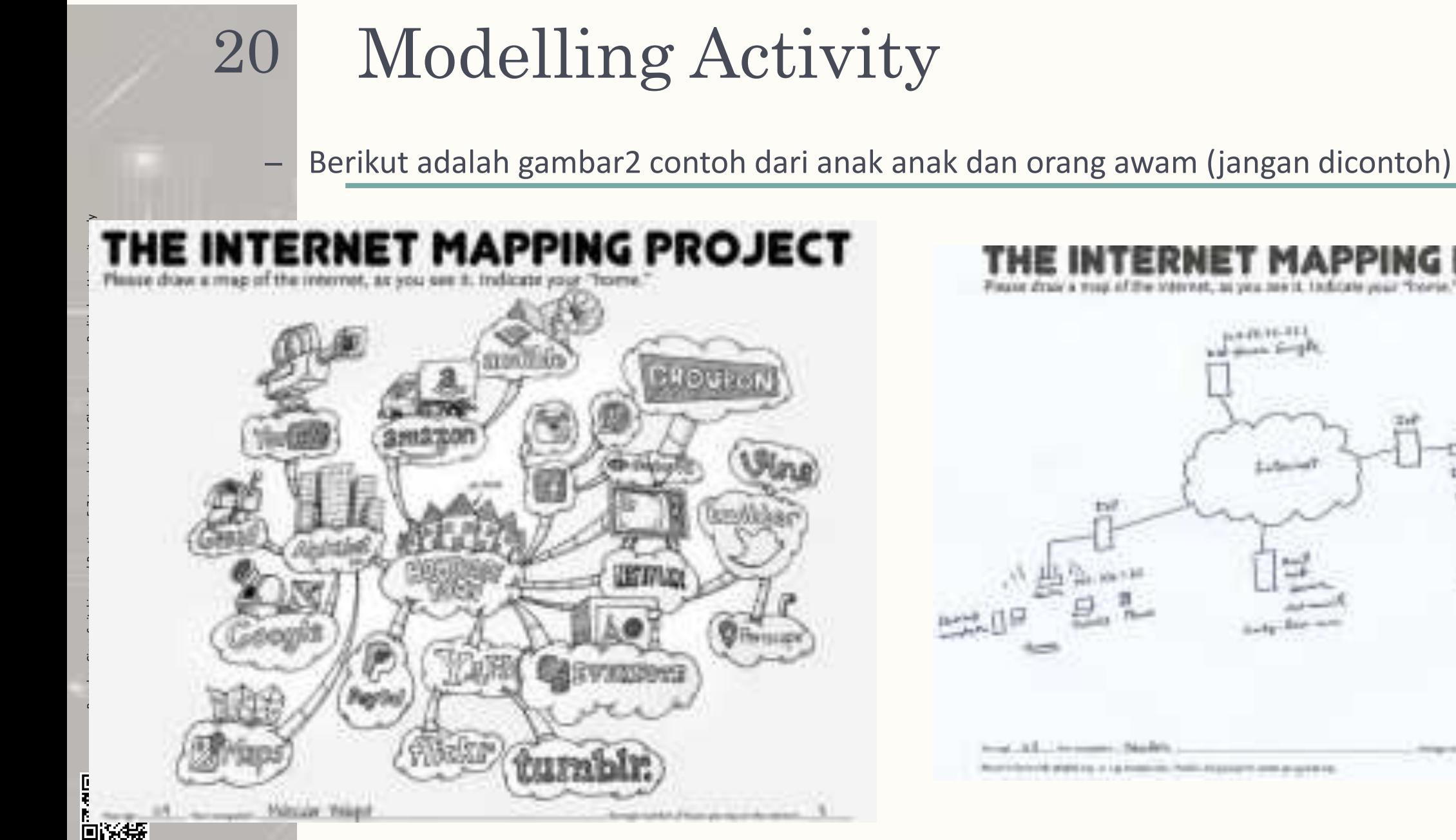

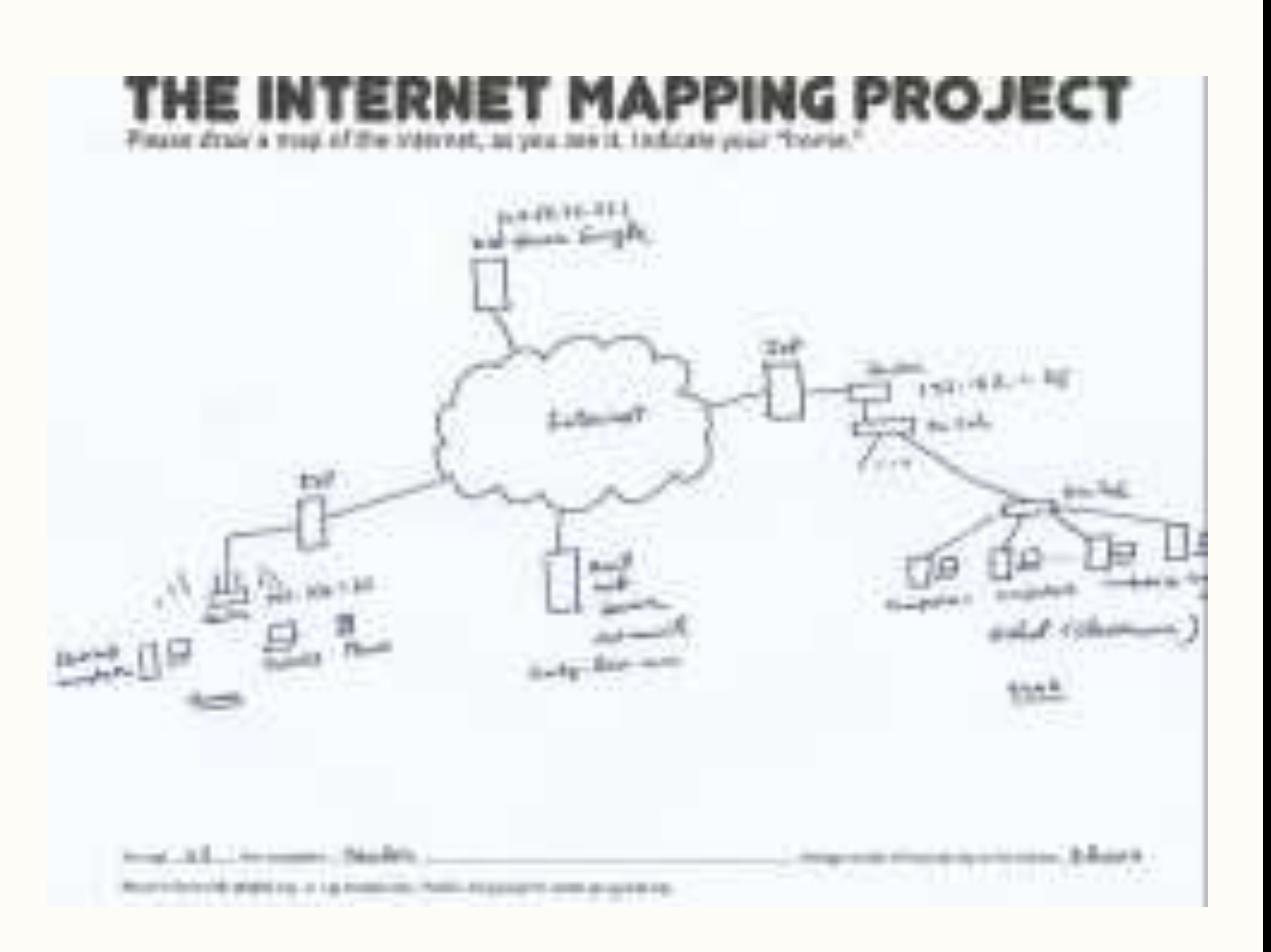

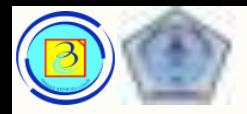

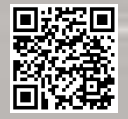

### Modelling Activity 21

– Selamat Menggambar !! (waktu +- 5 menit)

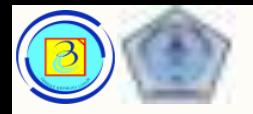

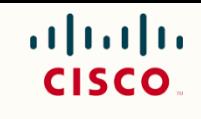

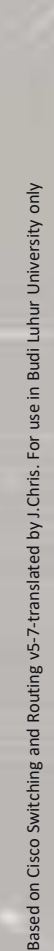

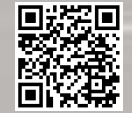

### Modelling Activity : the Internet 22

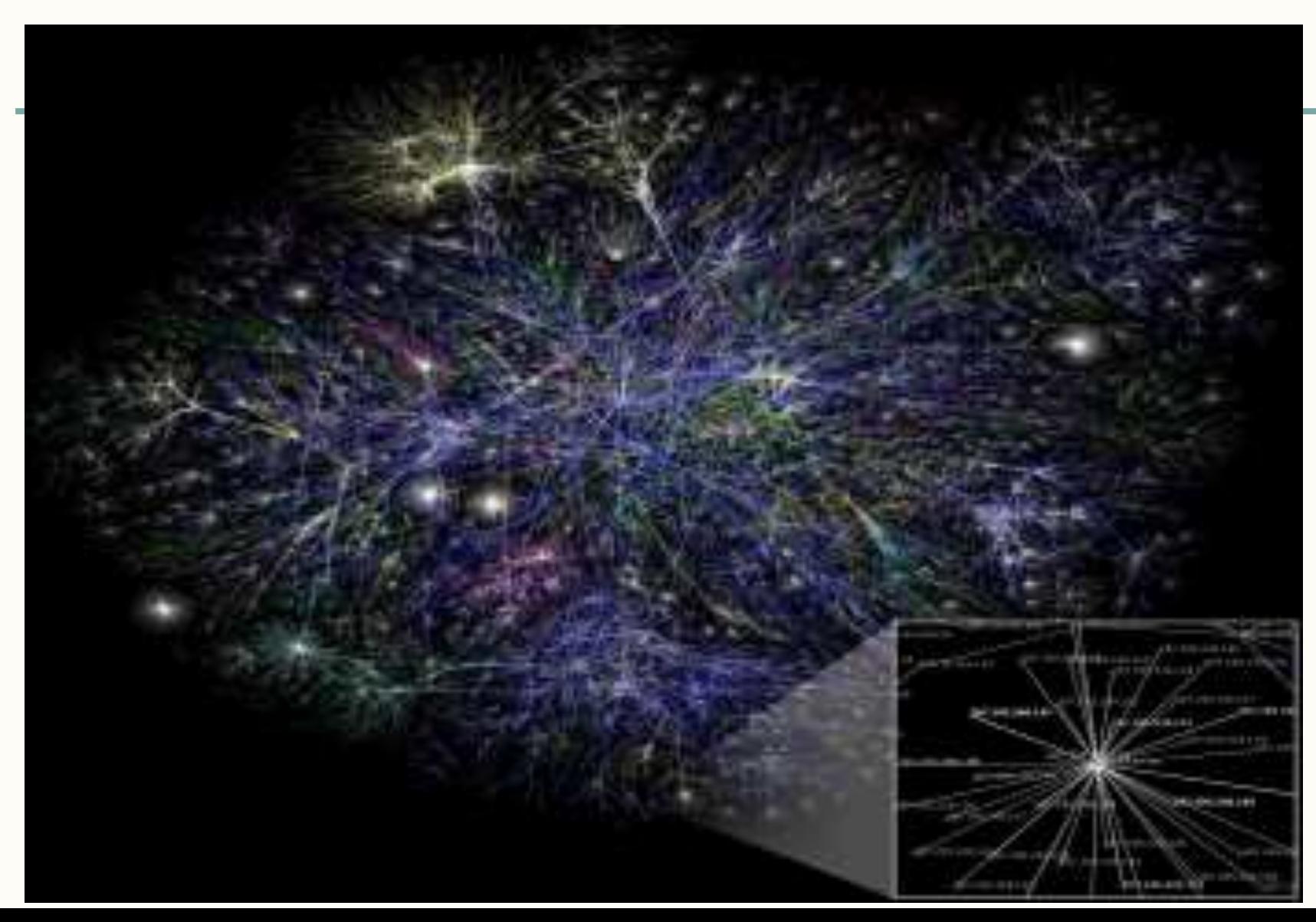

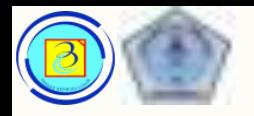

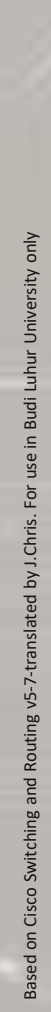

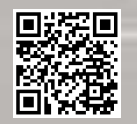

# Modelling Activity : the Internet

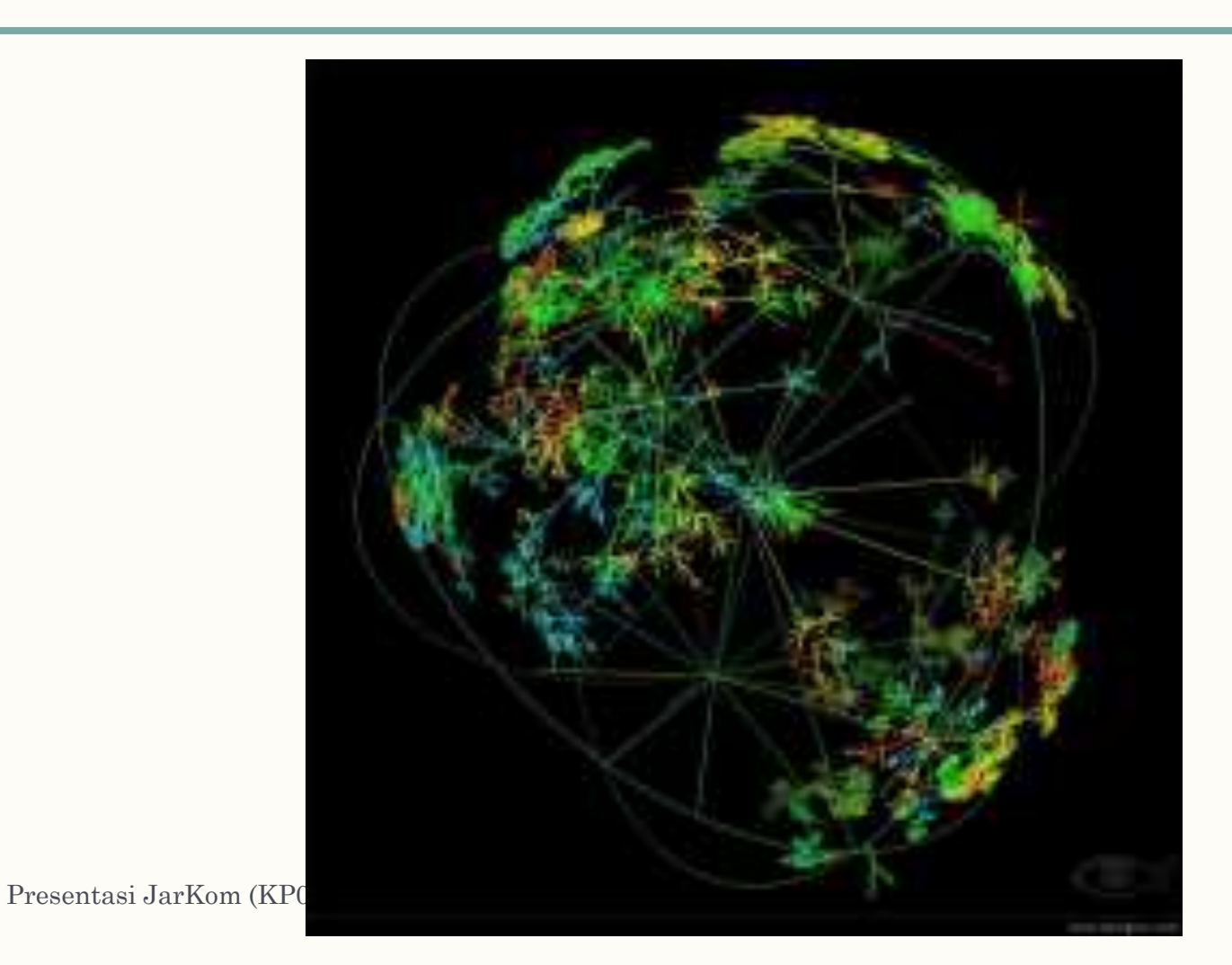

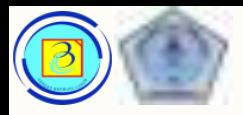

### How connected we are 24

- Silahkan menonton video berikut:
- Video1-1

Based on Cisco Switching and Routing v5-7-translated by J.Chris. For use in Budi Luhur University only

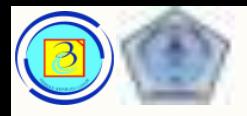

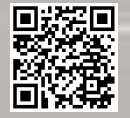

# Pemanfaatan inet

– Banyak sekali pemanfaatan jaringan internet diantaranya:

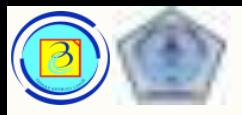

# Instant messaging

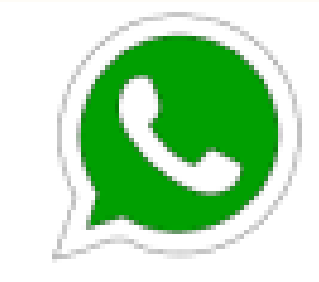

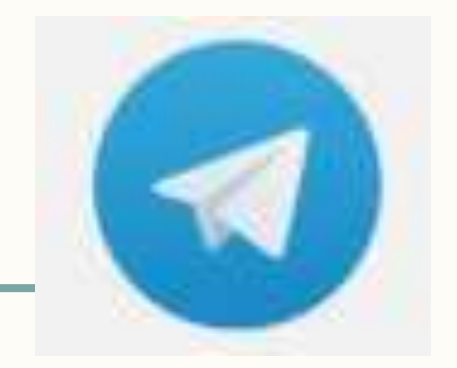

**WhatsApp** 

- Memungkinkan komunikasi berbasis text, suara dan video
- Bentuk komunikasi real time
- Dikembangkan dari standar IRC(internet Relay Chat)

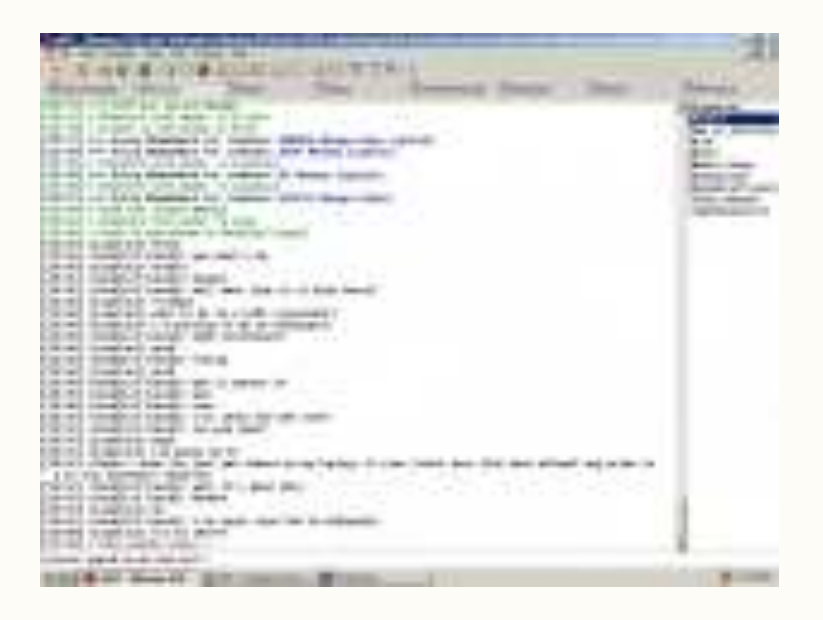

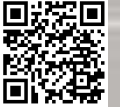

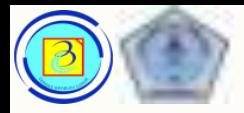

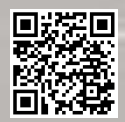

# Social media

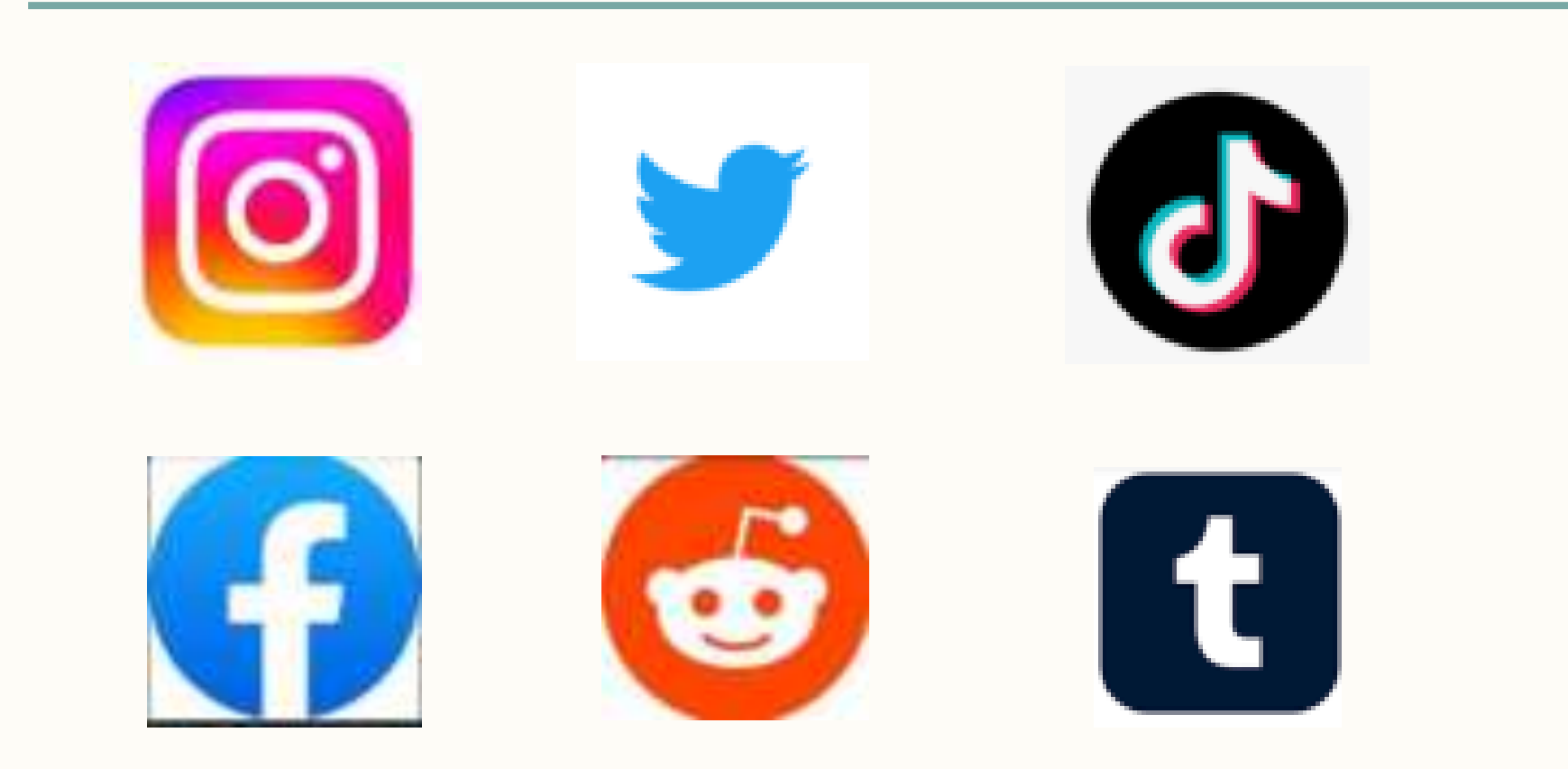

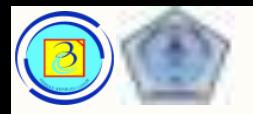

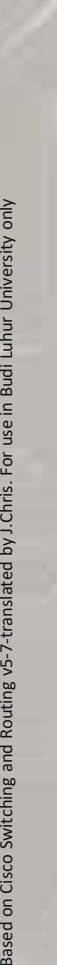

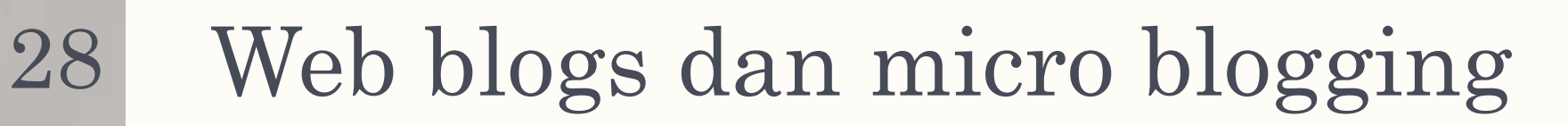

- Weblogs (Blogs) adalah halaman web yang mudah diupdate dan diedit, tidak seperti website komersial yang dibuat oleh profesional, blogs memberikan cara mudah untuk mengkomunikasikan pendapat dan karyanya tanpa harus mengetahui teknis pembuatan web.
- Micro blogging adalah proses melakukan blog yang terbatas (content, isi atau besar data), umumnya menggunakan perangkat mobile dan lebih cepat diupdate

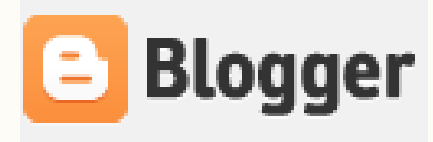

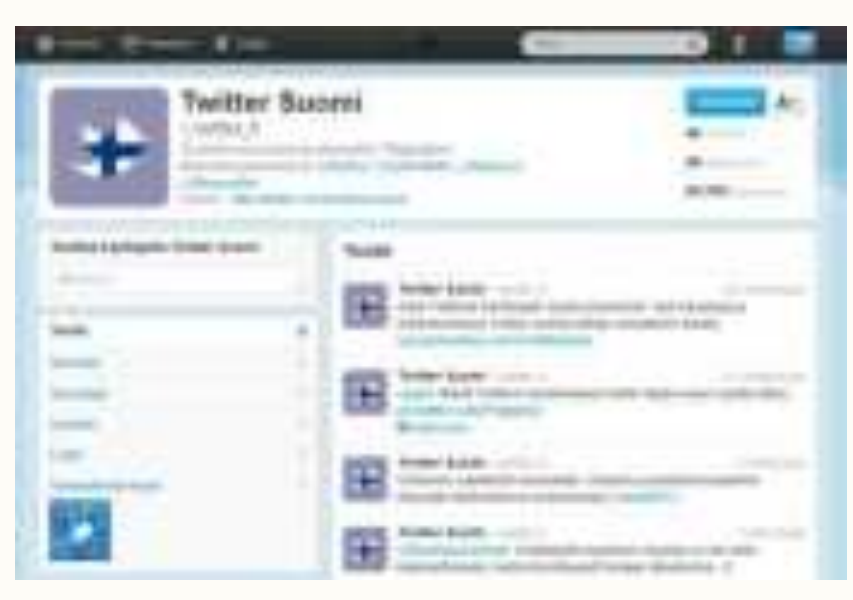

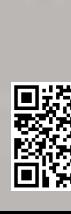

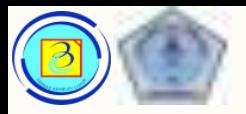

Based on Cisco Switching and Routing v5-7-translated by J.Chris. For use in Budi Luhur University only

# Forum

- Adalah halaman website yang digunakan untuk berbagi informasi antar anggotanya.
- Masing-masing pengelola dapat menentukan tema utama dari forum dan sub tema yang diijinkan
- Contoh Engine untuk forum adalah PhpBB

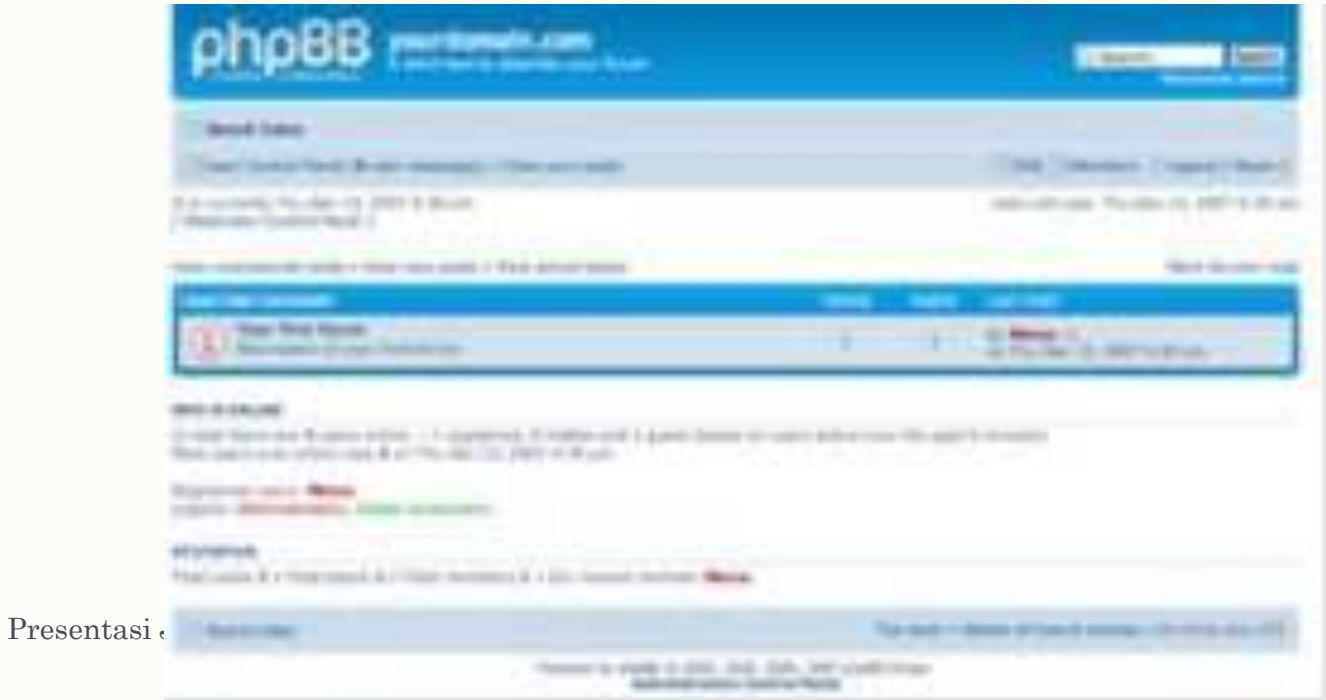

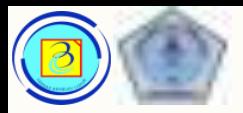

- Wikis are halaman web yang menyajikan informasi layaknya ensiklopedia, namun dapat diedit dan dilihat bersama.
- Dapat dipakai sebagai tool kolaborasi (kerja sama)
- Contoh : wikipedia, wikimapia, memory-alpha, dan banyak lainnya

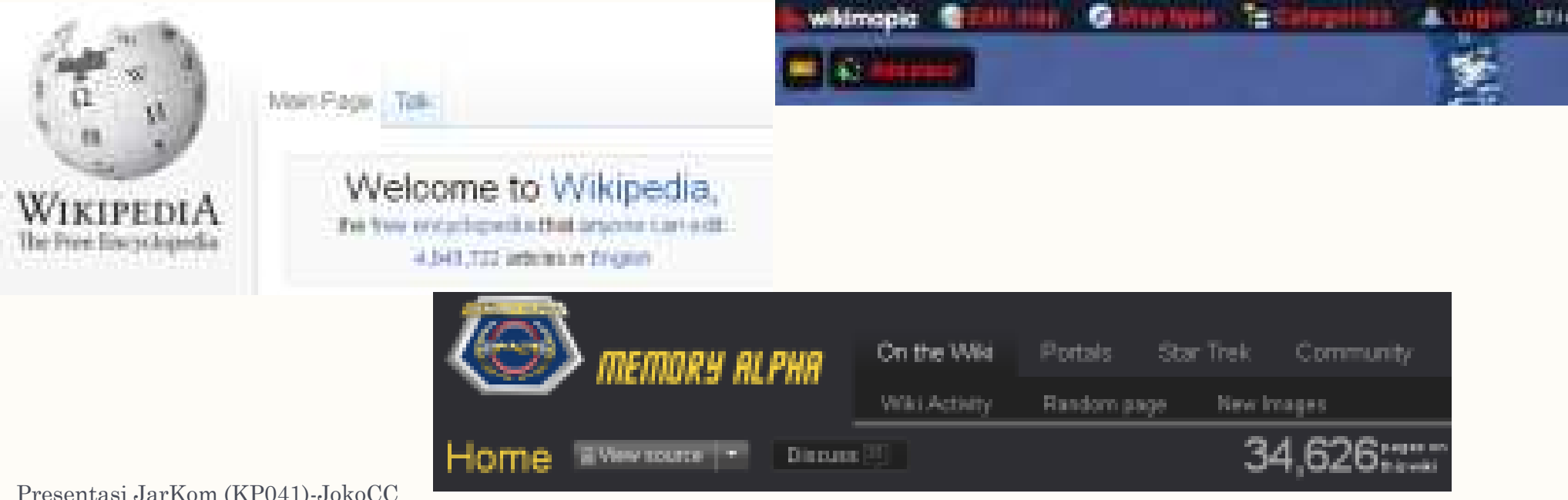

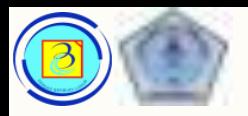

# Pemanfaatan pendidikan dan pemerintahan

- E-learning
	- Bentuk pembelajaran elearning telah meningkatkan sumber materi yang tersedia bagi pelajar, kapan pun dan dimanapun
	- Memberikan solusi bagi pembelajaran jarak jauh, dan waktu belajar yang berbeda.
- E-government
	- Bentuk pelayanan pemerintah kepada warga negaranya yang transparant, akuntabel dan reliabel

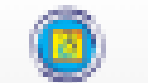

**E-LEARNING UNIVERSITAS BUDI LUHUR** Panduan dan Bantuan ~ My courses (12) ~ MMI v

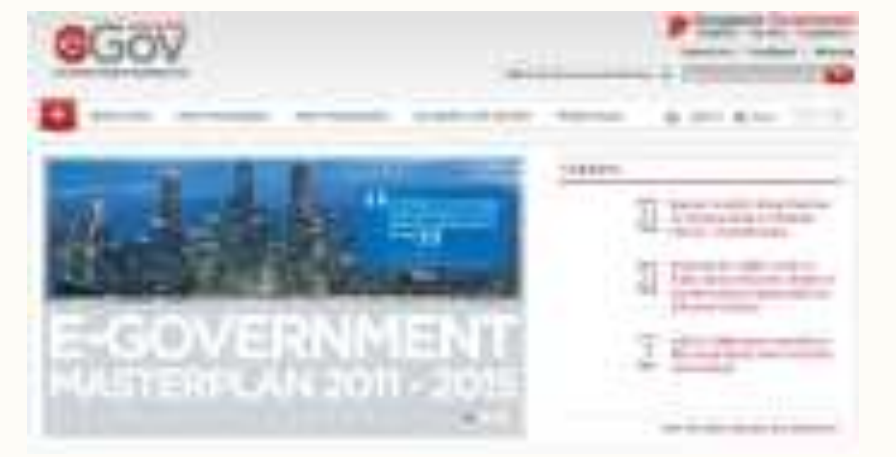

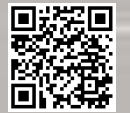

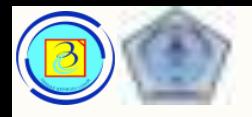

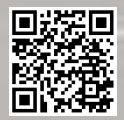

# Pemanfaatan inet :

# e -learning

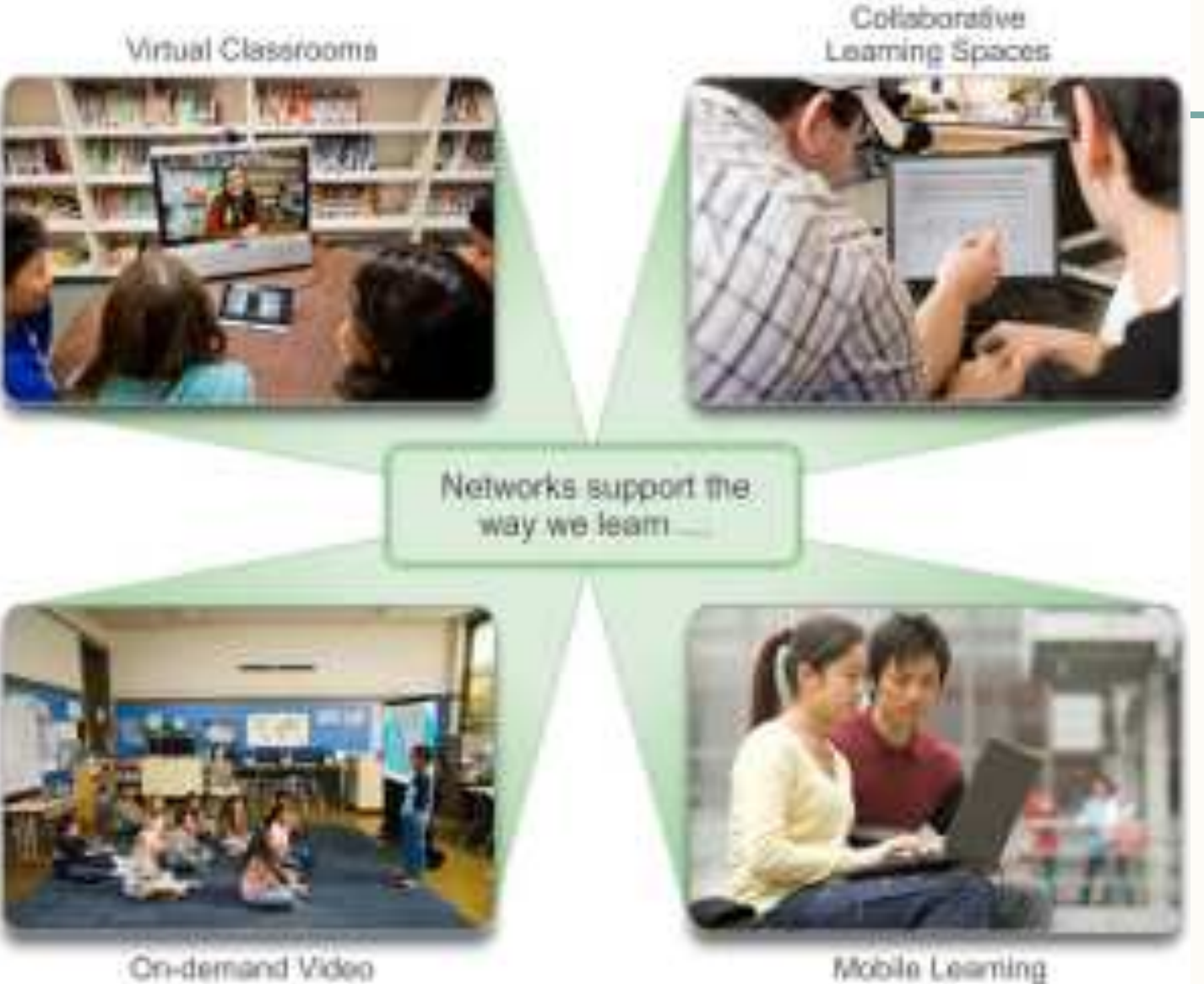

Mobile Learning

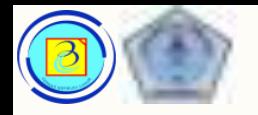

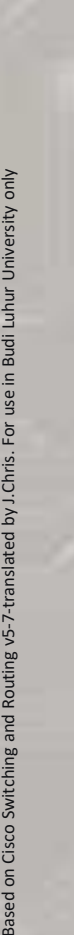

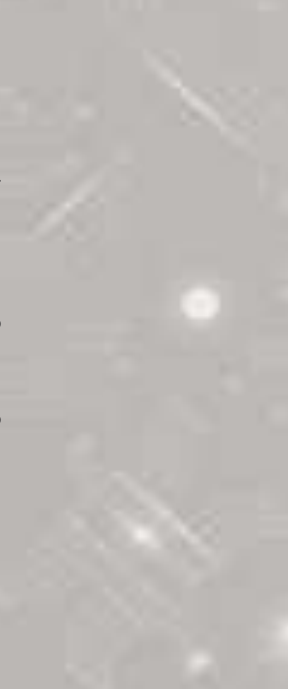

# Pemanfaatan inet : Video Conference, broadcast

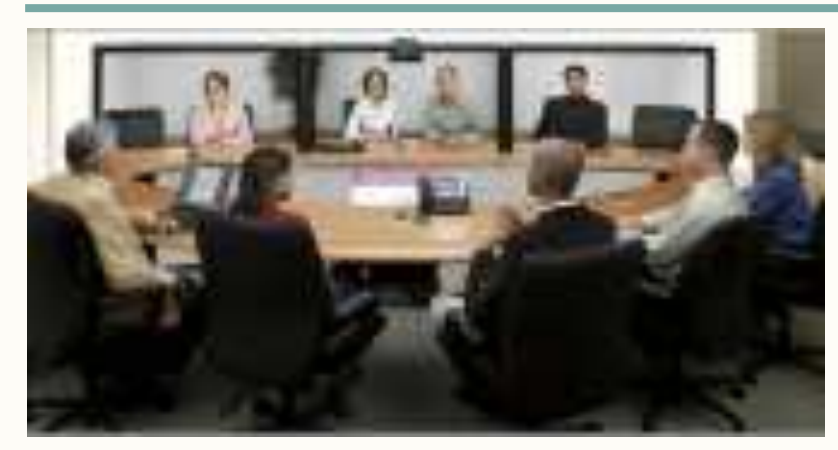

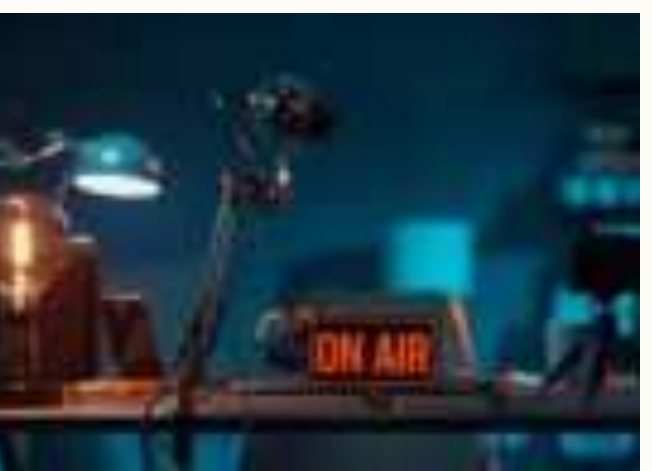

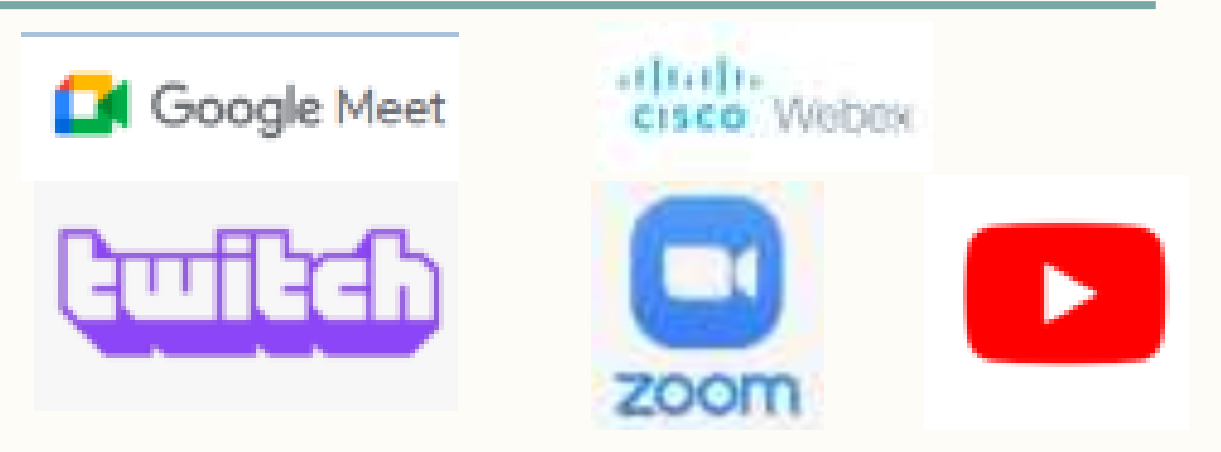

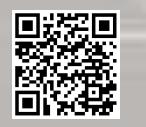

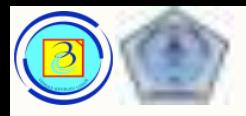

# Pemanfaatan hiburan

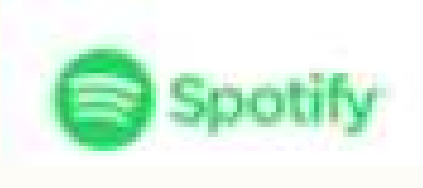

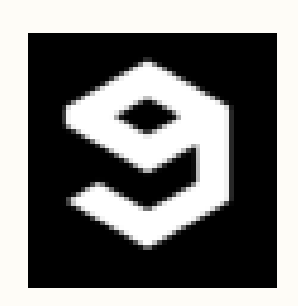

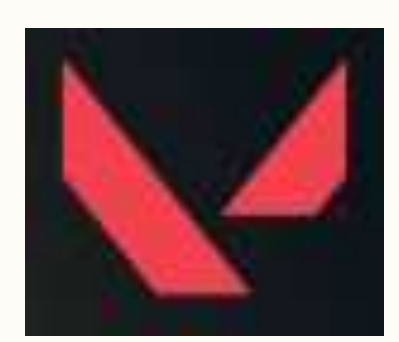

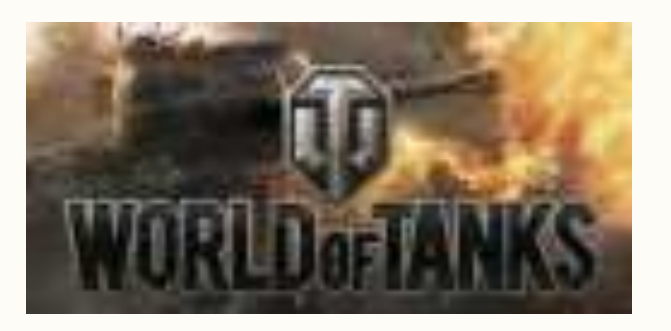

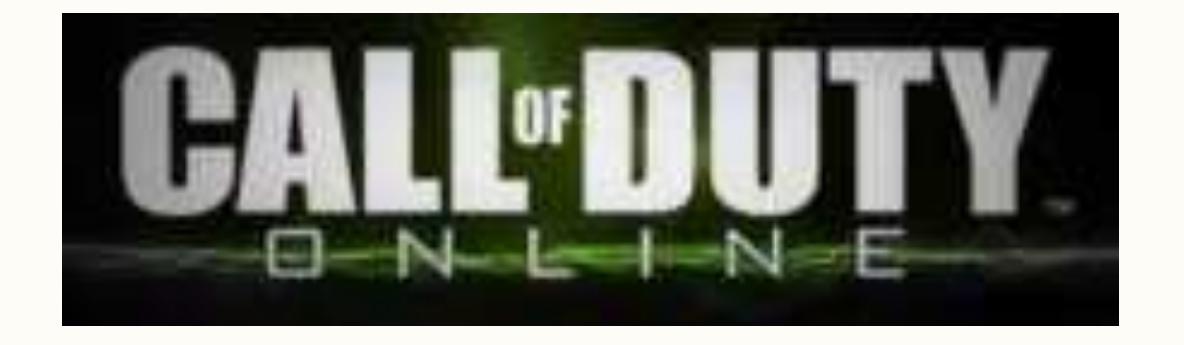

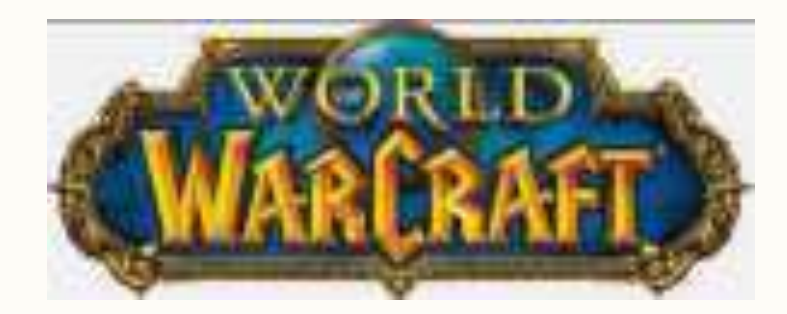

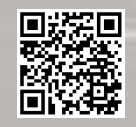

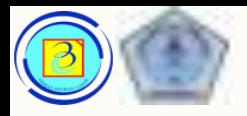

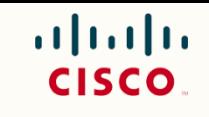

# Based on Cisco Switching and Routing v5-7-translated by J.Chris. For use in Budi Luhur University only

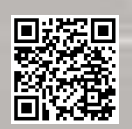

# Pemanfaatan pribadi : e-commerce

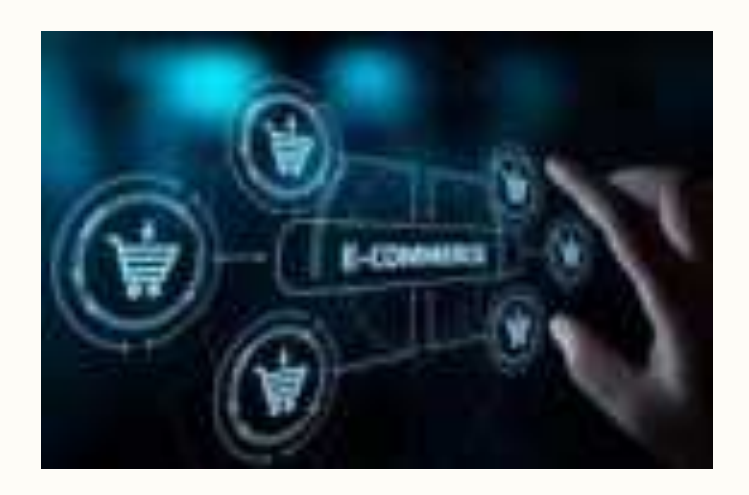

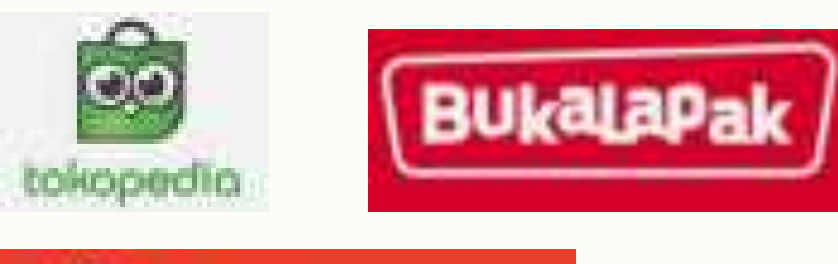

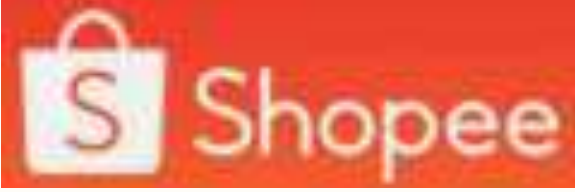

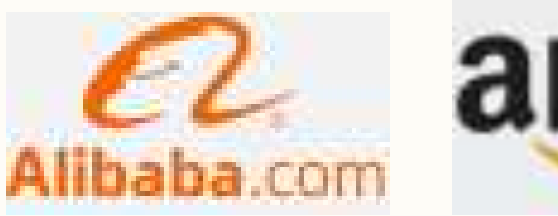

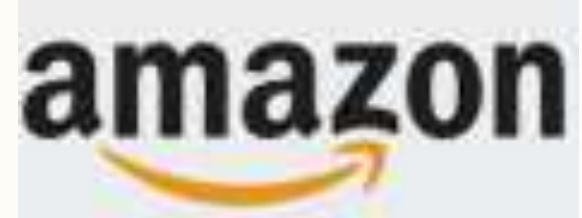

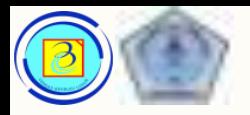

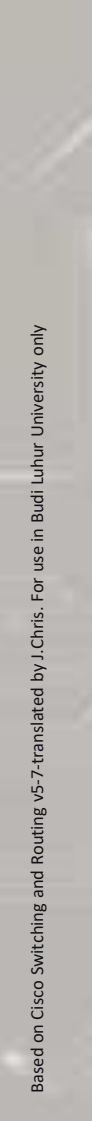

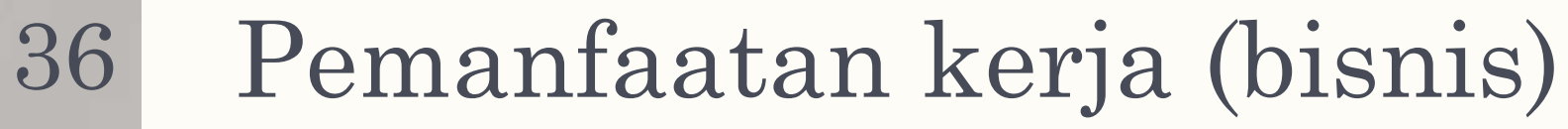

– Akses resouces jarak jauh

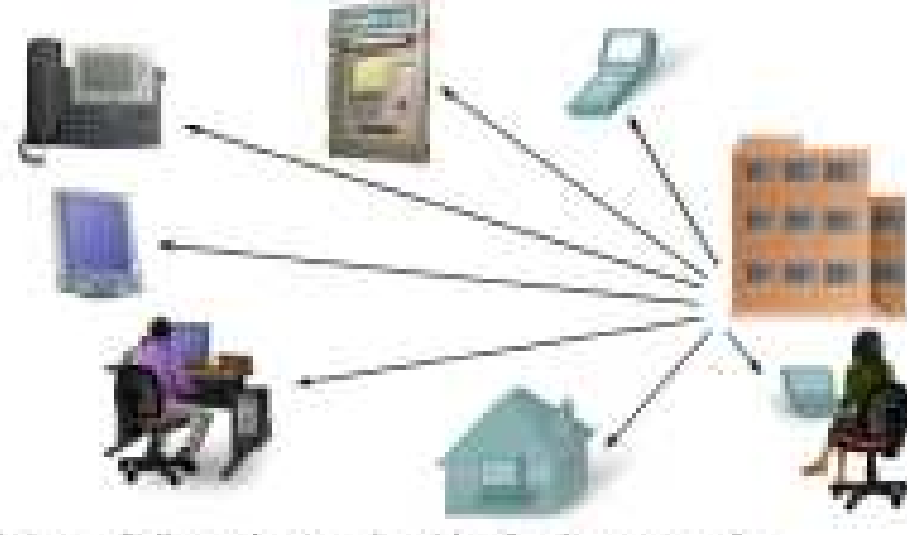

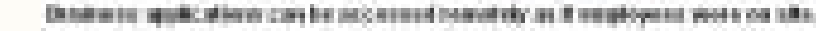

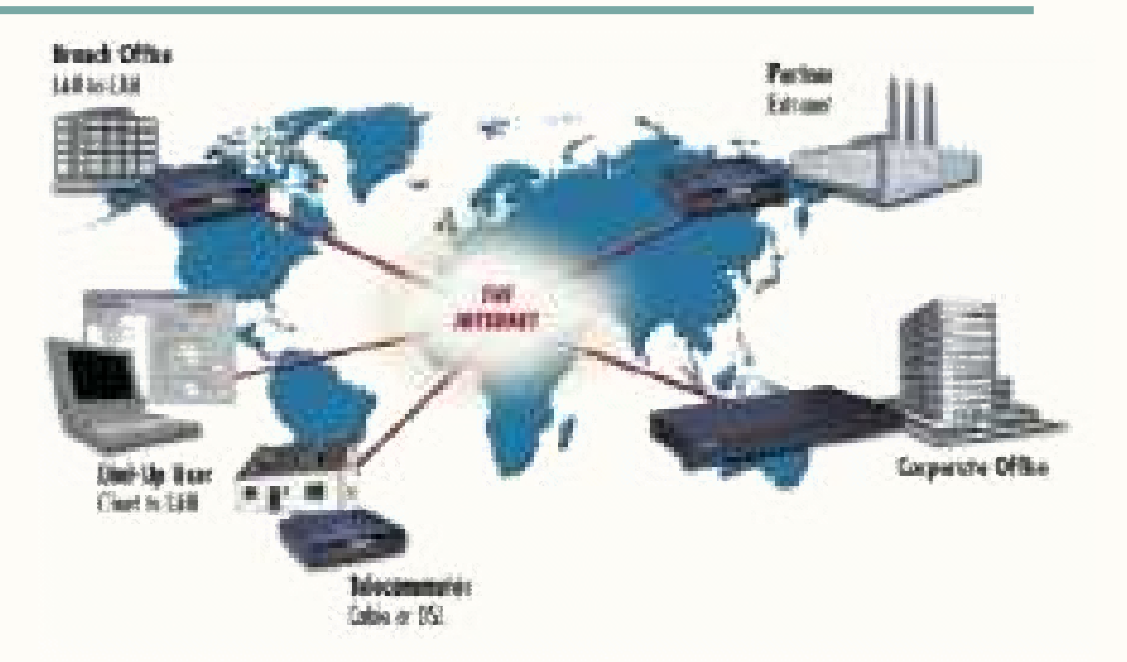
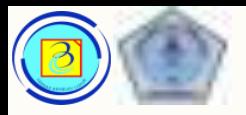

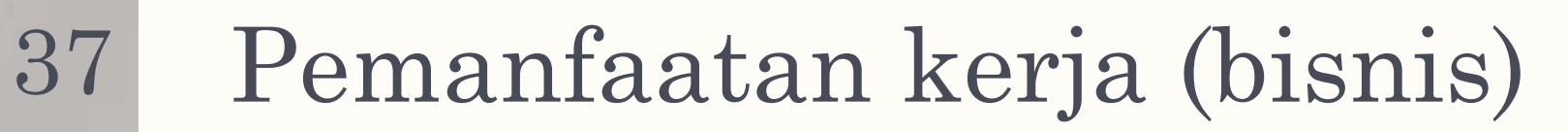

– Bagi pakai sumber daya

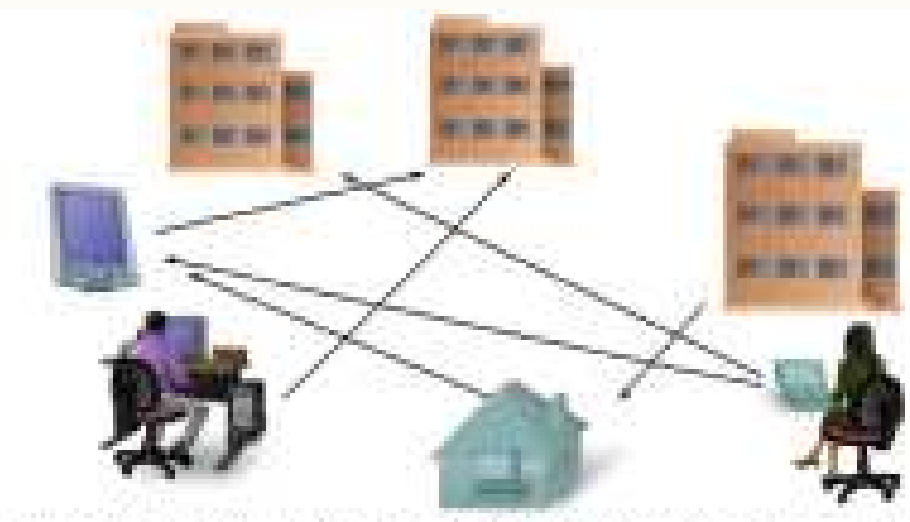

Washers in any interfers commoditions in and access markets tenant can be flered

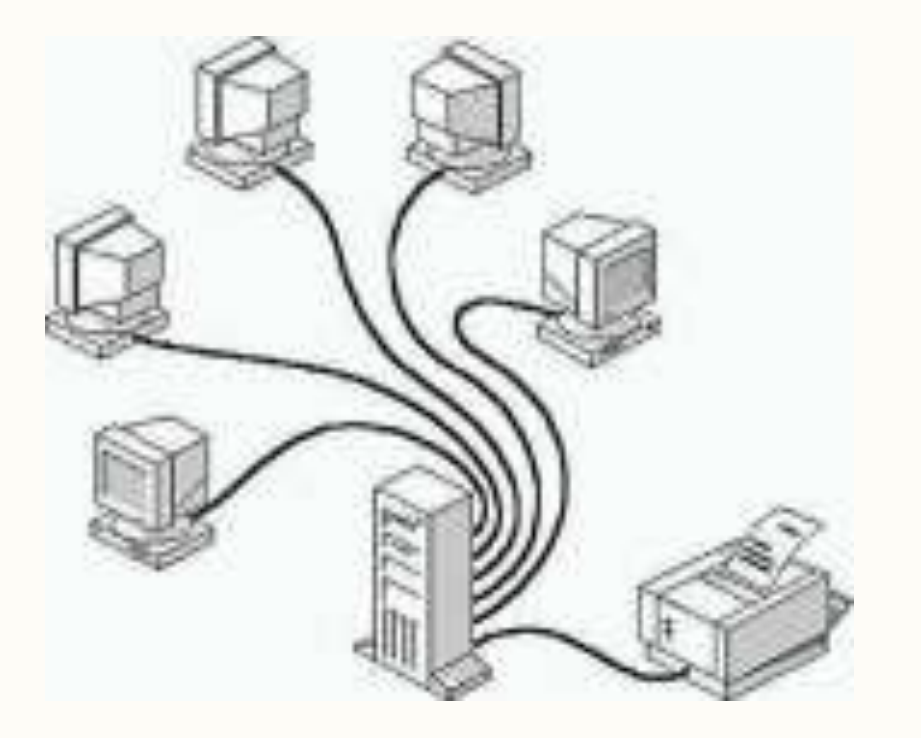

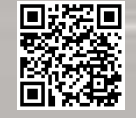

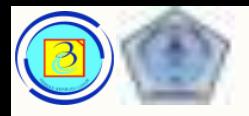

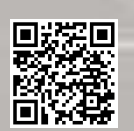

# Pengelompokan jaringan komputer

- 1. Berdasarkan ukuran
- 2. Berdasarkan bentuk komunikasi

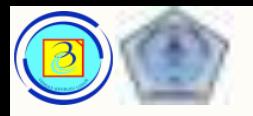

## Ukuran jaringan

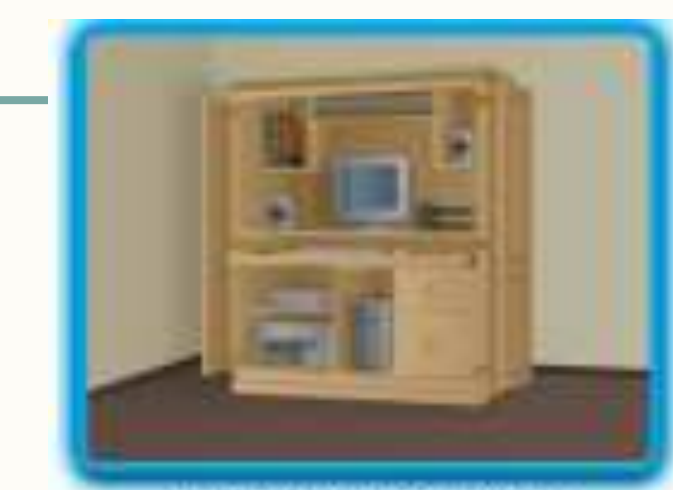

Small Home Networks

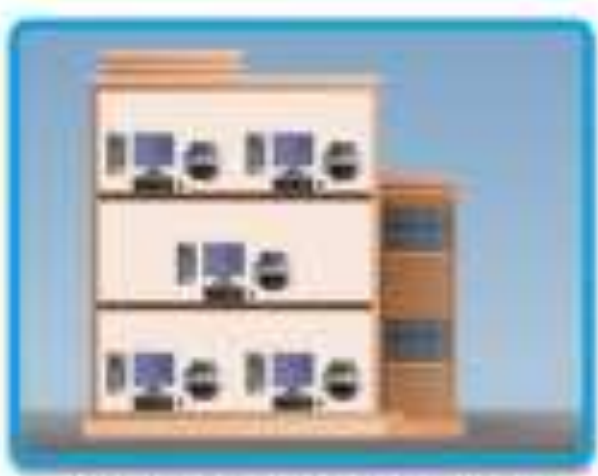

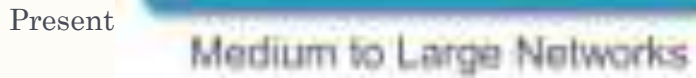

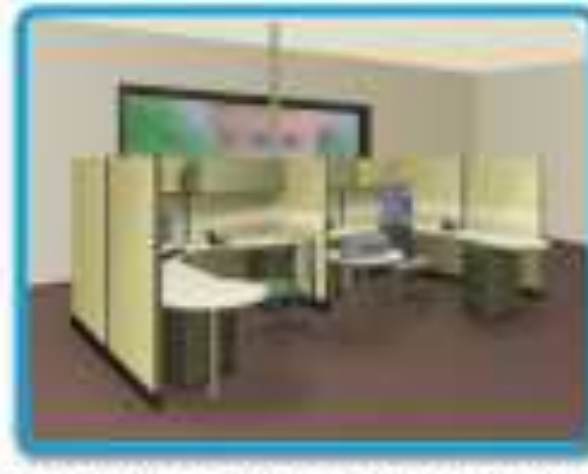

Small Office/Home Office Networks

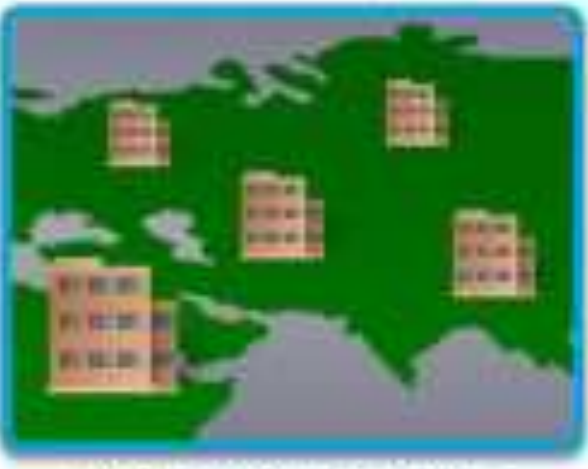

World Wide Networks

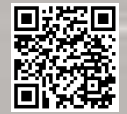

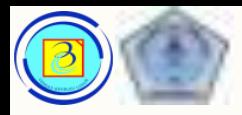

# Client and servers

- Layanan standar dengan peran spesifik.
- Server sebagai yang menyediakan layanan
- Client sebagai pengguna

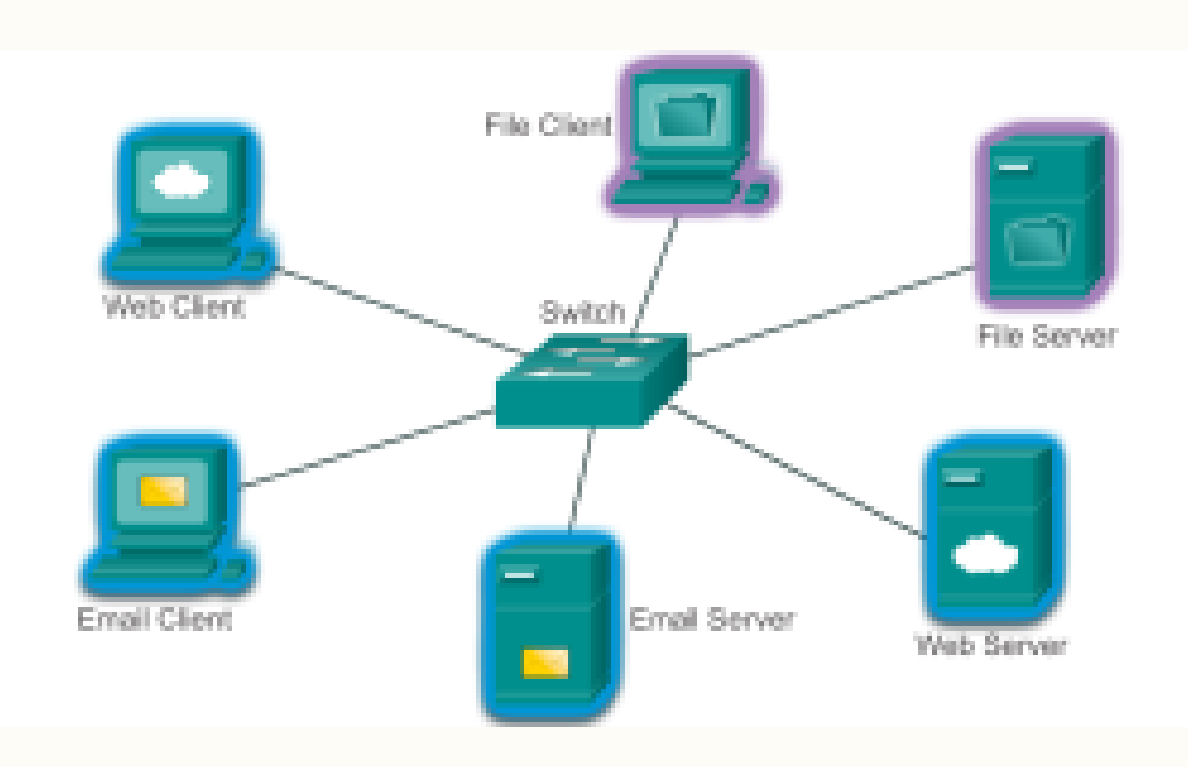

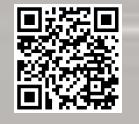

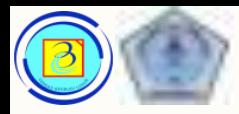

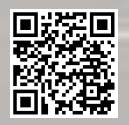

# Client and servers

– Mesin server server bisa menjalankan lebih dari satu layanan

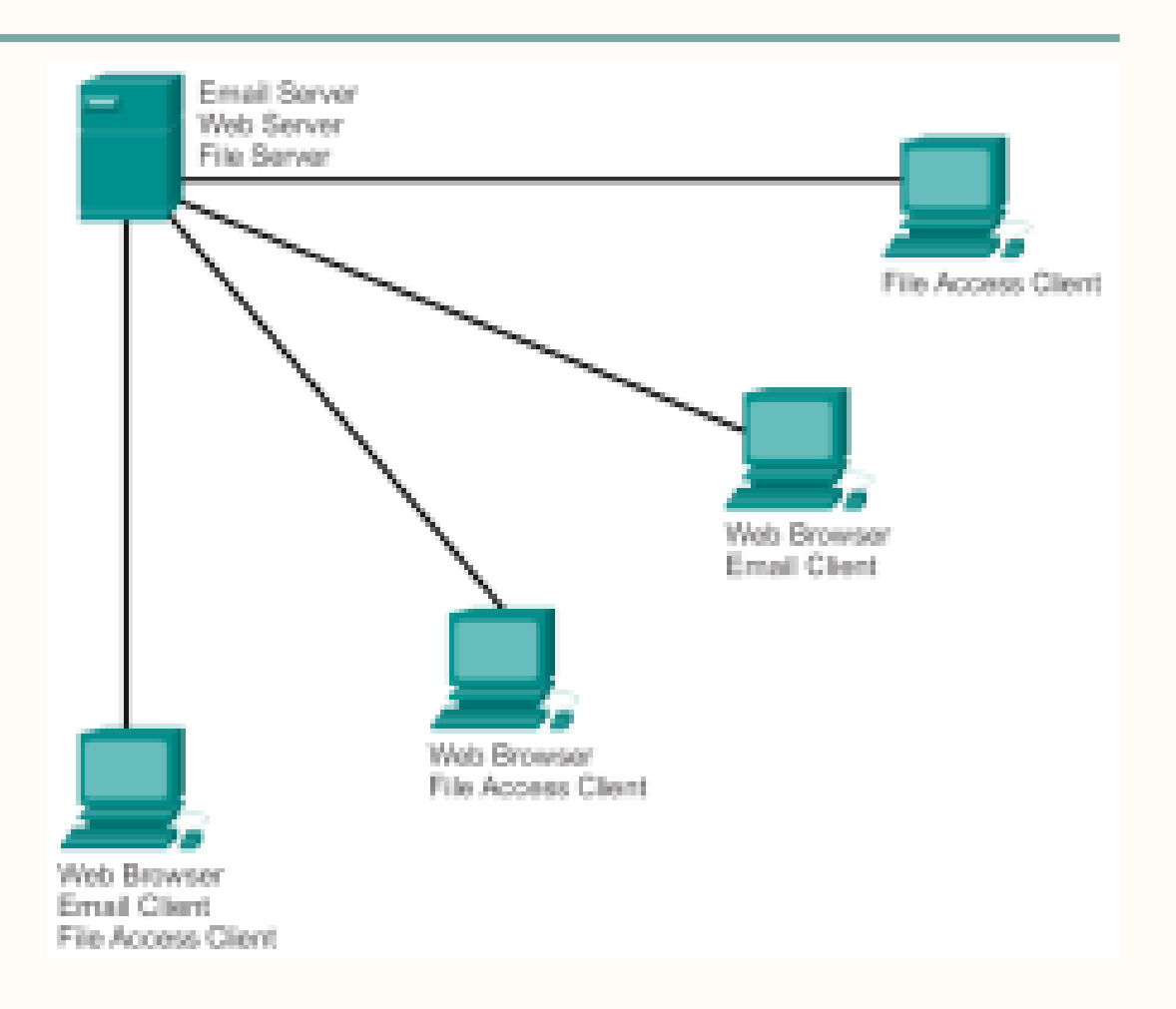

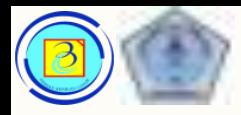

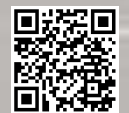

### Peer to peer

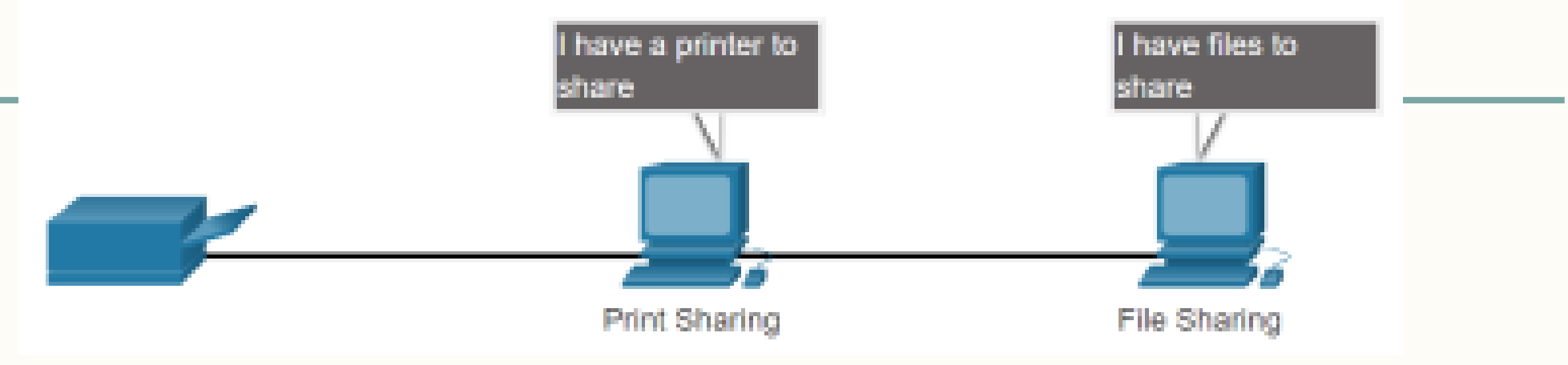

- Keuntungan :
	- Mudah di set dan sederhana
	- Biaya lebih rendah
	- Cocok untuk layanan sederhana seperti transfer file dan sharing printer
- Kekurangan:
	- Tidak ada administrasi secara sentral
	- Kurang aman dan tidak skalabel
	- Perangkat yang bertindak bersamaan sebagai client dan server dapat mengalami degradasi performansi

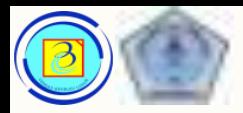

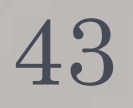

# Komponen hardware jaringan

- Secara umum komponen hardware jaringan dibagi menjadi :
	- 1. End Devices
	- 2. Intermediary devices
	- 3. Network media

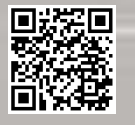

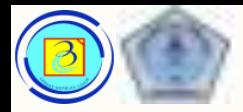

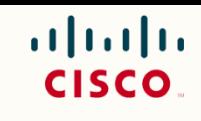

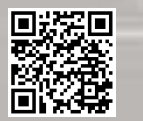

## Klasifikasi Komponen jaringan

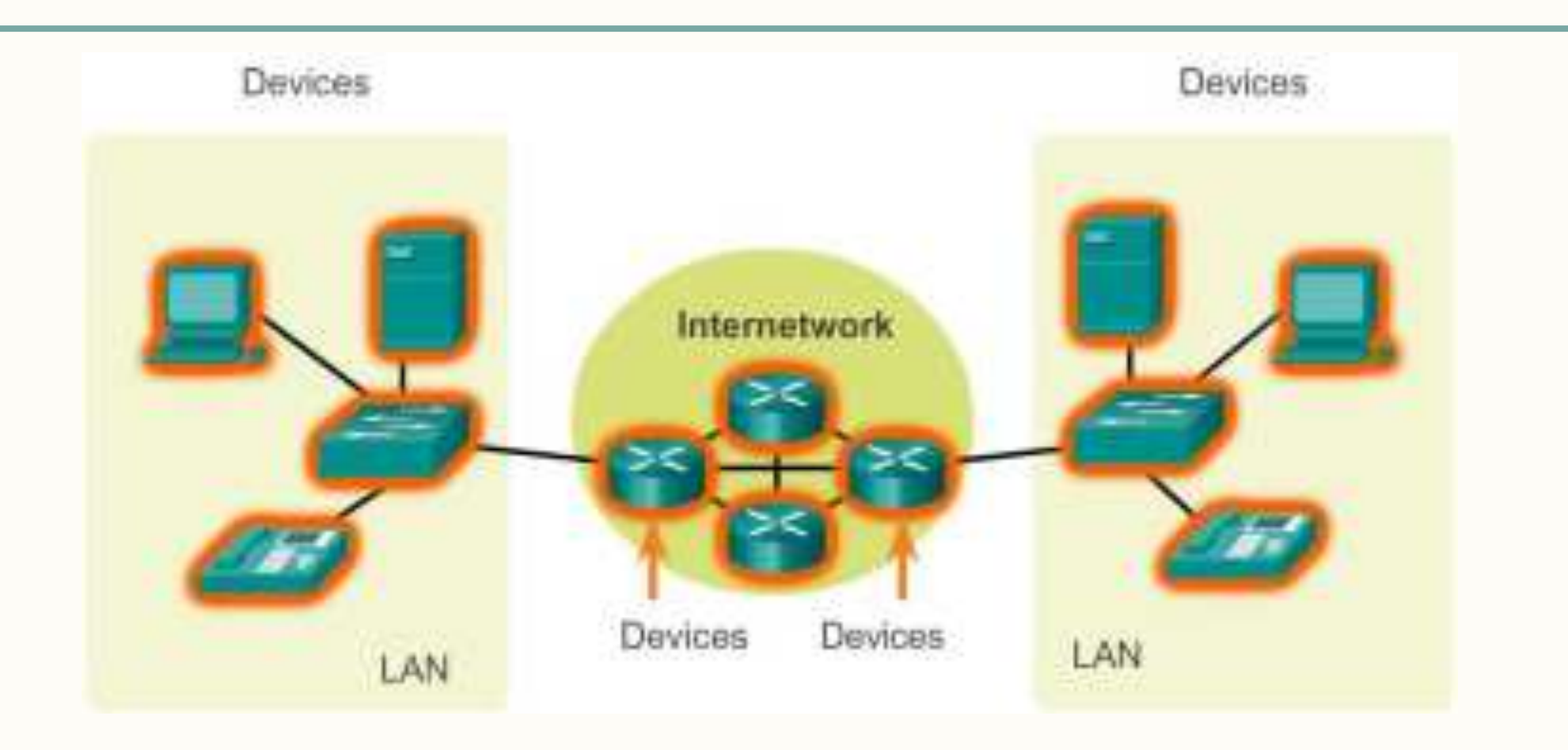

Presentasi JarKom (KP041)-JokoCC

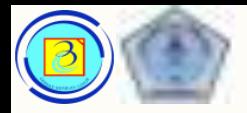

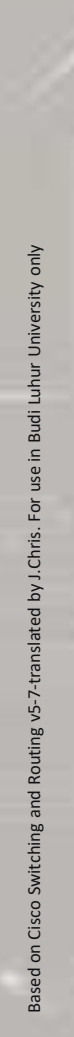

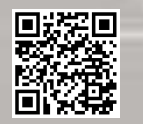

## Klasifikasi Komponen jaringan

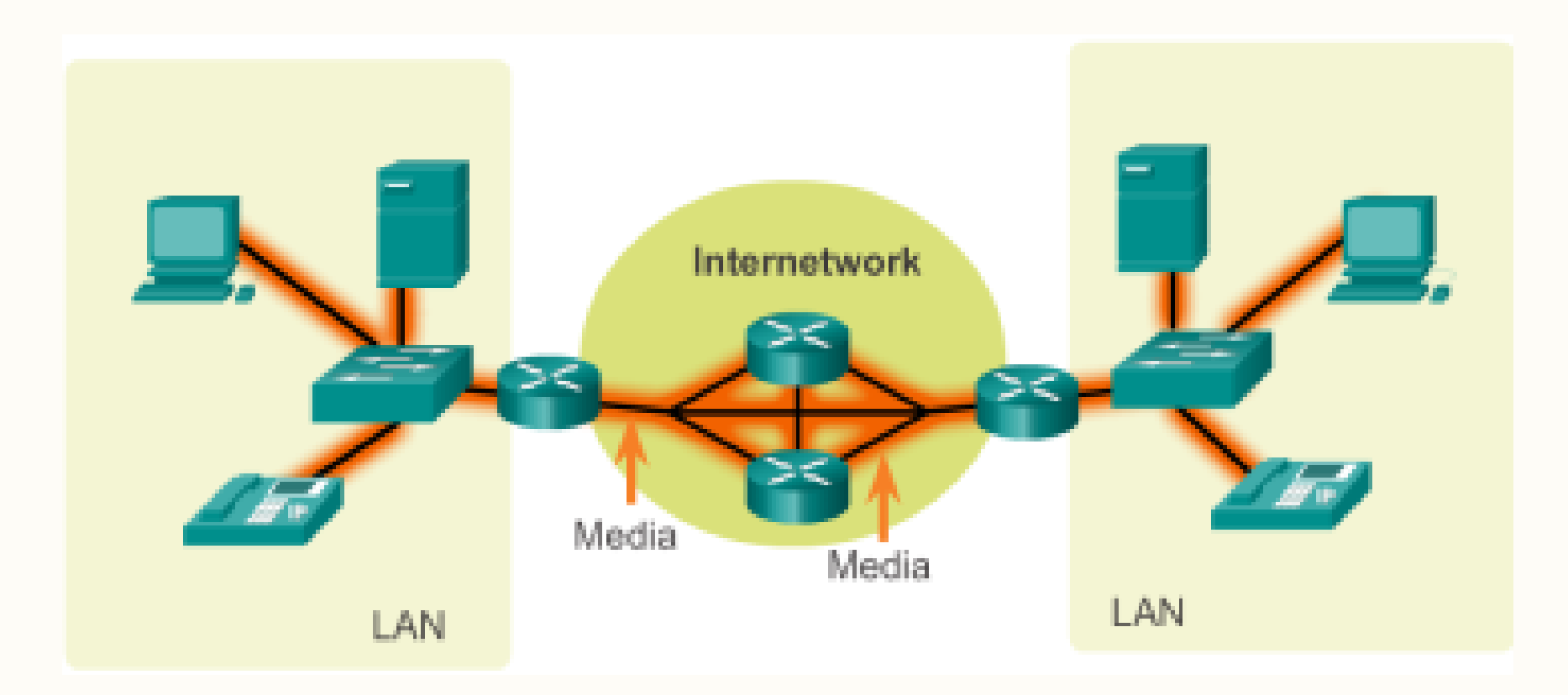

Presentasi JarKom (KP041)-JokoCC

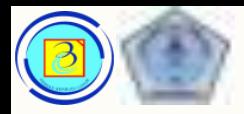

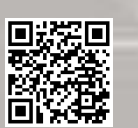

# Network Media types

- Wired
	- Tembaga
	- Fiber
- Wireless
	- Radio freq
	- infrared

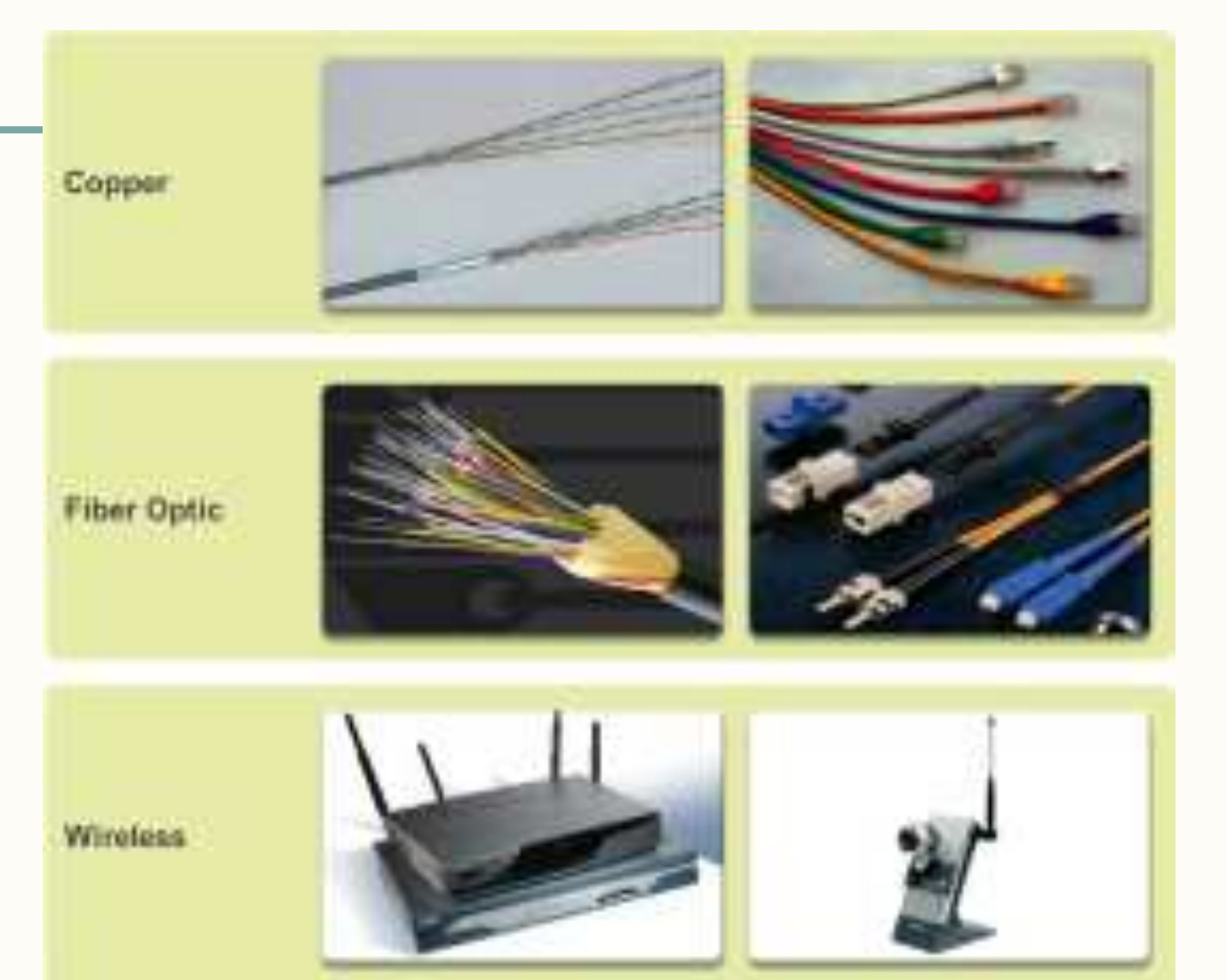

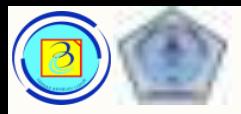

# Komponen software jaringan

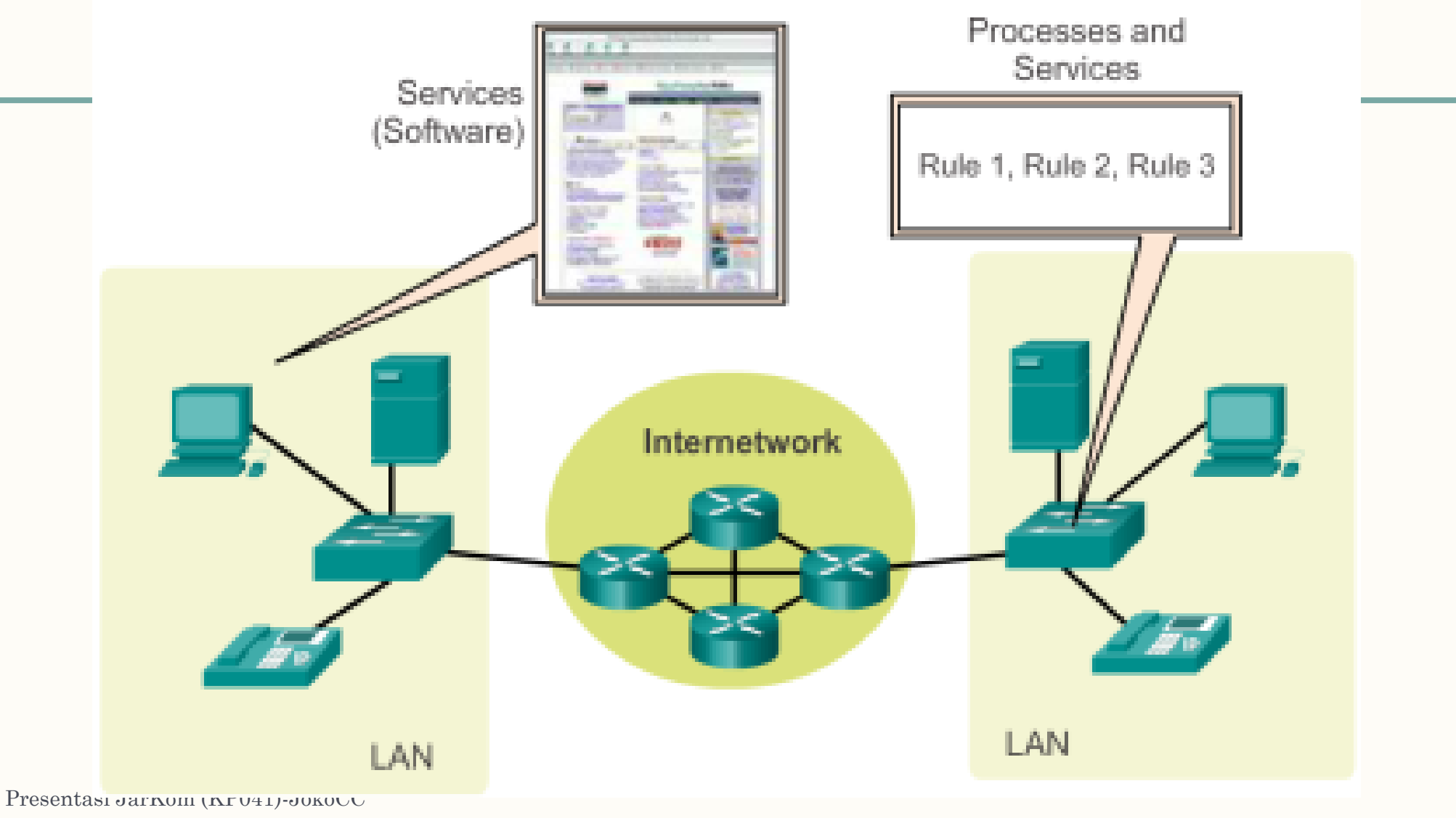

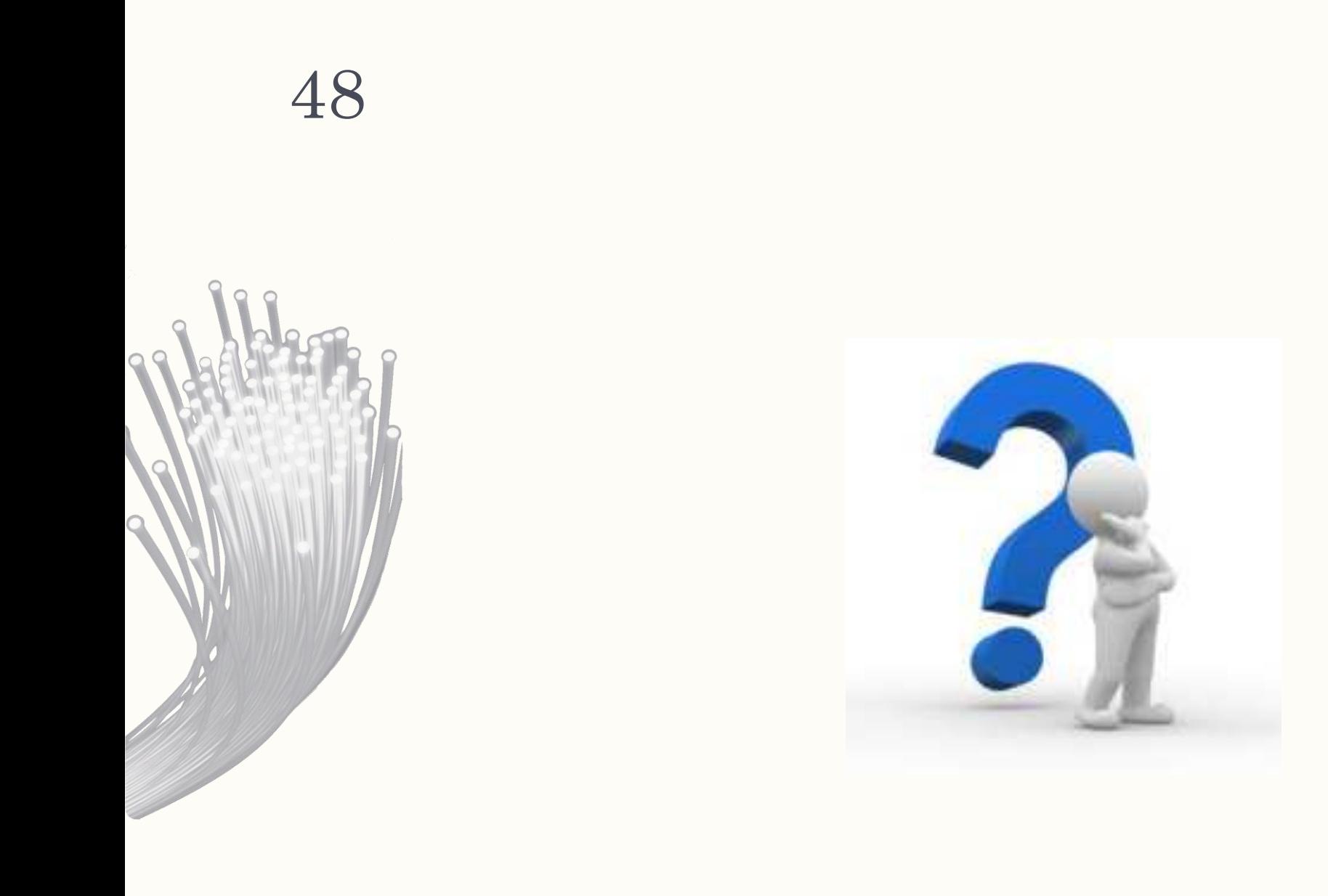

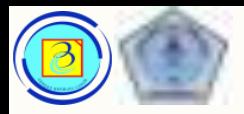

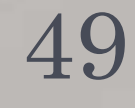

# Penggambaran jaringan

- Untuk menggambarkan jaringan komputer, digunakan notasi lambang-lambing pada sebuah gambar denah topologi jaringan.
- Lambang yang digunakan bisa bervariasi, tergantung dari pembuat (cisco, Huawei, visio, smart draw, dll)
- Denah topologi hadir dalam 2 bentuk utama :
	- 1. Physical Topology
	- 2. Logical Topology

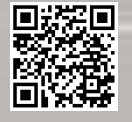

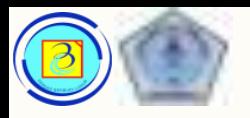

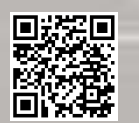

# Contoh Lambang untuk representasi

jaringan

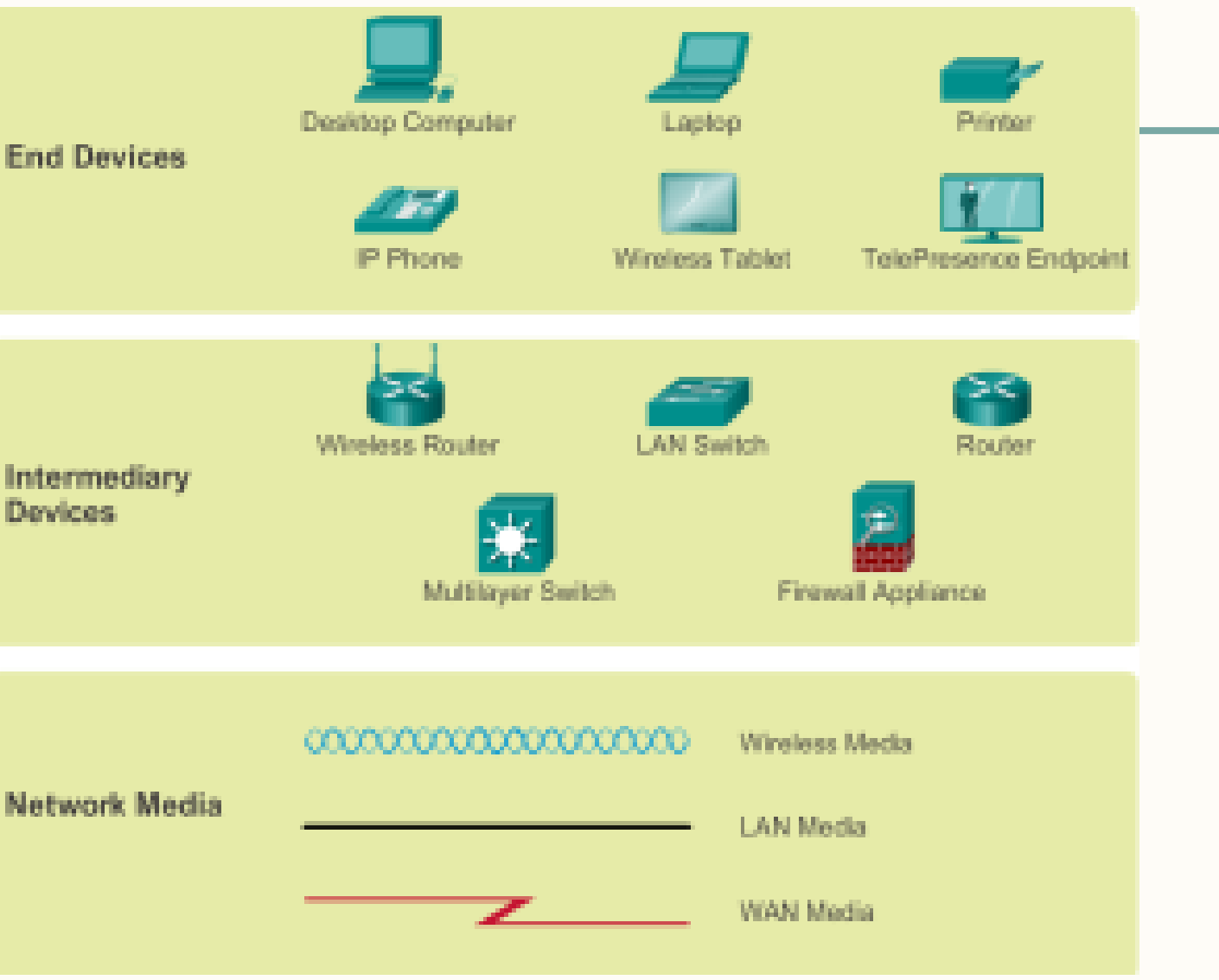

Presentasi JarKom (KP041)-JokoCC

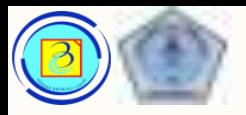

## Contoh Komponen jaringan

- Beberapa gambar tersebut ialah:
	- 1. Switch
		- perangkat penghubung paling umum untuk LAN
	- 2. Firewall menyediakan keamanan pada jaringan
	- 3. Router

Mengatur lalu lintas data antar jaringan

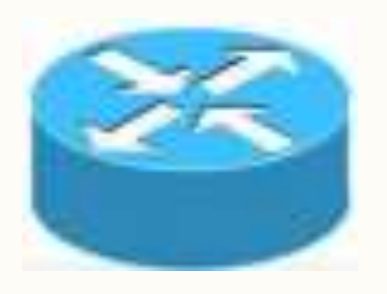

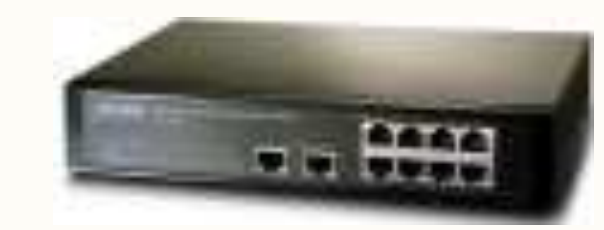

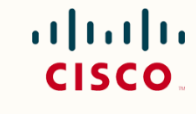

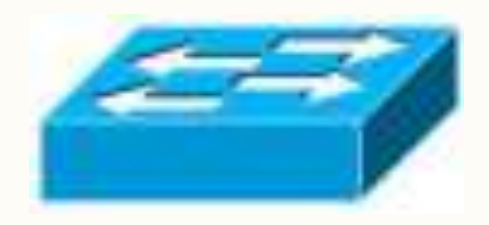

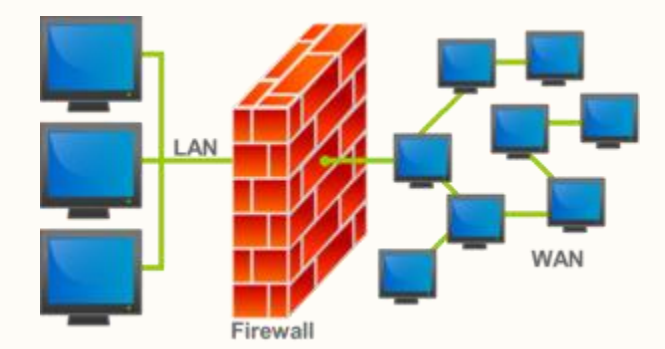

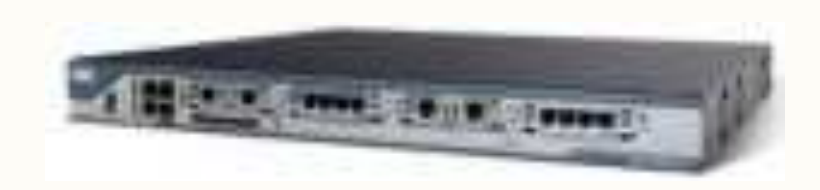

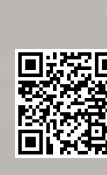

Presentasi JarKom (KP041)-JokoCC

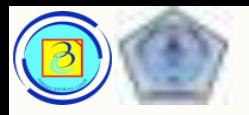

### Contoh Komponen jaringan

- Beberapa gambar tersebut ialah:
	- 4. Wireless Router router yang menghubungkan dua jaringan kabel dan nirkabel
	- 5. Cloud (Awan) untuk mengelompokkan perangkat jaringan yang detailnya tidak penting pada kasus terkait. (berbeda dengan cloud computing)
	- 6. Serial Link salah satu bentuk interkoneksi W/ yang dilambangkan dengan kilat.

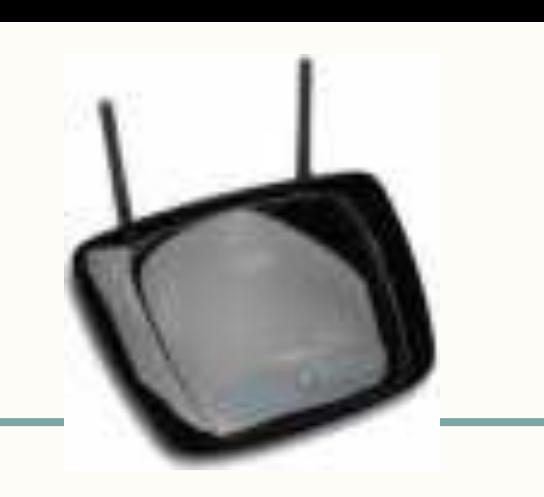

CISCO.

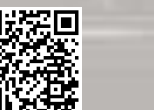

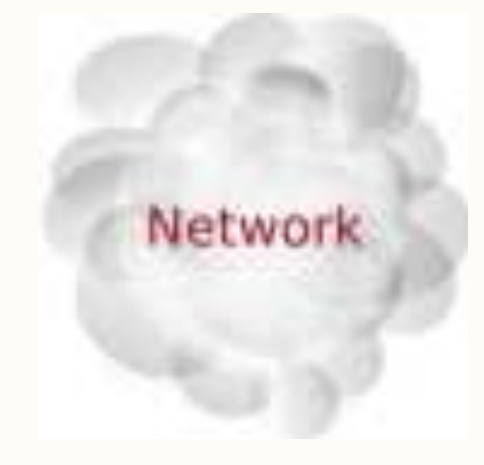

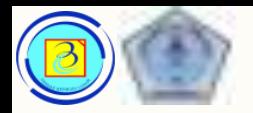

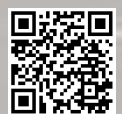

# Physical Topology

– Gambar denah yang mengidentifikasikan lokasi fisik dari perangkat intermediary, port yang terkonfigurasi, dan instalasi kabel

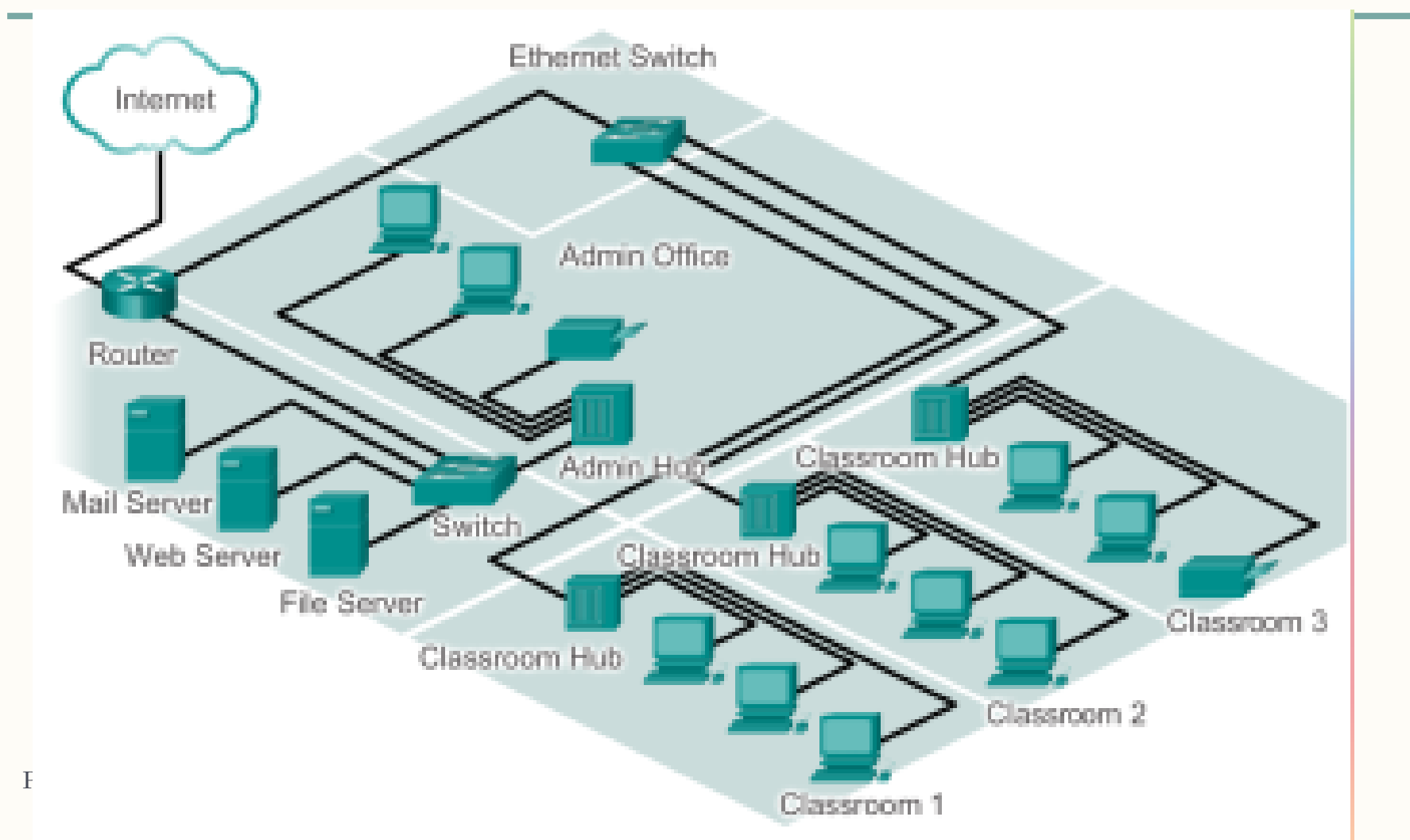

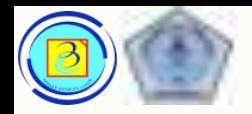

# Logical Topology

– Gambar denah yang mengidentifkasikan perangkat, port, dan pengalamatan

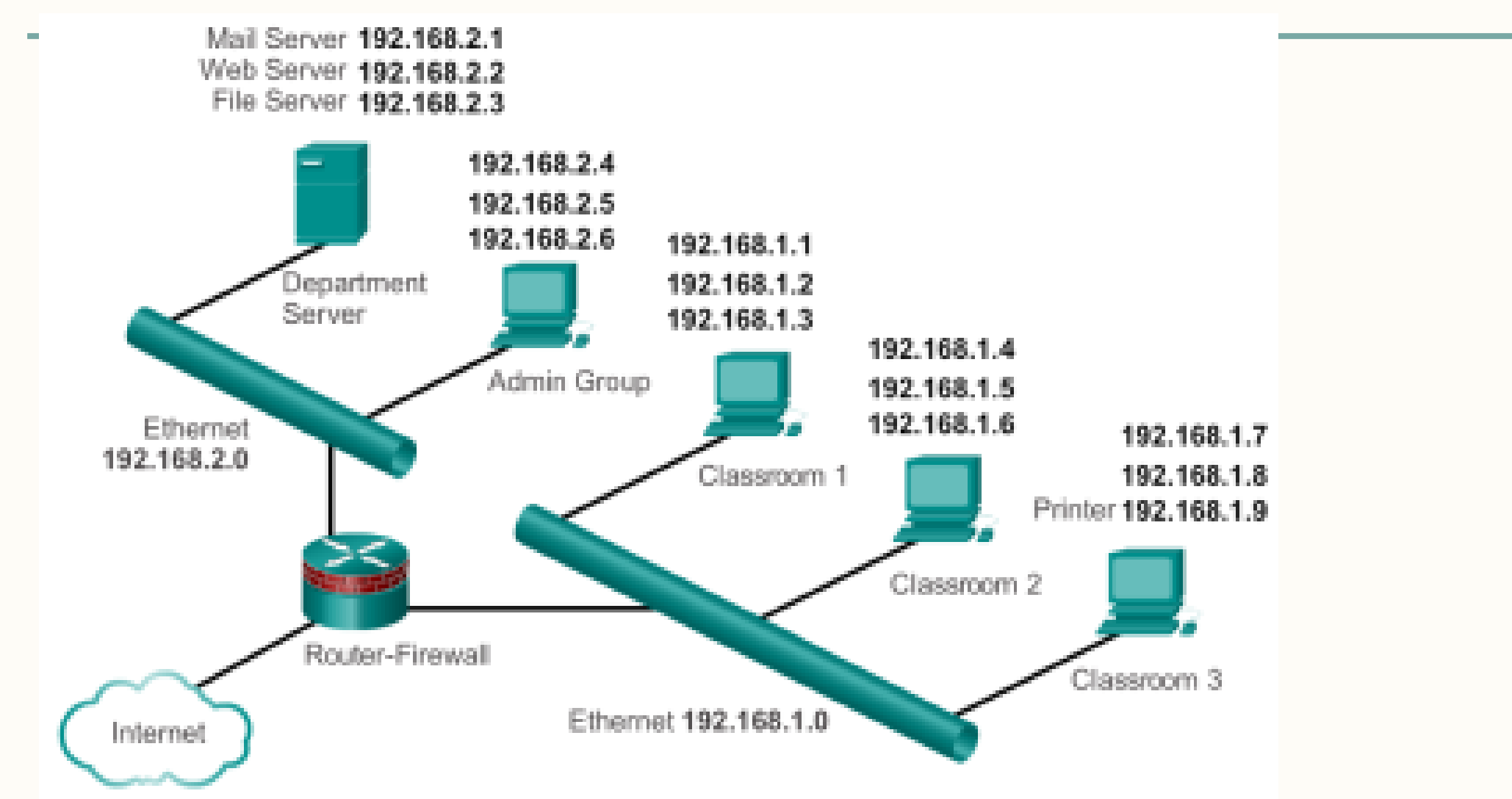

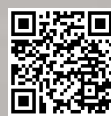

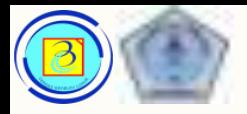

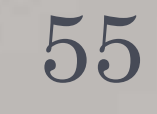

### Beberapa istilah dalam jaringan komputer

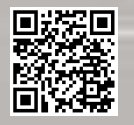

Presentasi JarKom (KP041)-JokoCC

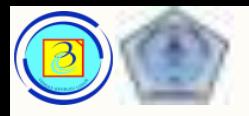

# LAN, WAN dan Inet

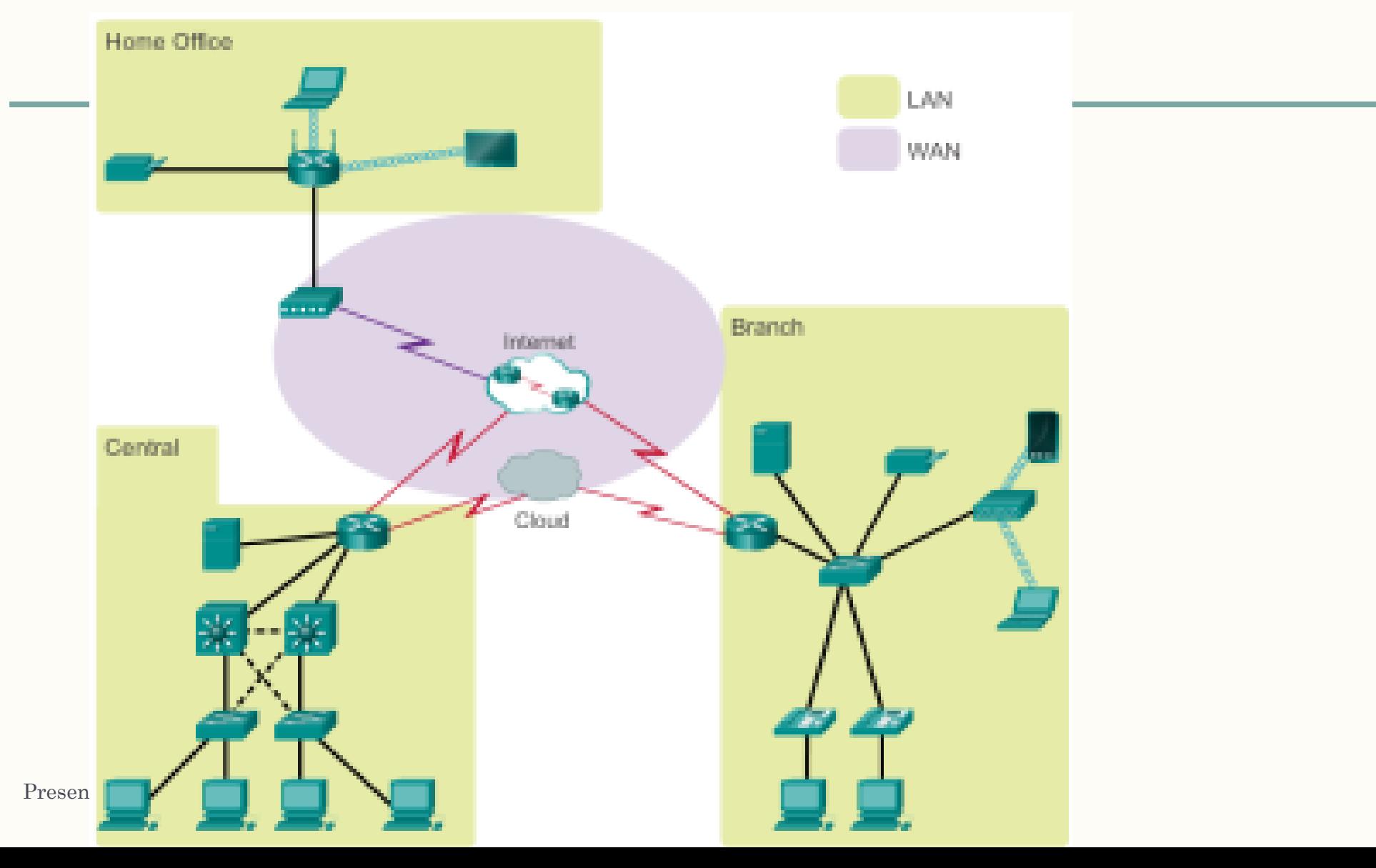

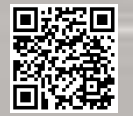

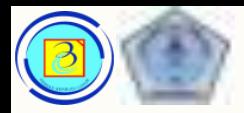

#### LAN, WAN 57

- LAN (Local Area Network) adalah infrastruktur jaringan yang menyediakan akses kepada pengguna dalam ruang lingkup geografis yang kecil
- WAN (Wide Area Network) adalah infrastruktur jaringan yang menyediakan akses ke jaringan lain melalui jarang geografis yang besar
- MAN (Metropolitan Area Network) adalah infrastruktur jaringan yang lebih luas dari LAN namun lebih kecil dari WAN yang diatur/dibawah manajemen sebuah entitas tunggal (contoh MAN kota Manchester)

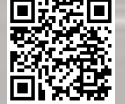

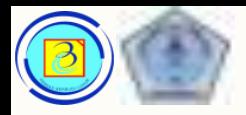

#### LAN, WAN 58

- WLAN (wireless LAN) adalah jaringan lan yang menggunakan media wireless bagi pengguna
- SAN (Storage Area Network) adalah sebuah infrastruktur jaringan yang di desain untuk mendukuk file servers dan menyediakan data storage, retrieval, dan replikasi. Umumnya menggunakan high-end server, Multiple disk arrays, dan fibre channel

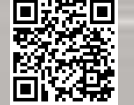

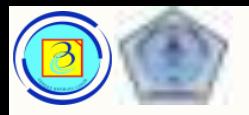

# Internet, Intranet dan ekstranet 59The Internet The World Based on Cisco Switching and Routing v5-7-translated by J.Chris. For use in Budi Luhur University only Extranet Suppliers, Customers, Collaborators Intranet Company Only Presentasi JarKom (KP041)-JokoCC

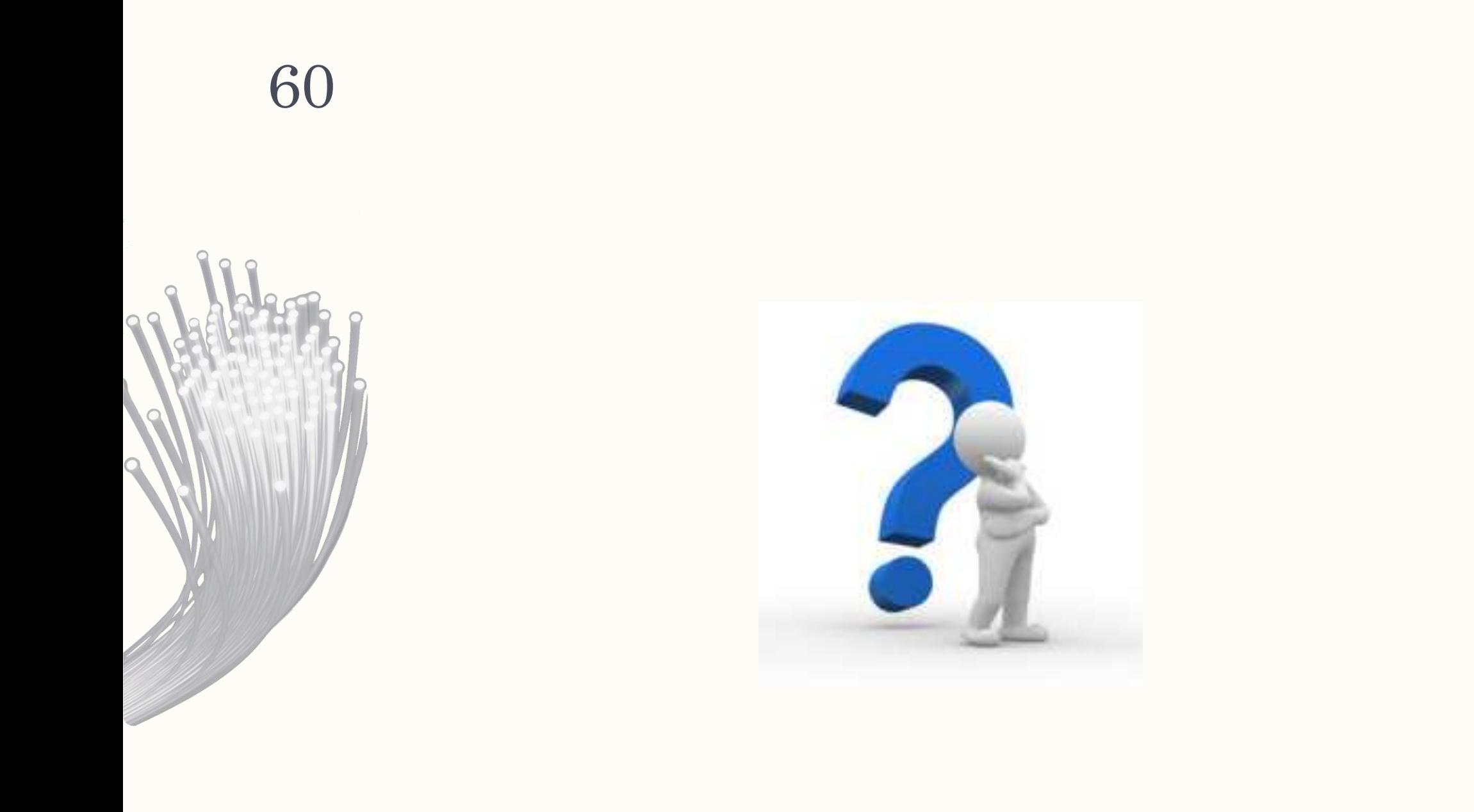

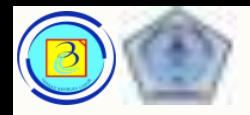

#### Network representation 61

- Menggunakan software simulator paket tracer 6, silahkan mempelajari panduan yang diberikan.
- 1.2.4.4 Packet Tracer Representing the Network.pka
- 1.2.4.4 Packet Tracer Representing the Network Instructions.pdf

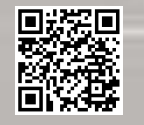

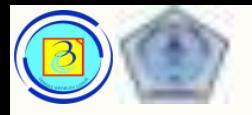

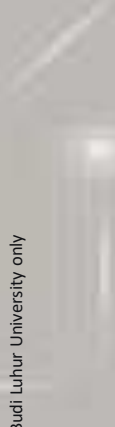

# Jaringan terkonvergensi

- Awalnya tiap layanan memiliki set aturan (protokol) tertentu yang berbeda satu sama lainnya.
- Untuk mengefisienkan jaringan, dan memungkinkan kolaborasi dan pengembangan lebih lanjut, jaringan yang terpisah –pisah tersebut akan dijadikan satu, ini disebut jaringan terkonvergensi

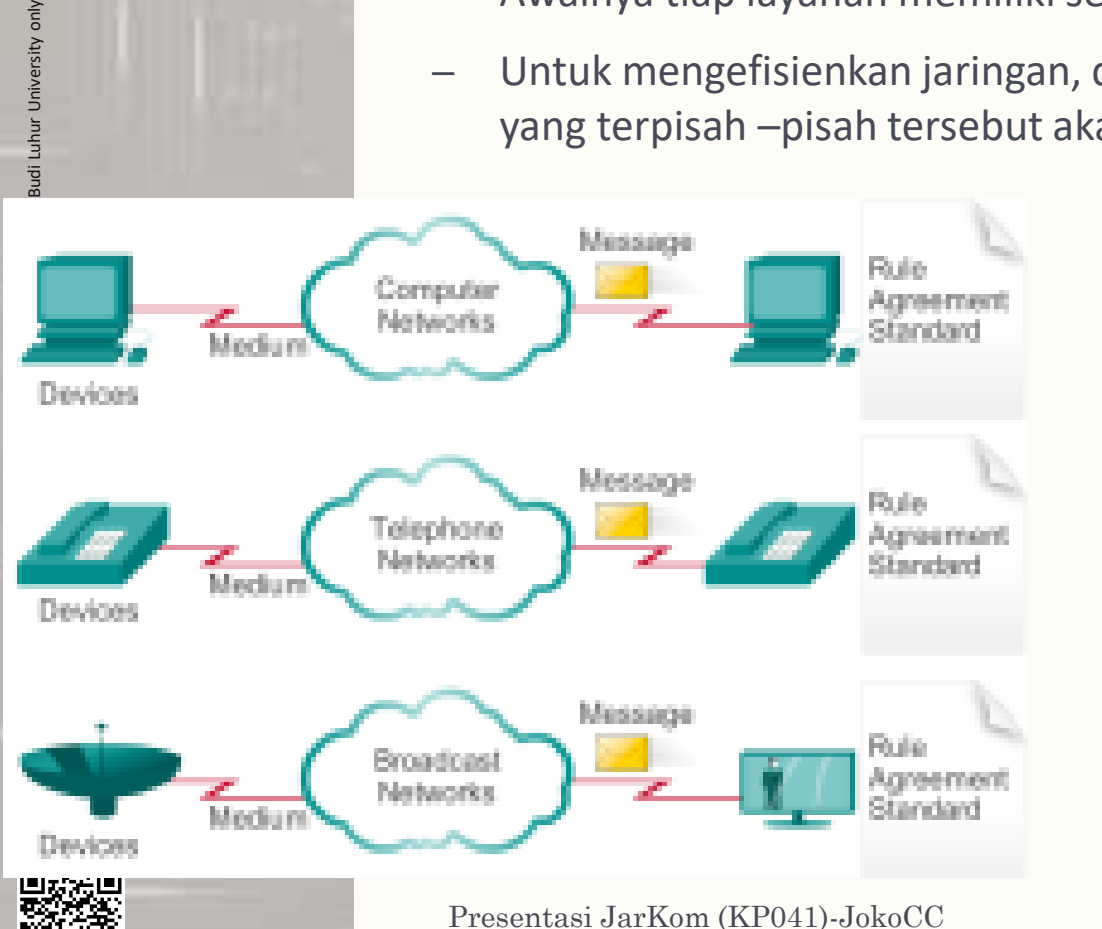

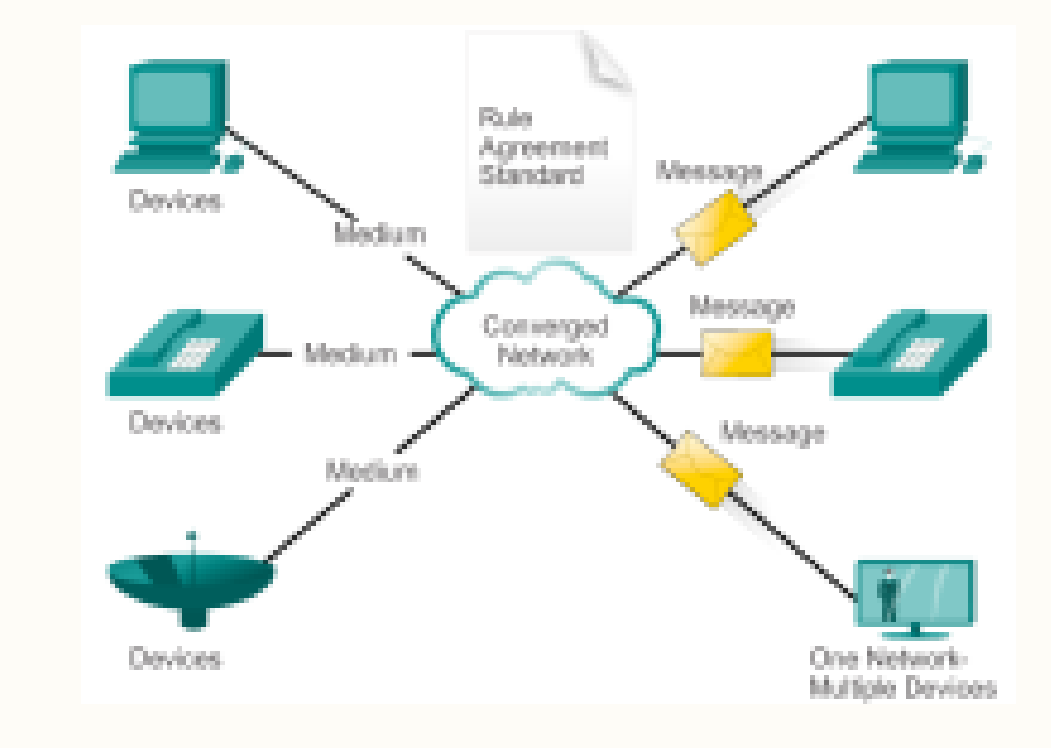

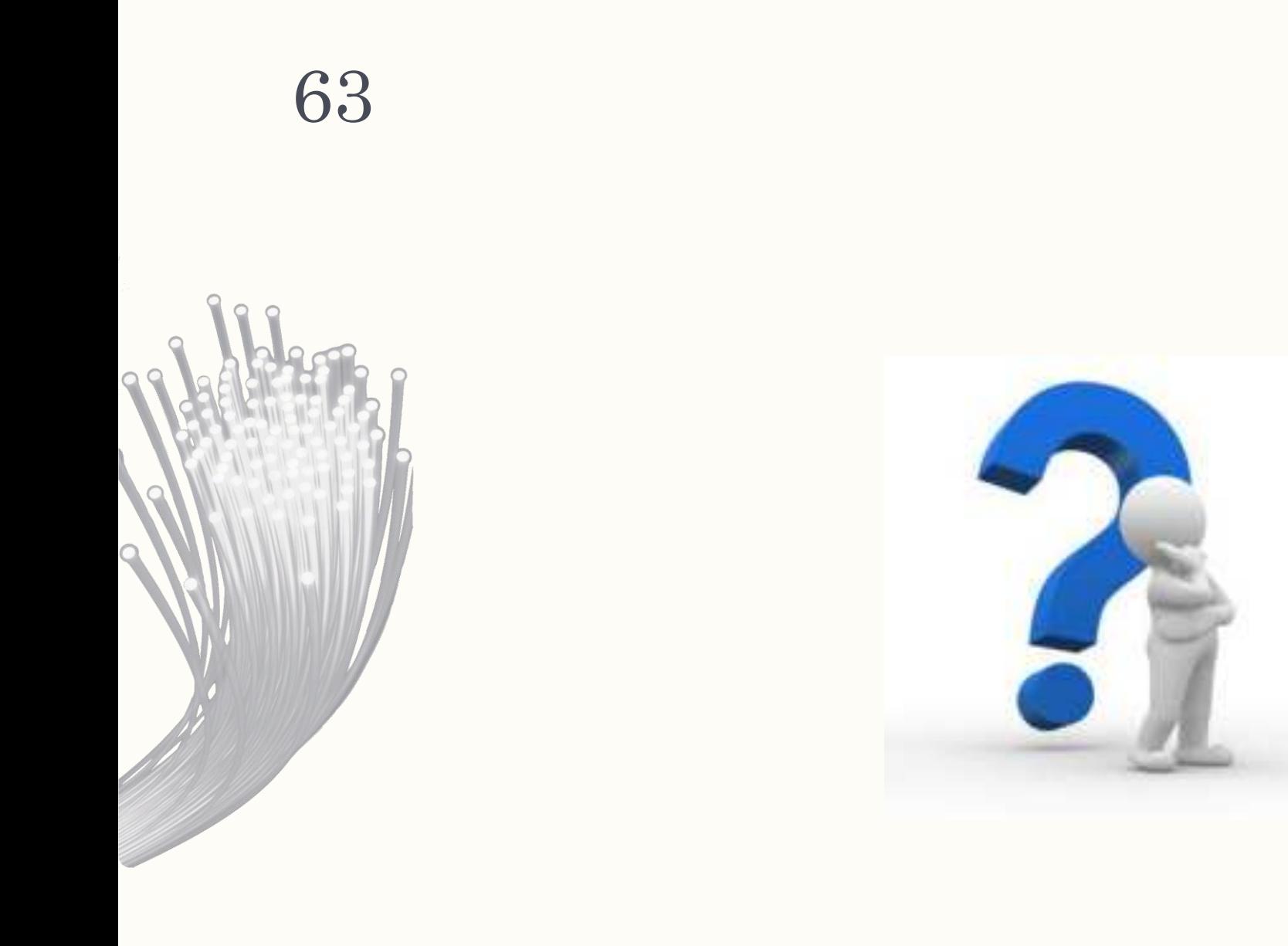

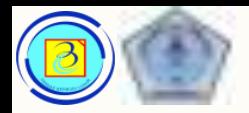

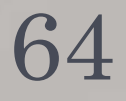

# Arsitektur Jaringan

- Jaringan harus mendukung banyak jenis aplikasi dan layanan, dan beroperasi pada berbagai jenis dan tipe infrastruktur fisik.
- Istilah arsitektur jaringan dalam konteks ini mengacu pada teknologi yang mendukung infrastruktur dan service (layanan) yang mengatur pengiriman pesan melalui infrastruktur tersebut.
- Dalam evolusi internet dan jaringan secara umum, ada 4 karakteristik dasar yang harus dipenuhi agar memenuhi kebutuhan pengguna:
	- 1. fault tolerance (toleransi kesalahan)
	- 2. Scalability (skalabilitas)
	- 3. quality of service (kualitas)
	- 4. security. (keamanan)

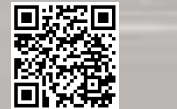

Presentasi Jaringan Komputer 1 (KP371)

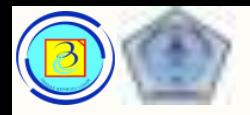

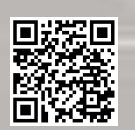

#### 1.Fault tolerance 65

- Internet diharapkan selalu tersedia 24/7 bagi jutaan penggunanya.
- Ini membutuhkan arsitektur jaringan yang didesain dan dibuat untuk meminimalkan kesalahan (error).
- Sebuah jaringan dengan fault tolerance yang baik berarti jaringan tersebut mampu meminimalkan akibat dari kegagalan hardware dan software, serta dapat beroperasi lagi dengan cepat jika kegagalan terjadi.

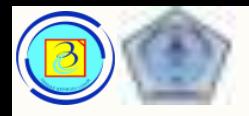

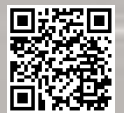

#### 1.Fault tolerance 66

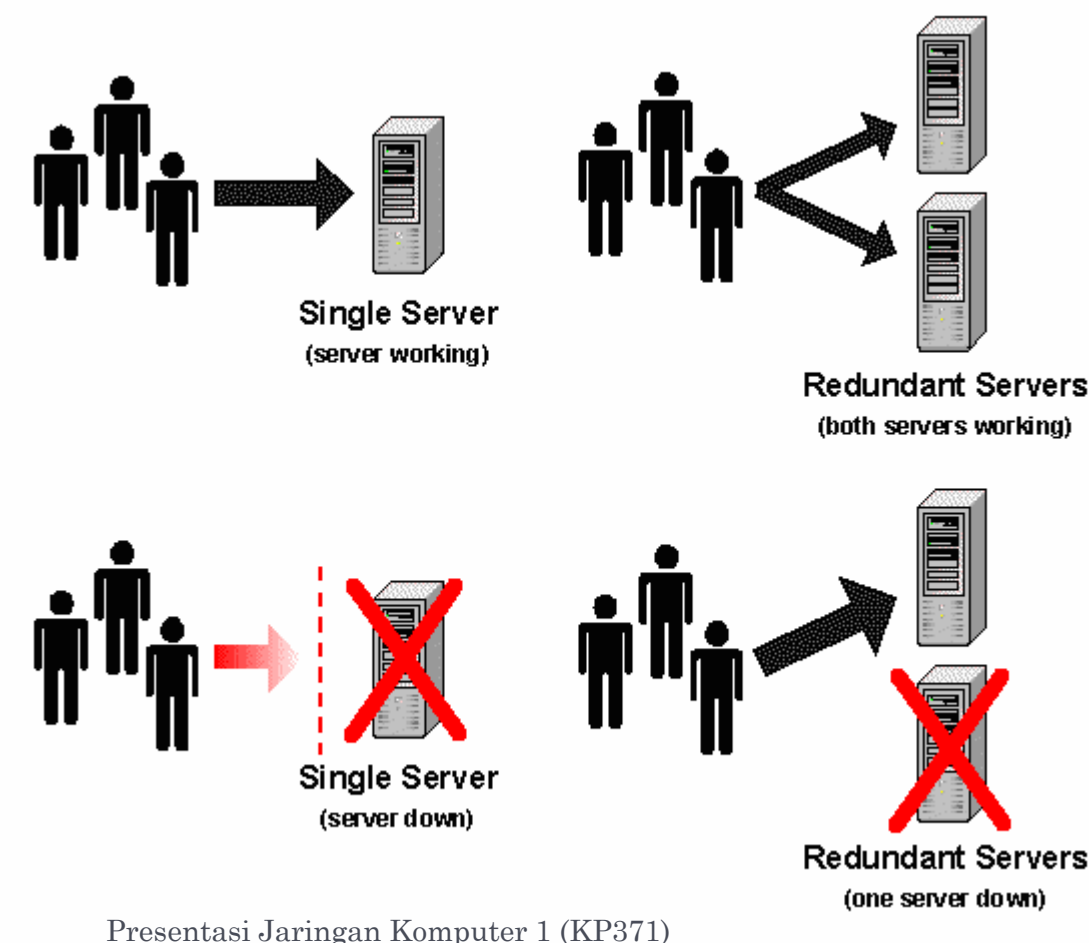

- Jaringan jenis ini bergantung pada hubungan redundant, atau jalur redundant (lebih dari satu) antara pengirim dan penerima.
- Jika satu jalur terputus (rusak /terganggu), maka lalu lintas pesan dapat dialihkan ke jalur yang lain secara instant.

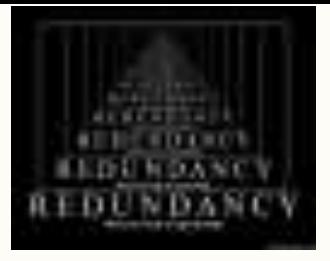

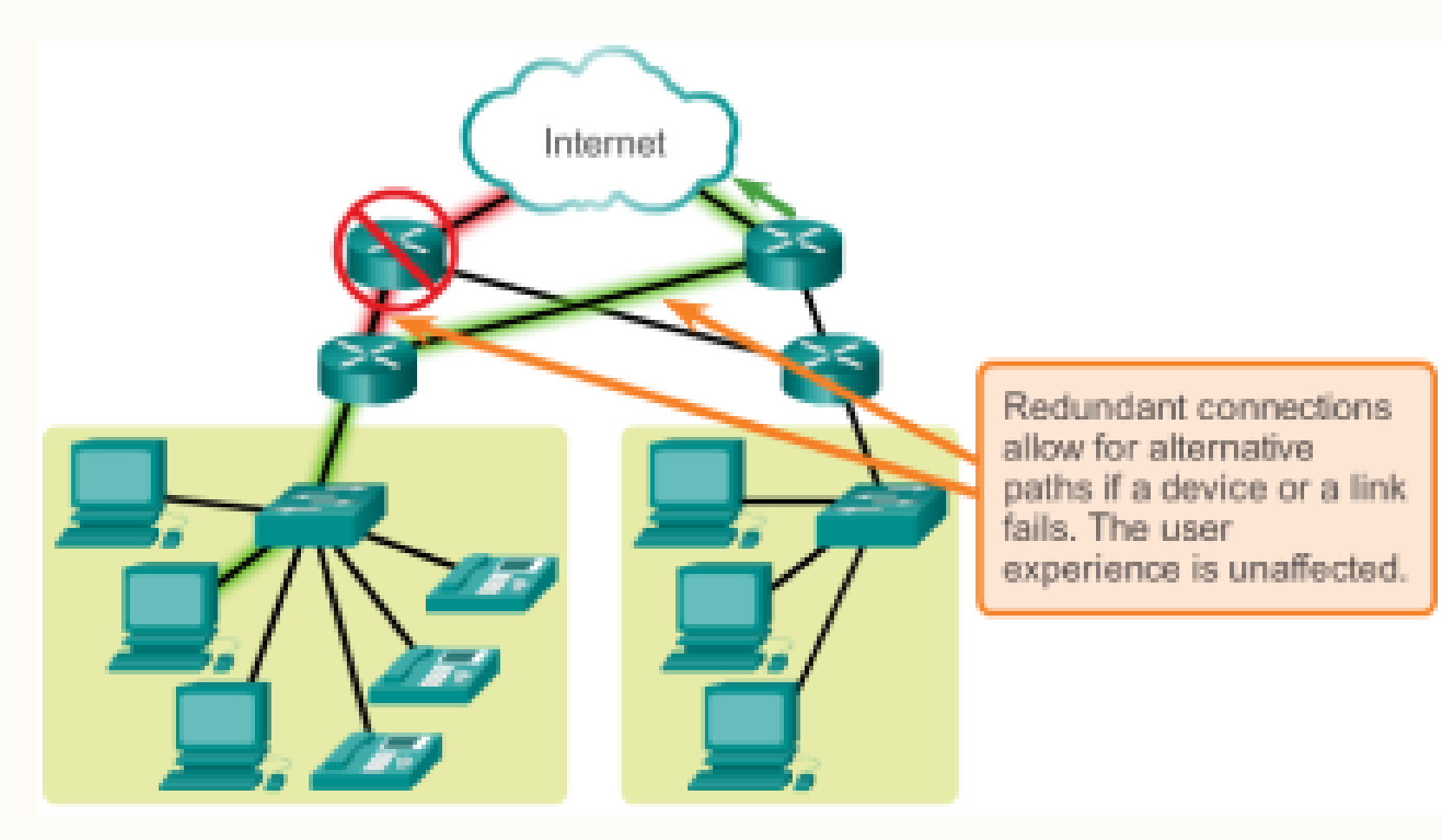

#### 1.Fault tolerance

- Proses pengalihan harus transparant bagi user (tidak memerlukan tindakan apapun dan tidak perlu diketahui oleh user).
- Baik perangkat fisik infrastruktur maupun proses logik harus bekerja sama dalam mengakomodari redundansi tersebut .
- Ini adalah premis dasar bagi arsitektur jaringan saat ini

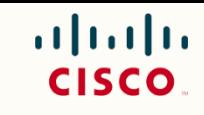

#### 1.Fault tolerance  $\rightarrow$ Sejarah 68

- Internet, pada awal insepsinya, merupakan hasil riset Department of Defense (DoD) Amerika pada masa perang dingin.
- Tujuan utamanya untuk memiliki media komunikasi yang mampu bertahan meskipun mengalami kerusakan fasilitas transmisi pada titik-titik koneksinya.
- Pada awalnya, para peneliti mempelajari model jaringan komunikasi suara saat itu, agar dapat menentukan cara meningkatkan level fault tolerance.
- Model komunikasi suara saat itu menggunakan konsep CSCN.

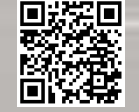

Presentasi Jaringan Komputer 1 (KP371)

#### Circuit Switching in a Telephone Network

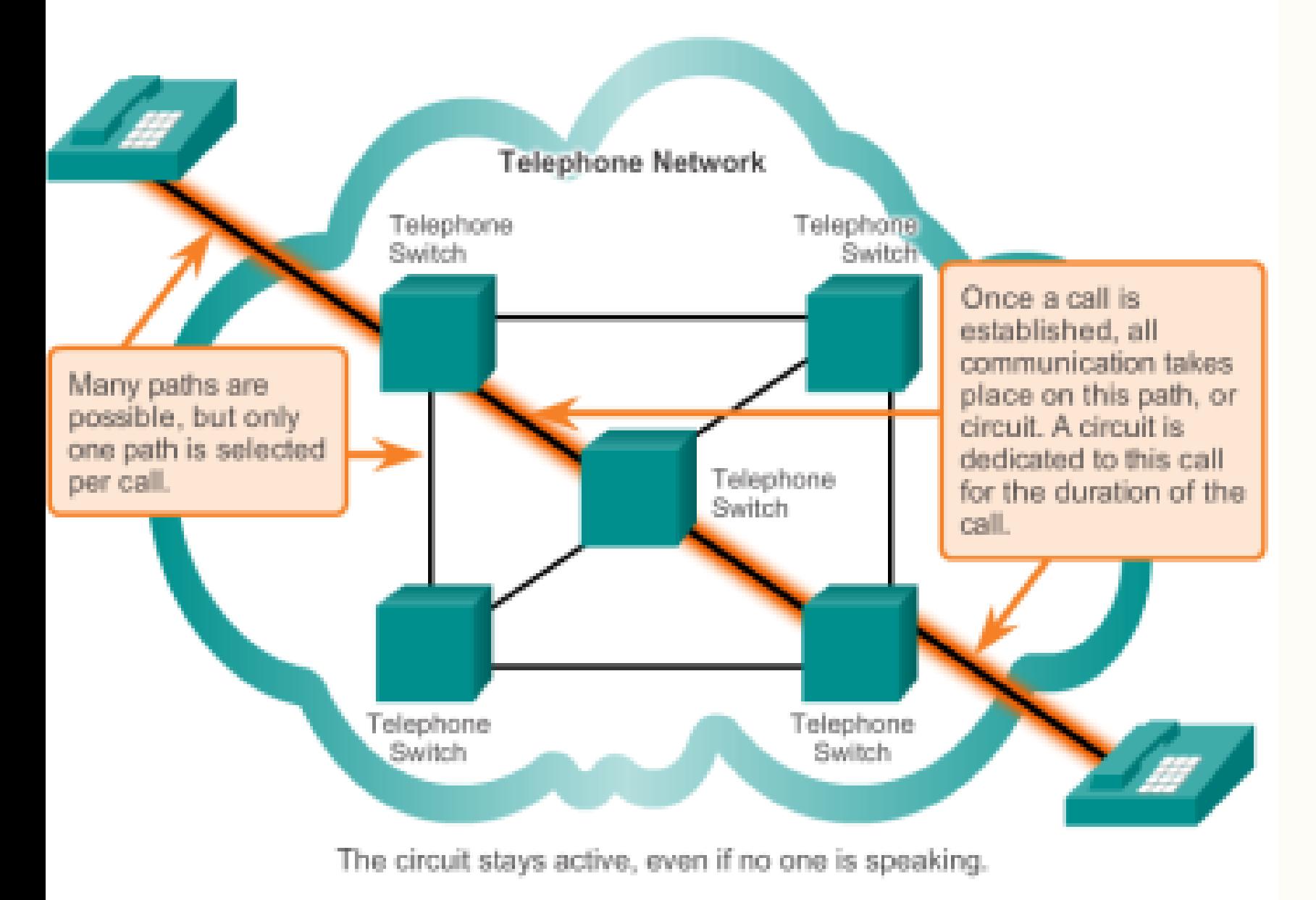

There are many, many circuits, but a finite number. During peak periods, some calls may be denied.

#### 1.Fault tolerance  $\rightarrow$ Sejarah CSCN

69

Circuit Switched Connection oriented Network merupakan bentuk koneksi yang ada pada jaringan telepon.

Konsep kerjanya membuat sebuah jalur komunikasi, dipertahankan, dan menghubungkan 2 titik melalui satu jalur tetap.

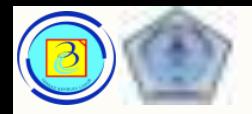

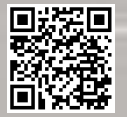

## 1.Fault tolerance  $\rightarrow$ Sejarah CSCN

- Kelebihan dari metode ini :
	- 1. Pihak provider (pemilik jaringan ) mudah untuk menentukan biaya tagihan berdasarkan durasi koneksi.
	- 2. Menyediakan jalur transfer kontinius yang menurunkan overhead (beban tambahan) terkait pengalamatan sinyal.

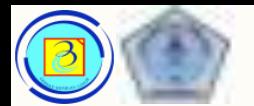

### 1.Fault tolerance Sejarah CSCN

- Kekurangan dari metode ini ialah:
- 1. Karena ada batasan kapasitas untuk membentuk jalur (circuit) baru, maka dapat terjadi kondisi penolakan karena telah penuh.

 $\mathbf{d}$  and  $\mathbf{d}$ CISCO.

- 2. Koneksi tetap dipertahankan selama aktif meskipun tidak ada data yang lewat
- 3. Jika hubungan terputus, harus dibuka koneksi ulang.
- 4. Biaya untuk mempertahankan banyak jalur alternatif secara bersamaan besar.

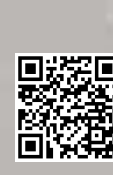

Based on Cisco Switching and Routing v5-7-translated by J.Chris. For use in Budi Luhur University only

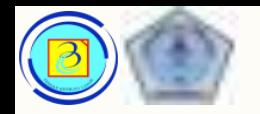

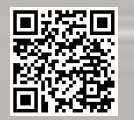

## 1.Fault tolerance  $\rightarrow$ Sejarah Packet Switching

- Untuk mengatasi kekurangan CSCN, dikembangkan model packet switched networks.
- Premis nya adalah "tiap pesan dapat dipecah menjadi potongan blok".
- Tiap blok individual dilengkapi dengan informasi pengalamatan yang selanjutnya disebut paket.
- Paket dapat dikirim melalui jaringan melalui jalur yang berbeda-beda, setelah sampai ditujuan baru disusun ulang.

Presentasi Jaringan Komputer 1 (KP371)
#### Packet Switching in a Data Network

73<sub>ault</sub>

tolerance

 $\rightarrow$ Sejarah

Switching

Packet Switching dikembangkan

untuk mengatasi kekurangan dari

Packet

model CSCN.

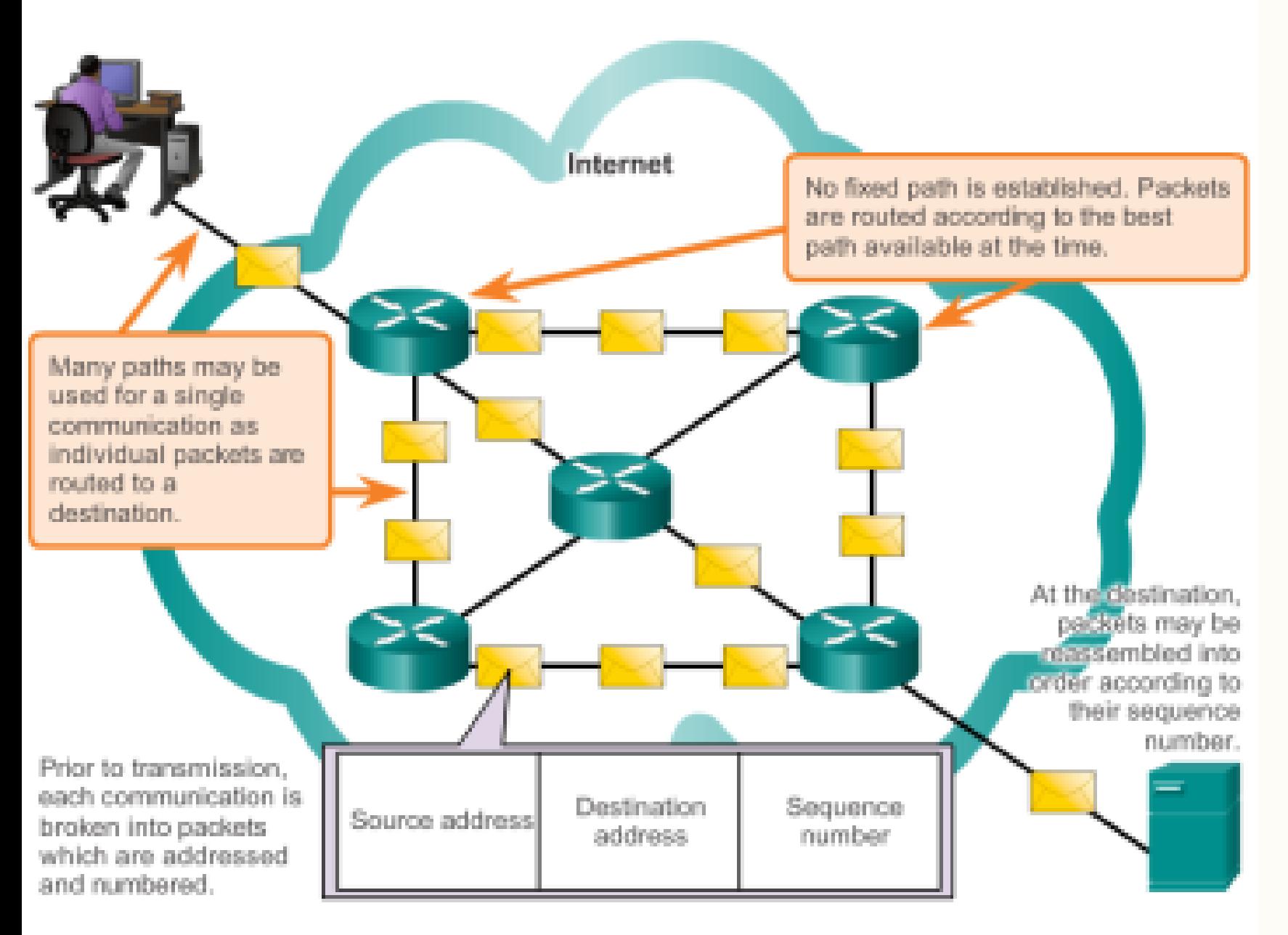

During peak periods, communication may be delayed, but not denied.

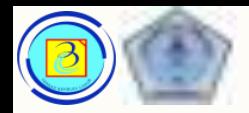

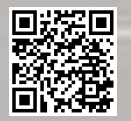

#### 1.Fault tolerance Sejarah Packet Switching

- Konsep kerja Packet switching
	- 1. Perangkat jaringan tidak mengetahui isi dari paket, hanya alamat sumber dan tujuan.
	- 2. Tidak ada circuit yang dipertahankan (didedikasikan untuk paket tersebut).
	- 3. Pada tiap titik, ada keputusan pengarahan (routing decission) untuk mengirimkan paket tersebut ke perangkat berikutnya.
	- 4. Karena pesan dikirim dalam banyak paket, ada kemungkinan beberapa paket gagal sampai ke tujuan. Jika itu terjadi maka paket tersebut dapat dikirim ulang.

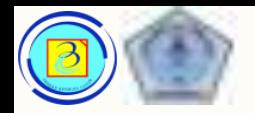

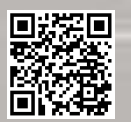

#### 1.Fault tolerance  $\rightarrow$ Sejarah Packet Switching

- Kelebihan dari metode ini :
	- 1. Memungkinkan proses multiplexing sehingga mengoptimalkan penggunaan kapasitas channel yang tersedia pada media
	- 2. Tidak ada pre-alokasi sumber daya jaringan untuk melakukan komunikasi.

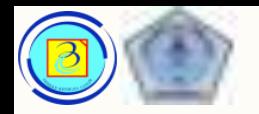

#### 1.Fault tolerance  $\rightarrow$ Sejarah Packet Switching

- Kekurangan model packet switching adalah:
	- 1. diperlukan proses enkapsulasi dan dekapsulasi paket (memberi alamat sumber dan tujuan pada data)
	- 2. Paket dapat tiba dengan urutan yang salah sehingga harus diurutkan ulang

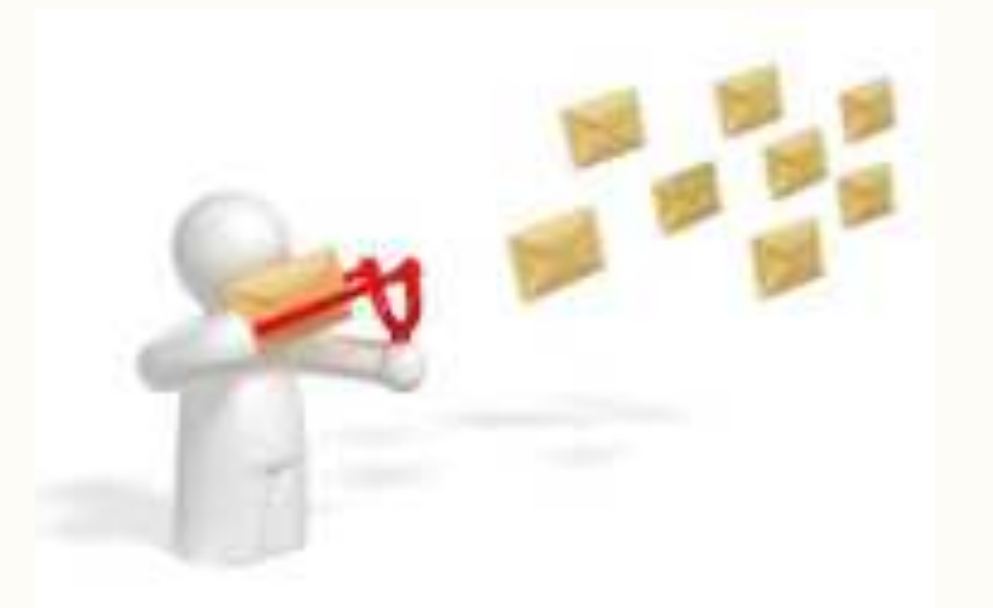

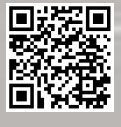

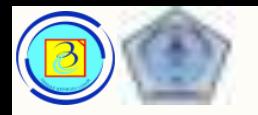

### 1.Fault tolerance Circuit Switching or Packet Switching?

- Packet Switching memiliki fault tolerance yang lebih baik, namun proses yang lebih kompleks.
- Hampir semua komunikasi ICT saat ini menggunakan konsep packet switching.
- Pada beberapa jenis koneksi seperti dedicated line antar point, digunakan Circuit Switching

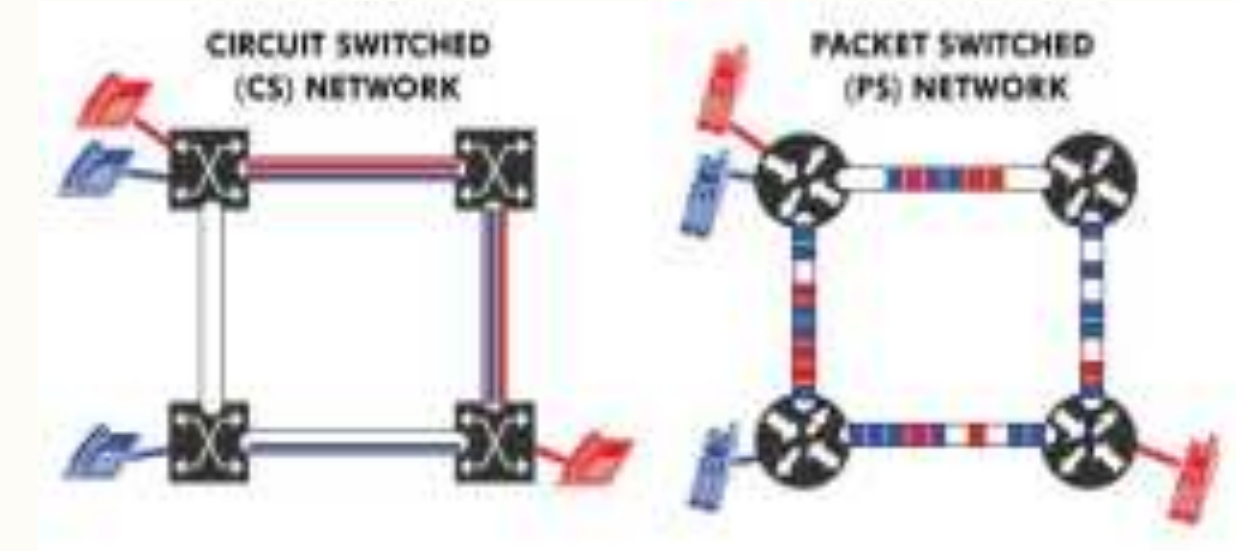

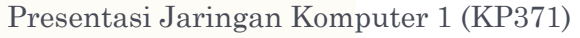

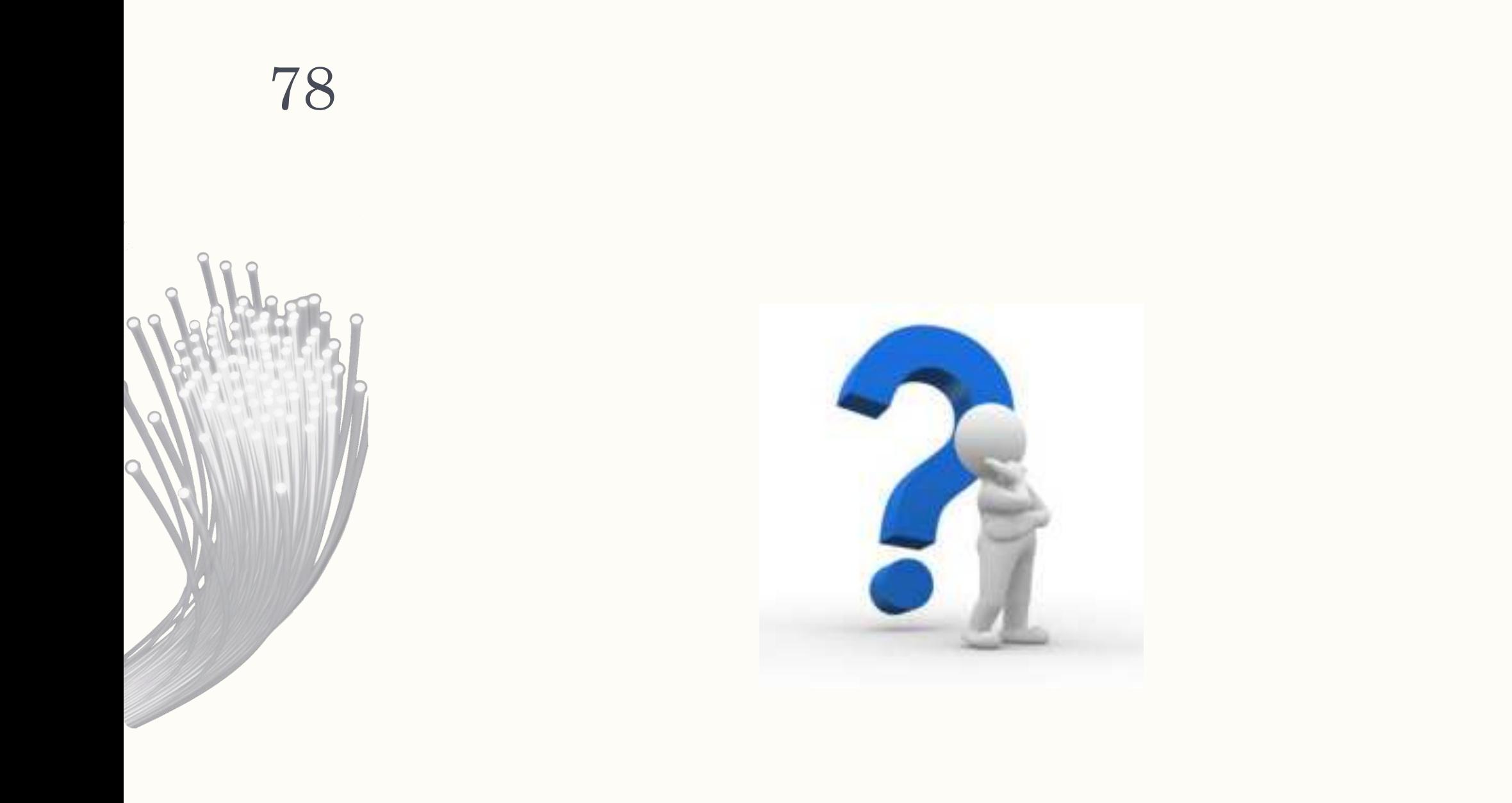

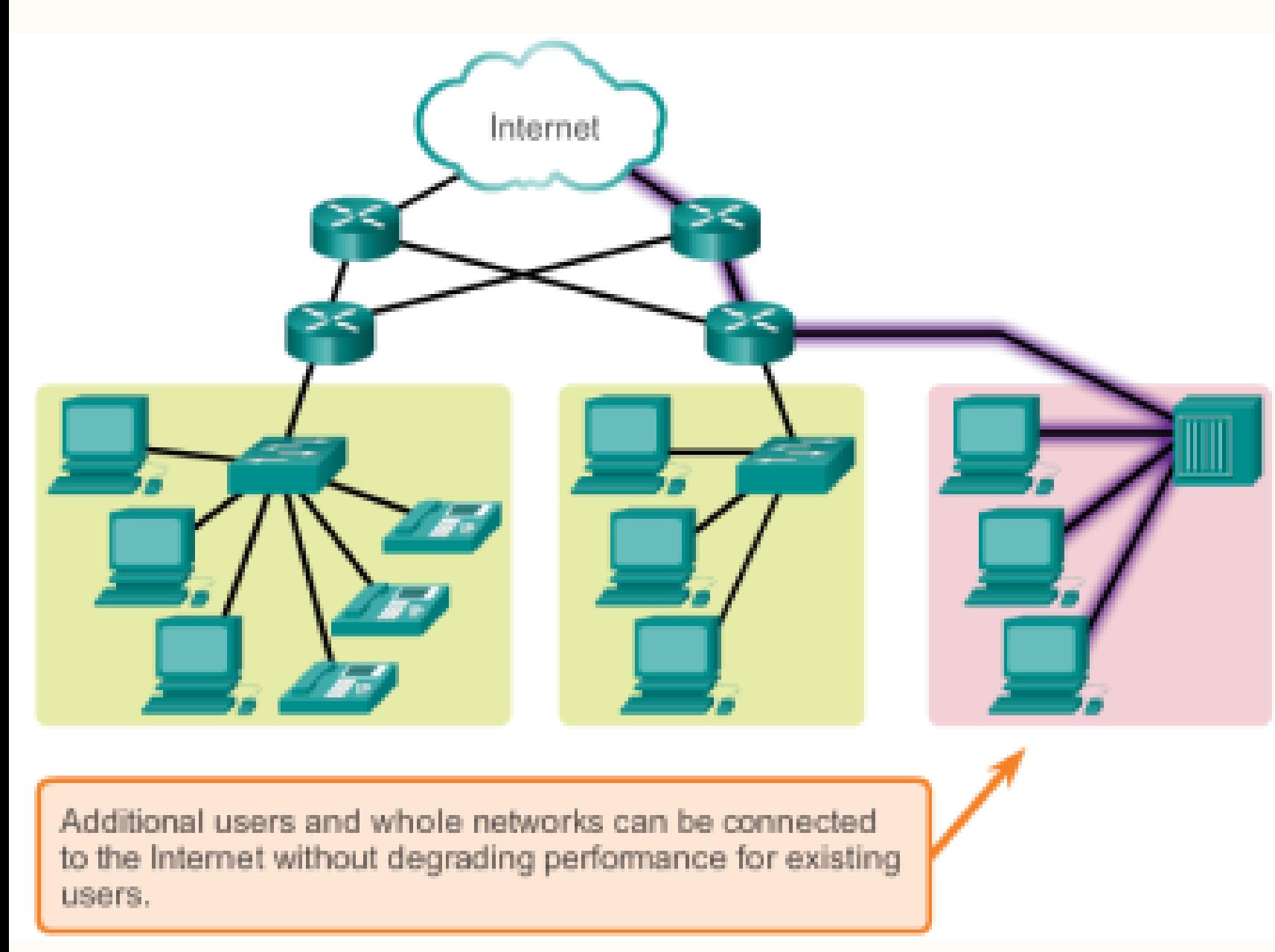

#### 2. Skalabilitas

Sebuah jaringan yang scalable dapat berkembang dengan cepat untuk mendukung user dan aplikasi baru tanpa mempengaruhi kinerja jaringan dan layanan bagi user yang lama

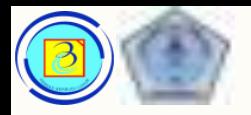

### 2.Skalabilitas

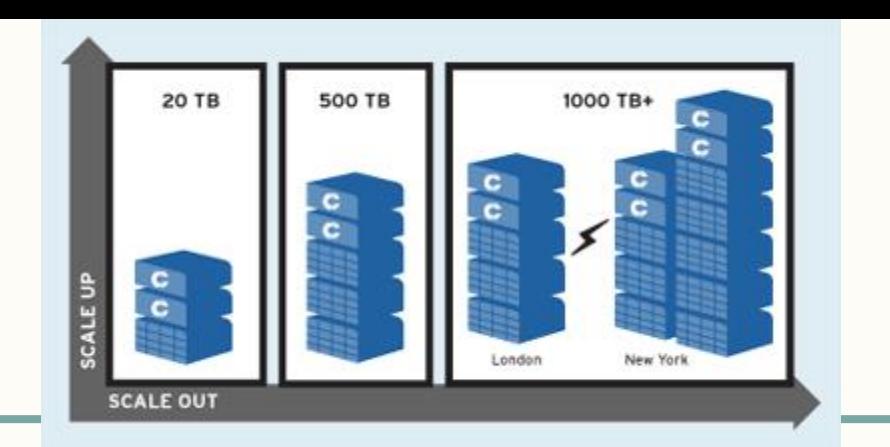

 $\mathbf{d}$  and  $\mathbf{d}$ **CISCO** 

- Internet, yang notabene adalah hubungan global dari jaringan private dan public yang saling terhubung, terus bertumbuh (meluas).
- Ribuan user baru dan ISP terhubung ke jaringan internet tiap minggu, kemampuan jaringan tersebut untuk mendukung tambahan tersebut dimungkinkan karena :
	- 1. Pertumbuhan infrastruktur fisik
	- 2. Penggunaan desain arsitektur berlapis yang hirarkis (hierarchical layered design) untuk pengalamatan, penamaan dan koneksi.
- Fakta bahwa internet dapat terus berkembang, tanpa secara serius mengalami gangguan kinerja adalah bukti dari desain protokol dan teknologi pendukung yang baik.

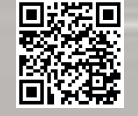

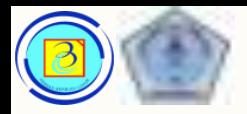

### 2.Skalabilitas

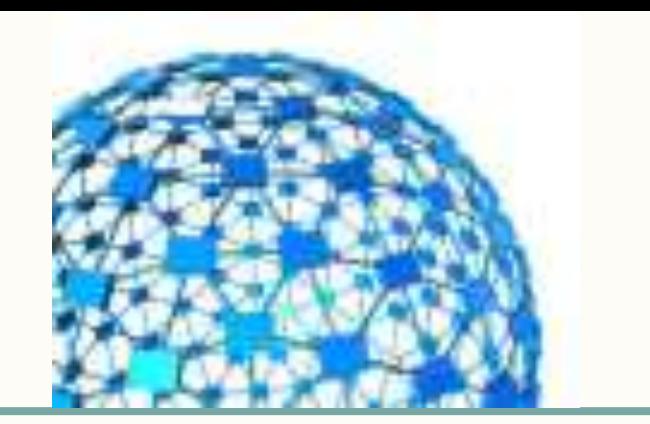

**CISCO** 

- Tidak ada organisasi tunggal yang mengatur internet, operator dari berbagai jaringan bekerja sama dengan standar dan protokol yang ada.
- Sehingga layanan yang digunakan harus memiliki skalabilitas yang baik
- Salah satu contoh layanan pada jaringan internet yang skalabel adalah layanan DNS

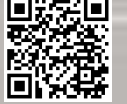

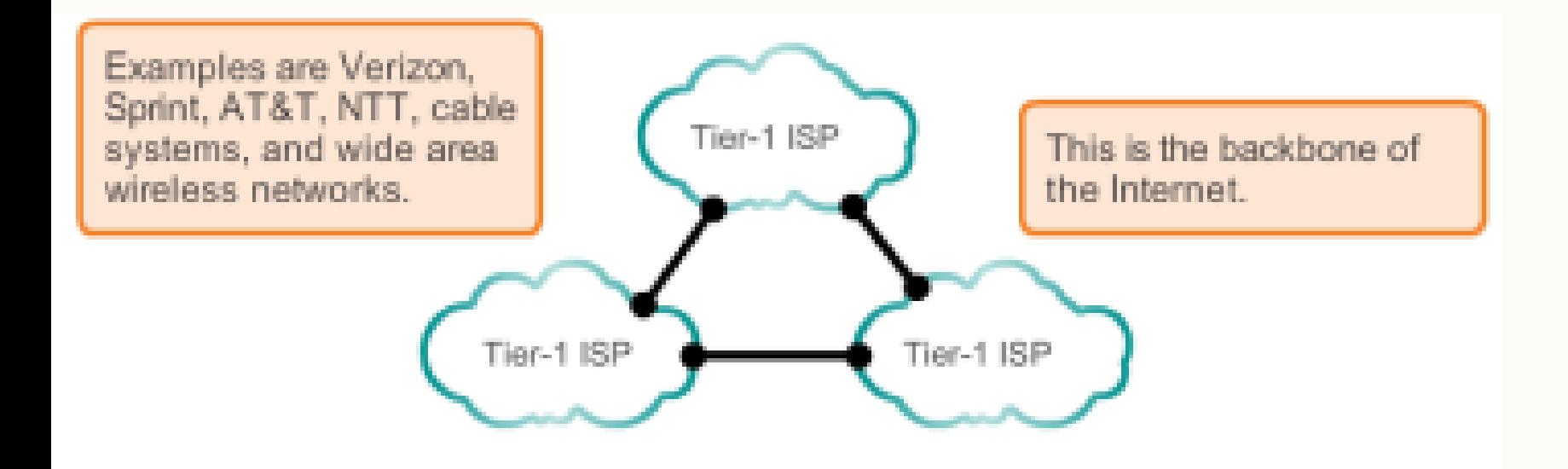

#### 2.Skalabilitas  $\rightarrow$  contoh kerja DNS

Berikut adalah gambaran struktur Internet

At the center of the Internet, Tier-1 ISPs provide national and international connections. These ISPs treat each other as equals.

![](_page_82_Figure_0.jpeg)

Tier-2 ISPs are smaller and often provide regional service. Tier-2 ISPs usually pay Tier-1 ISPs for connectivity to rest of the Internet.

Peer connections between networks at the same level provide direct connections, bypassing longer routes and preventing congestion on the backbone.

#### 2.Skalabilitas  $\rightarrow$  contoh kerja DNS

83

Tier 1 (koneksi nasinal dan internasional) dan tier 2( misalnya region tertentu), tier 3 ( misalnya ISP lokal)

![](_page_83_Figure_0.jpeg)

Tier-3 ISPs are the local providers of service directly to end users. Tier-3 ISPs are usually connected to Tier 2 ISPs and pay Tier 2 providers for Internet access.

#### 84

#### 2.Skalabilitas  $\rightarrow$ contoh kerja DNS

Local ISP adalah penyedia layanan lokal yang umumnya terhubung ke pengguna rumahan atau bisnis SOHO.

Di Indonesia, praktik differensiasi seperti pada gambar kurang umum. Karena biasanya tier -2 dan local ISP dalam satu organisasi.

Bahkan dalam contoh PT TELKOM, merangkap sekaligus sebagai tier - 1

![](_page_84_Picture_0.jpeg)

![](_page_85_Picture_0.jpeg)

Based on Cisco Switching and Routing v5-7-translated by J.Chris. For use in Budi Luhur University only

## 3.Quality of Service (QoS)

- Jaringan harus menyediakan layanan yang aman, dapat diukur, dan terjamin.
- Model arsitektur Packet -switched tidak menjamin semua paket yang menyusun pesan tiba pada saat yang sama, urutan yang tepat, atau sampai di tujuan.
- Meskipun internet telah menyediakan level fault tolerant dan skalabilitas yang dapat diterima, namun perkembangan layanan yang baru membutuhkan kualitas yang lebih baik (suara dan video) dan jaminan sampainya data dengan cepat.
- Service tersebut memerlukan kualitas tinggi dan pengiriman yang tidak tertunda.

![](_page_85_Picture_8.jpeg)

![](_page_86_Picture_0.jpeg)

#### 3.QoS Mengapa harus ada?

- Jaringan harus memiliki mekanisme untuk menangani jaringan yang padat. Hal ini terjadi karena kebutuhan atas layanan melebihi kapasitas jaringan.
- Besarnya kapasitas jaringan dinyatakan dalam network bandwith, saat komunikasi bersamaan terjadi pada jaringan yang sama, dapat terjadi kekurangan bandwidth.
- Solusi terbaik adalah meningkatkan bandwith, tapi karena adanya keterbatasan (biaya, teknologi, dan ketersediaan), hal ini tidak selalu bisa dicapai.

![](_page_86_Picture_7.jpeg)

![](_page_87_Picture_0.jpeg)

#### 3.QoS Mengapa harus ada?

- Pada banyak kasus, saat volume paket lebih dari kemampuan network, paket akan di "antrikan" yang mengakibatkan keterlambatan atau jika memory penampung penuh, paket akan dibuang (drop).
- Tanpa mekanisme QoS, maka tidak ada jaminan sebuah layanan / data penting mendapat prioritas

![](_page_87_Picture_6.jpeg)

![](_page_88_Picture_0.jpeg)

#### 3.QoS

– Sebuah jaringan terkonvergensi, harus mampu mengatur prioritas dari service –service yang menggunakannya, sehingga didapat standar kualitas yang memenuhi harapan user. Bandwidth Use without Qos control

![](_page_88_Figure_5.jpeg)

Bandwidth Use with GoS control

![](_page_88_Figure_7.jpeg)

Quality of Service, managed by the router, ensures that priorities are matched with the type of communication and its importance to the organization.

![](_page_89_Picture_1.jpeg)

#### 90

#### 3.QoS  $\rightarrow$  contoh

Dalam contoh dibawah, layanan (service) untuk streaming diutamakan bandwithnya dibanding halaman web

![](_page_90_Figure_0.jpeg)

![](_page_91_Figure_0.jpeg)

#### 3.QoS  $\rightarrow$ Memprioritaska n yang penting 92

Dengan penerapan QoS, dapat diatur agar komunikasi yang lebih penting mendapatkan prioritas

Queuing according to data type enables voice data to have priority over transaction data, which has priority over web data. Presentasi Jaringan Komputer 1 (KP371)

![](_page_92_Picture_61.jpeg)

3.QoS  $\rightarrow$ Perbandingan dengan dan tanpa QoS

93

Streaming audio -video mungkin putus -putus.

Telatnya respon transaksi keuangan bisa mengakibatkan kerugian.

Halaman web yang tampil sedikit lebih lambat tidak akan mengubah isinya.

![](_page_93_Picture_0.jpeg)

![](_page_94_Picture_0.jpeg)

![](_page_94_Picture_2.jpeg)

 $\mathbf{d}$  and  $\mathbf{d}$ **CISCO** 

- Internet telah berevolusi dari jaringan kecil yang terkontrol menjadi transmisi bisnis dan personal yang terbuka, akibatnya, tingkat keamanan dari jaringan telah berubah.
- Muncul kebutuhan untuk meningkatkan keamanan jaringan terhadap serangan dan eksploitasi celah keamanan.
- Banyak usaha, perangkat, prosedur diimplementasikan untuk meningkatkan keamanan jaringan atau memperbaiki kesalahan pada arsitektur jaringan.

![](_page_94_Picture_8.jpeg)

Administrators can protect the network with software and hardware security and by preventing physical access to network devices.

![](_page_95_Figure_1.jpeg)

presentasi Jaringan Komputer 1 (1771-11)

Security measures protect the network from unauthorized access.

#### 96

#### 4.Keamanan

Contoh berikut menggunakan mekanisme pengamanan infrastruktur fisik (pengamanan perangkat) dan pengamanan infrastruktur logik (dengan otentifikasi)

![](_page_96_Figure_1.jpeg)

#### 4.Keamanan

Mengamankan sebuah jaringan mencakup protokol, teknologi, perangkat, dan teknik agar data dan sistem dapat diamankan dan ancaman dapat di-mitigasi

![](_page_97_Picture_0.jpeg)

#### 4.Keamanan Akibat dari kegagalan keamanan

- Infrastuktur jaringan, layanan, dan data yang terkandung pada jaringan komputer merupakan aset krusial pribadi atau perusahaan.
- Kegagalan integritas dari aset ini dapat mengakibatkan kerugian bisnis dan finansial yang besar, seperti:
- 1. Kegagalan jaringan yang menghalangi komunikasi dan transaksi , sehingga mengakibatkan kerugian bisnis.
- 2. Kehilangan dana pribadi atau perusahaan (transaksi keuangan)
- 3. Aset intelektual perusahaan, seperti riset, atau desain paten dicuri dan digunakan kompetitor
- 4. Detail kontrak pelanggan yang diketahui kompetitor atau diketahui publik, mengakibatkan kehilangan kepercayaan pasar.
- 5. Kehilangan kepercayaan dari pelanggan karena kegagalan jaringan dapat mengakibatkan kehilangan penjualan dan kebangkrutan

Based on Cisco Switching and Routing v5-7-translated by J.Chris. For use in Budi Luhur University only

![](_page_97_Picture_11.jpeg)

![](_page_98_Picture_0.jpeg)

![](_page_98_Picture_3.jpeg)

#### 4.Keamanan

- Contoh serangan yang umum pada jaringan adalah:
	- Virus, worms dan trojan horse
	- Spyware and adware
	- Zero-day-attack/zero hour attack
	- Hacker attack
	- Denial of Service
	- Data interception and theft
	- Identity theft
- Sebenarnya masih banyak lagi informasi dan keilmuan terkait keamanan komputer, namun detail lebih lanjut dibahas pada mata kuliah terpisah

![](_page_99_Picture_0.jpeg)

![](_page_99_Picture_3.jpeg)

#### Kesimpulan

- Pada pertemuan ini telah dibahas:
	- Peran jaringan komputer dalam kehidupan manusia
	- Komponen jaringan: hardware dan software
	- **Topologi**
	- Istilah umum dalam jaringan kompuer
	- 4 pilar arsitektur jaringan yang baik: fault tolerance, scalability, quality of Service, dan **Security**
	- Pengenalan cicso dan kurikulum cisco
- Pada pertemuan berikutnya akan dibahas:
	- Network trend
	- Aturan Komunikasi
	- **Standarisasi**
	- Model Jaringan

![](_page_100_Picture_0.jpeg)

#### Akhir pertemuan 1 101

– Terima kasih

- Materi ini bisa di-download melalui link yang tersedia di :
- https://sites.google.com/site/jokocc

![](_page_100_Picture_7.jpeg)

![](_page_100_Picture_8.jpeg)

![](_page_101_Picture_0.jpeg)

![](_page_101_Picture_3.jpeg)

#### Pengayaan 102

Presentasi JarKom (KP041)-JokoCC

![](_page_102_Picture_0.jpeg)

![](_page_102_Picture_3.jpeg)

#### Mengakses internet 103

- Untuk terkoneksi dengan internet, diperlukan sebuah koneksi ke ISP (Internet Service Provider).
- Ada banyak pilihan koneksi, dan dapat disesuaikan berdasarkan kebutuhan dan budjet

![](_page_102_Figure_7.jpeg)

![](_page_103_Picture_0.jpeg)

### Mengakses internet untuk SOHO

- Cable
	- Umumnya ditawarkan oleh Service Provider (SP) televisi, signal data dibawa dengankabel coaxial yang sama. Sebuah cable modem khusus akan memisahkan data signal dari signal yang lain.
- DSL (Digital Subscriber Line)
	- Menyediakan bandwidth tinggi, selalu aktif, memerlukan modem khusus DSL. Beroperasi di kabel telepon menggunakan 3 channel (3 kelompok frekwensi yang berbeda):
		- *Satu untuk suara*
		- *Satu untuk download*
		- *Satu untuk upload*
	- Umumnya dalam jenis layanan ADSL (Asymmetric Digital Subscriber Line ) dimana bandwidth download > bandwidth upload
	- Jarak maksimum 5,488 meters dari kontrol terdekat
	- Semangkin jauh dari pusat kontrol, semangkin lambat

![](_page_103_Picture_16.jpeg)

![](_page_104_Picture_0.jpeg)

#### Pengayaan : apa itu DSL? 105

![](_page_104_Figure_3.jpeg)

![](_page_104_Picture_5.jpeg)

![](_page_105_Picture_0.jpeg)

#### Mengakses internet untuk SOHO 106

- Cellular
	- Akses dengan cell phone memiliki kelebihan mobilitas, namun bandwidth yang ditawarkan relatif lebih rendah
	- Contoh teknologi : gprs, hsdpa, evdo, 4G, LTE
- Satelit
	- Akses dengan satelit sangat cocok untuk lokasi geografis yang belum dijangkau layanan lain.
	- Biayanya bisa lebih tinggi, karena perangkat yang lebih mahal dan harga sewa lebih tinggi.
- Dial Up
	- Menggunakan modem suara biasa, dapat memberikan 56kbps, namun teknologi ini sudah obsolete (hampir tidak digunakan lagi) karena ketersediaan teknologi lain yang lebih baik kualitasnya.

![](_page_106_Picture_0.jpeg)

## Mengakses internet untuk korporat

- Pengguna korporat membutuhkan layanan yang berbeda dibanding SOHO
- Korporat memerlukan reliabilitas tinggi, bandwidth besar dan layanan khusus

![](_page_106_Figure_6.jpeg)

![](_page_106_Picture_8.jpeg)

![](_page_107_Picture_0.jpeg)

### Mengakses internet untuk korporat

- Dedicated Leased Line
	- Ini adalah koneksi khusus yang disewa oleh korporat untuk menghubungkan cabang satu dengan cabang yang lain.
	- Umumnya disewa dalam bulanan atau tahunan.
	- Standarnya adalah T1 (1.54 Mb/s) dan T3 (44.7 Mb/s) di Amerika, sedangkan di negara lain adalah E1 (2 Mb/s) dan E3 (34 Mb/s).
- Metro Ethernet
	- Koneksi dengan tembaga atau fiber dari ISP ke penyewa dengan bandwidth 10Mbps 10 Gbps

![](_page_107_Picture_11.jpeg)

Presentasi JarKom (KP041)-JokoCC
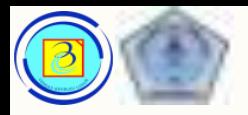

## 109

## Mengakses internet untuk korporat

- Business DSL
	- Hadir dalam bentuk Symmetric Digital Subscriber Lines (SDSL) dimana bandwidth download = bandwidth upload
- Satelit
	- Layanan satelit juga dapat dipakai oleh korporat, namun harga tinggi dan reliabilitas yang lebih rendah membatasi pemanfaatannya

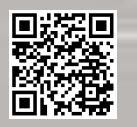